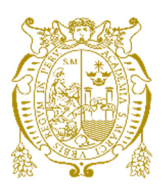

# **Universidad Nacional Mayor de San Marcos**

**Universidad del Perú. Decana de América**  Facultad de Ciencias Biológicas Escuela Profesional de Ciencias Biológicas

# **Estandarización de extracción de ADN y evaluación de marcadores EPIC en plumas de pava aliblanca (***Penelope albipennis***) del refugio de Vida Silvestre Laquipampa**

# **TESIS**

Para optar el Título Profesional de Bióloga con mención en Zoología

# **AUTOR**

Heily Esther PLAZA CAMACHO

# **ASESOR**

Daniel Saul ORE CHAVEZ

Lima, Perú

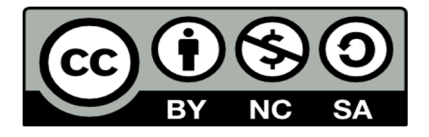

Reconocimiento - No Comercial - Compartir Igual - Sin restricciones adicionales

https://creativecommons.org/licenses/by-nc-sa/4.0/

Usted puede distribuir, remezclar, retocar, y crear a partir del documento original de modo no comercial, siempre y cuando se dé crédito al autor del documento y se licencien las nuevas creaciones bajo las mismas condiciones. No se permite aplicar términos legales o medidas tecnológicas que restrinjan legalmente a otros a hacer cualquier cosa que permita esta licencia.

# **Referencia bibliográfica**

Plaza, H. (2023). *Título Estandarización de extracción de ADN y evaluación de marcadores EPIC en plumas de pava aliblanca (Penelope albipennis) del refugio de Vida Silvestre Laquipampa*. [Tesis de pregrado, Universidad Nacional Mayor de San Marcos, Facultad de Ciencias Biológicas, Escuela Profesional de Ciencias Biológicas]. Repositorio institucional Cybertesis UNMSM.

# **Metadatos complementarios**

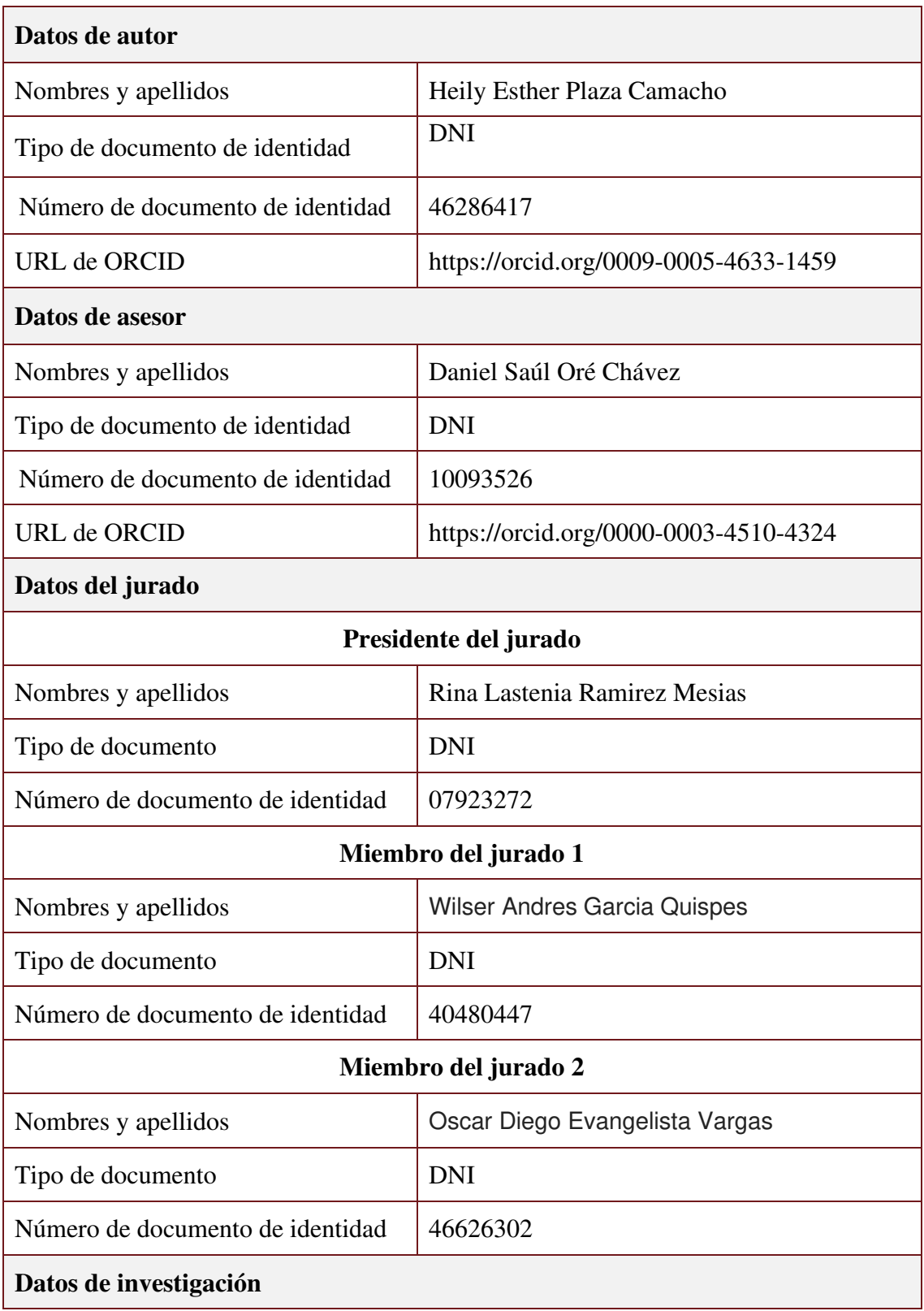

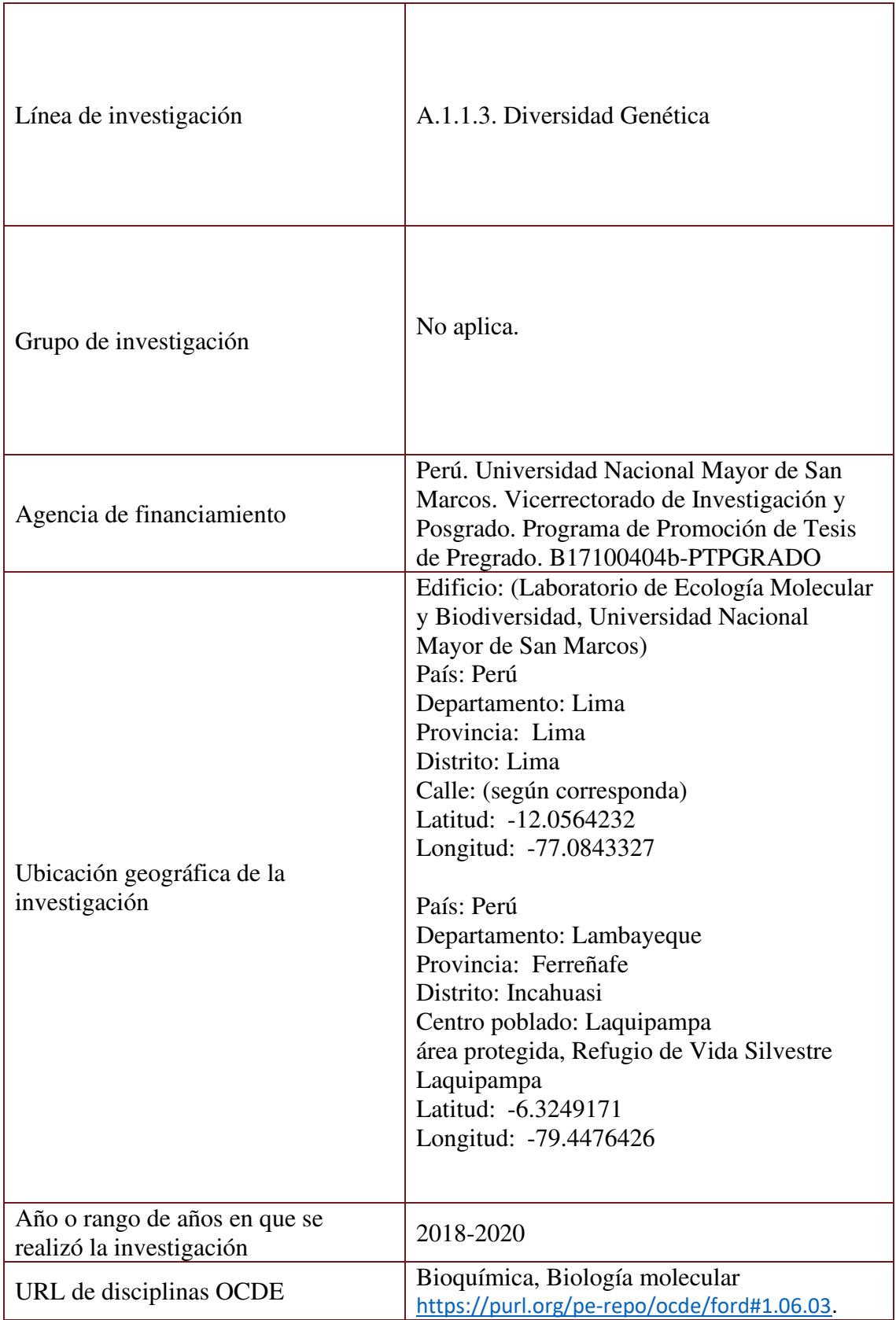

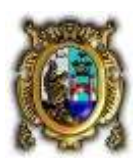

# **Universidad Nacional Mayor de San Marcos (Universidad del Perú, Decana de América)**

## **FACULTAD DE CIENCIAS BIOLÓGICAS**

# **ACTA DE SESIÓN PARA OPTAR AL TÍTULO PROFESIONAL DE BIÓLOGA CON MENCIÓN EN ZOOLOGÍA (MODALIDAD: SUSTENTACIÓN VIRTUAL DE TESIS)**

Siendo las 14:05 horas del 27 de marzo de 2023, en el Salón de Grados Virtual de la Facultad de Ciencias Biológicas cuya dirección electrónica fue <https://meet.google.com/jtu-yizb-fro>, y en presencia del Jurado formado por los profesores que suscriben, se inició la sesión para optar al **Título Profesional de Bióloga con mención en Zoología** de **HEILY ESTHER PLAZA CAMACHO.**

Luego de dar lectura y conformidad al expediente Nº **UNMSM-20230016766**, la titulando expuso su tesis: **ESTANDARIZACIÓN DE EXTRACCIÓN DE ADN Y EVALUACIÓN DE MARCADORES EPIC EN PLUMAS DE PAVA ALIBLANCA (***Penelope albipennis***) DEL REFUGIO DE VIDA SILVESTRE LAQUIPAMPA,** y el Jurado efectuó las preguntas del caso calificando la exposición con la nota 16, calificativo: Aprobado con mención honrosa.

Finalmente, el expediente será enviado a la Escuela Profesional de Ciencias Biológicas y al Consejo de Facultad para que se apruebe otorgar el **Título Profesional de Bióloga con mención en Zoología**  a **HEILY ESTHER PLAZA CAMACHO** y se eleve lo actuado al Rectorado para conferir el respectivo título, conforme a ley.

Siendo las 16:20 horas se levantó la sesión.

Ciudad Universitaria, 27 de marzo de 2023.

Rue flaming S **\_\_\_\_\_\_\_\_\_\_\_\_\_\_\_\_\_\_\_\_\_\_\_\_\_\_\_\_\_\_\_\_\_\_\_\_** 

**Dra. RINA LASTENIA RAMIREZ MESIAS (PRESIDENTA)** 

**Blgo. DANIEL SAUL ORE CHAVEZ (ASESOR)** 

**\_\_\_\_\_\_\_\_\_\_\_\_\_\_\_\_\_\_\_\_\_\_\_\_\_\_\_\_\_\_\_\_\_\_\_\_** 

**Dr. WILSER ANDRÉS GARCIA QUISPES (MIEMBRO)** 

**\_\_\_\_\_\_\_\_\_\_\_\_\_\_\_\_\_\_\_\_\_\_\_\_\_\_\_\_\_\_\_\_\_\_\_\_** 

**\_\_\_\_\_\_\_\_\_\_\_\_\_\_\_\_\_\_\_\_\_\_\_\_\_\_\_\_\_\_\_\_\_\_\_\_ Mg. OSCAR DIEGO EVANGELISTA VARGAS (MIEMBRO)** 

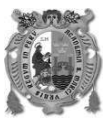

# UNIVERSIDAD NACIONAL MAYOR DE SAN MARCOS ULTAD DE CIENCIAS BIOLOGICAS

# INFORME DE EVALUACION DE ORIGINALIDAD

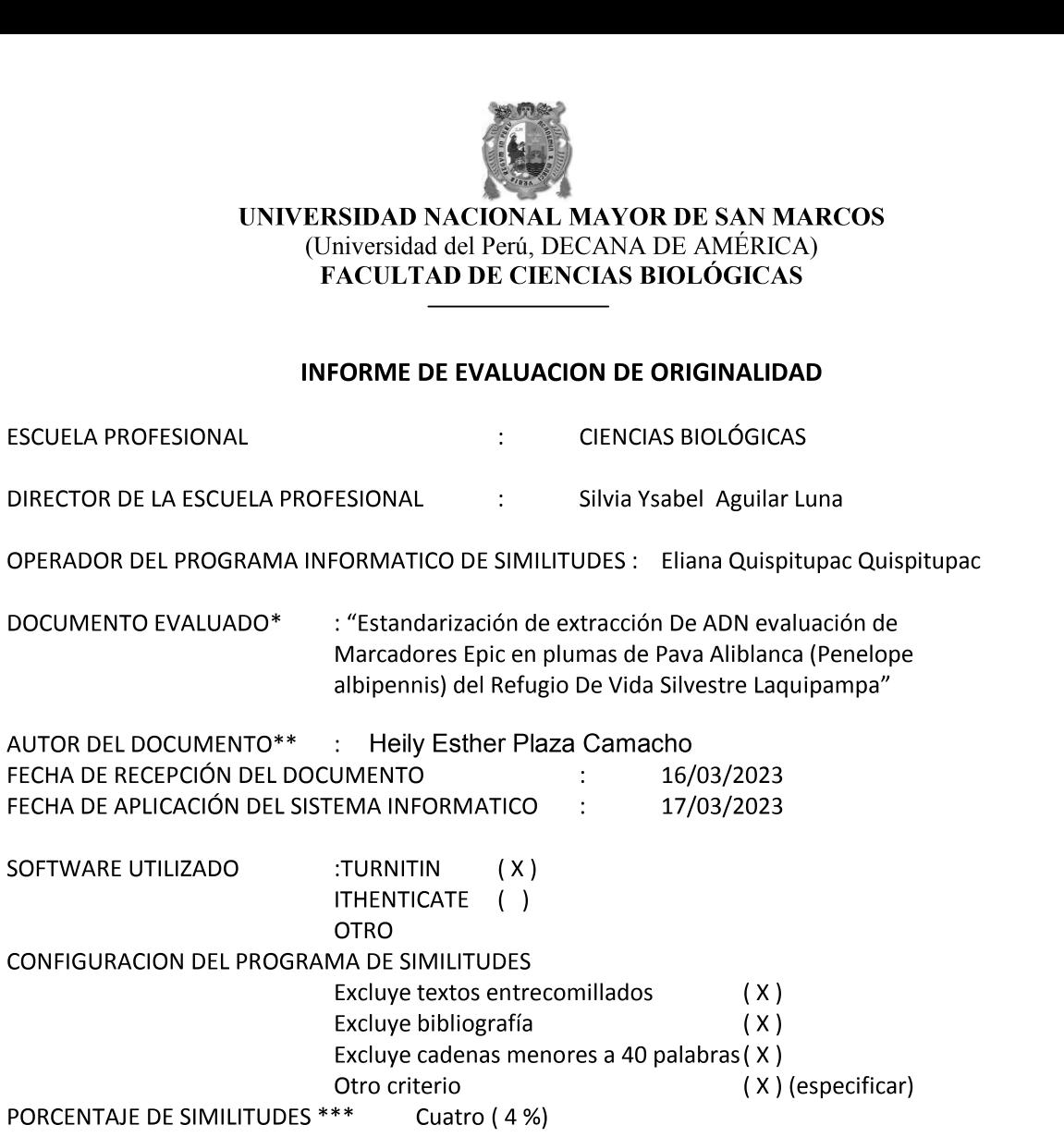

FUENTES ORIGINALES DE LAS SIMILITUDES ENCONTRADAS \*\*\*\*: cybertesis.unmsm.edu.pe, documents.mx, hdl.handle.net, core.ac.uk, www.researchgate.net (1%), www.serfor.gob.pe (<1%)

OBSERVACIONES :

Documento cumple criterios de originalidad sin observaciones  $(x)$ Documento cumple criterios de originalidad con observaciones ()<br>Documento no cumple criterios de originalidad () Documento no cumple criterios de originalidad<br>DRME : 17/03/2023 FECHA DEL INFORME :

CCCCCC CC

¦¦¦¦¦¦¦¦¦¦¦¦¦¦¦¦¦¦¦¦¦¦C C C C C ¦¦¦¦¦¦¦¦¦¦¦¦¦¦¦¦¦¦¦¦¦¦¦¦C FIRMA DEL EVALUADOR FIRMA DEL DIRECTOR EP

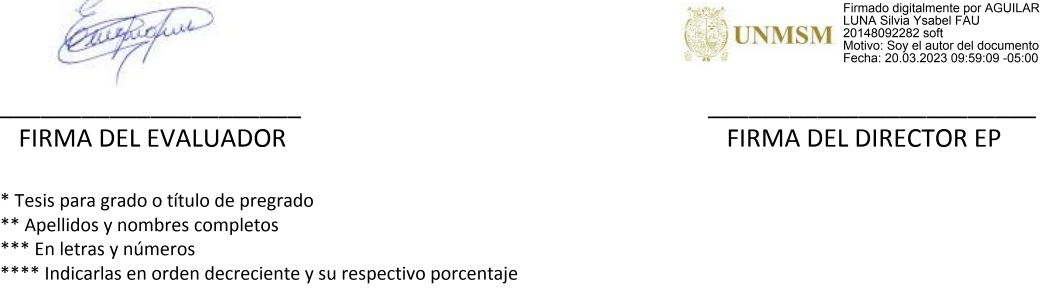

l.<br>L  $^\star$  Tesis para grado o titulo de pregrado

\*\* Apellidos y nombres completos

<sup>\*\*\*</sup> En letras y números<br>\*\*\*\* Indicarlas en orden decreciente y su respectivo porcentaje

### **ABREVIATURAS**

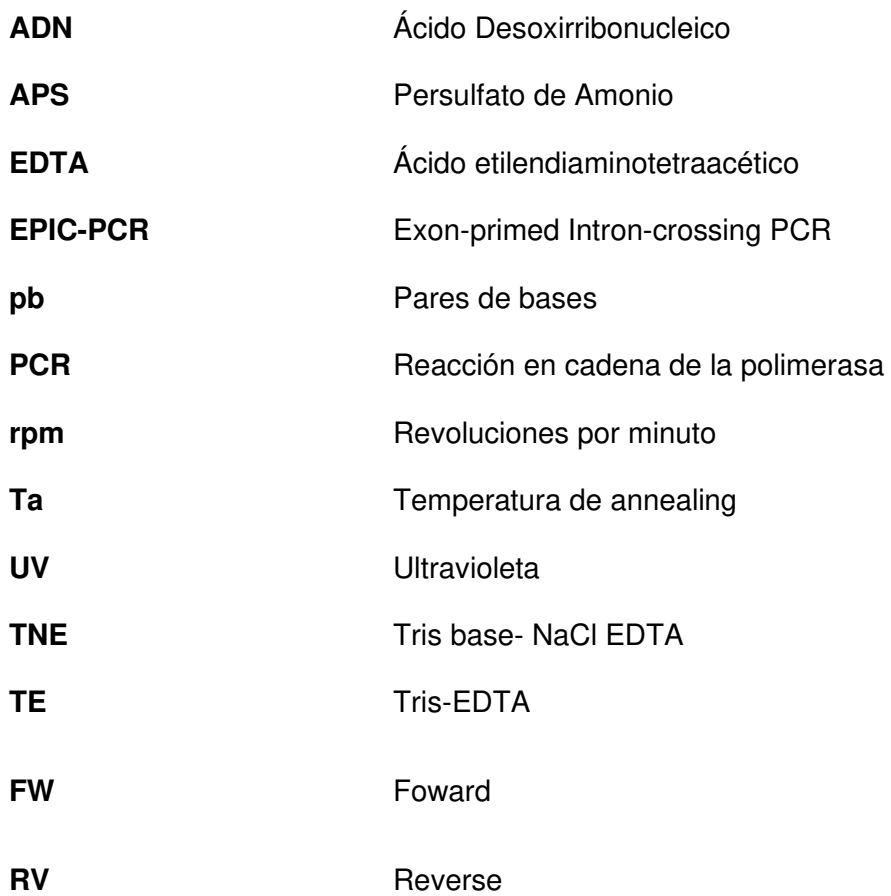

# Tabla de contenido

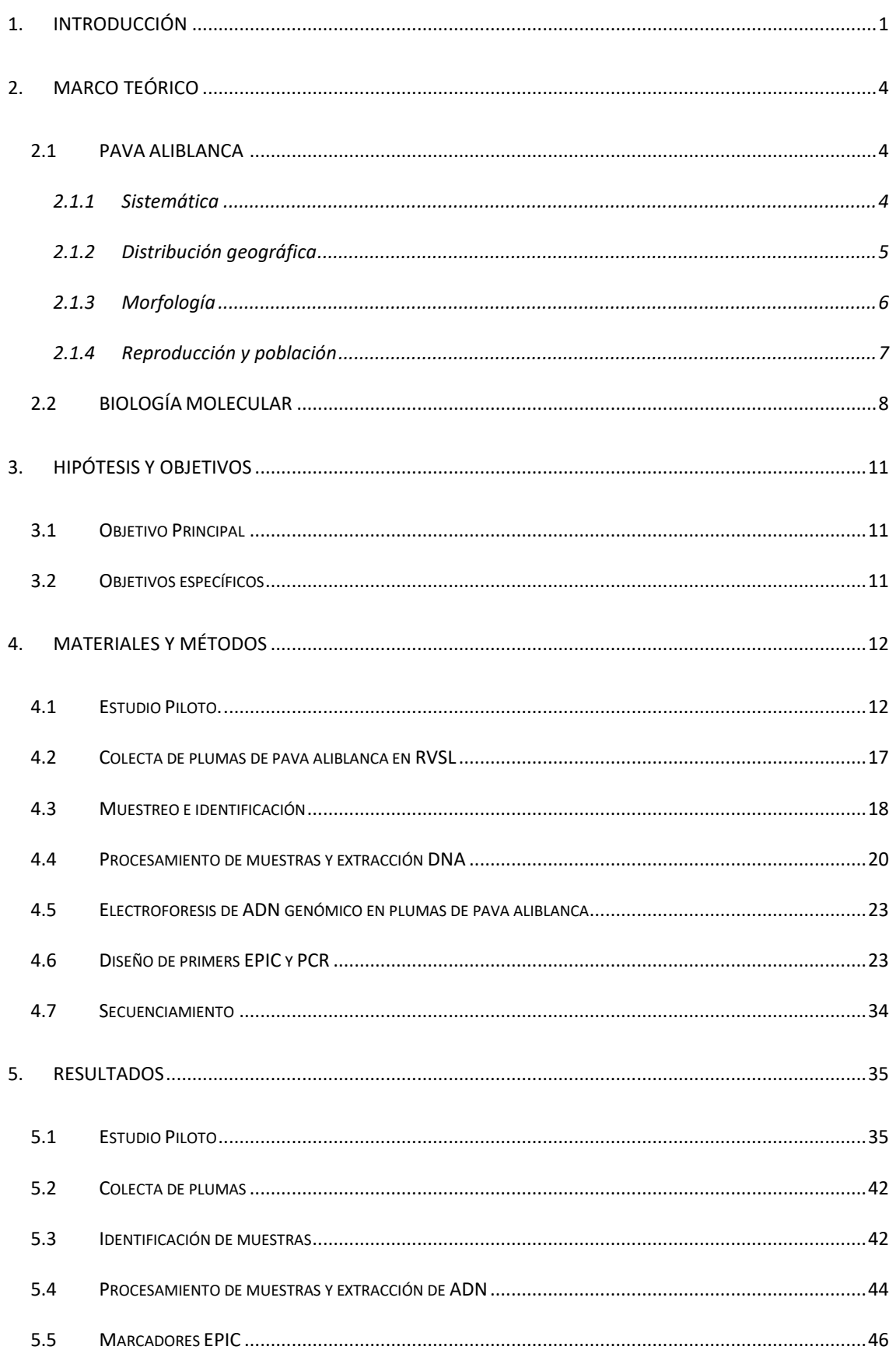

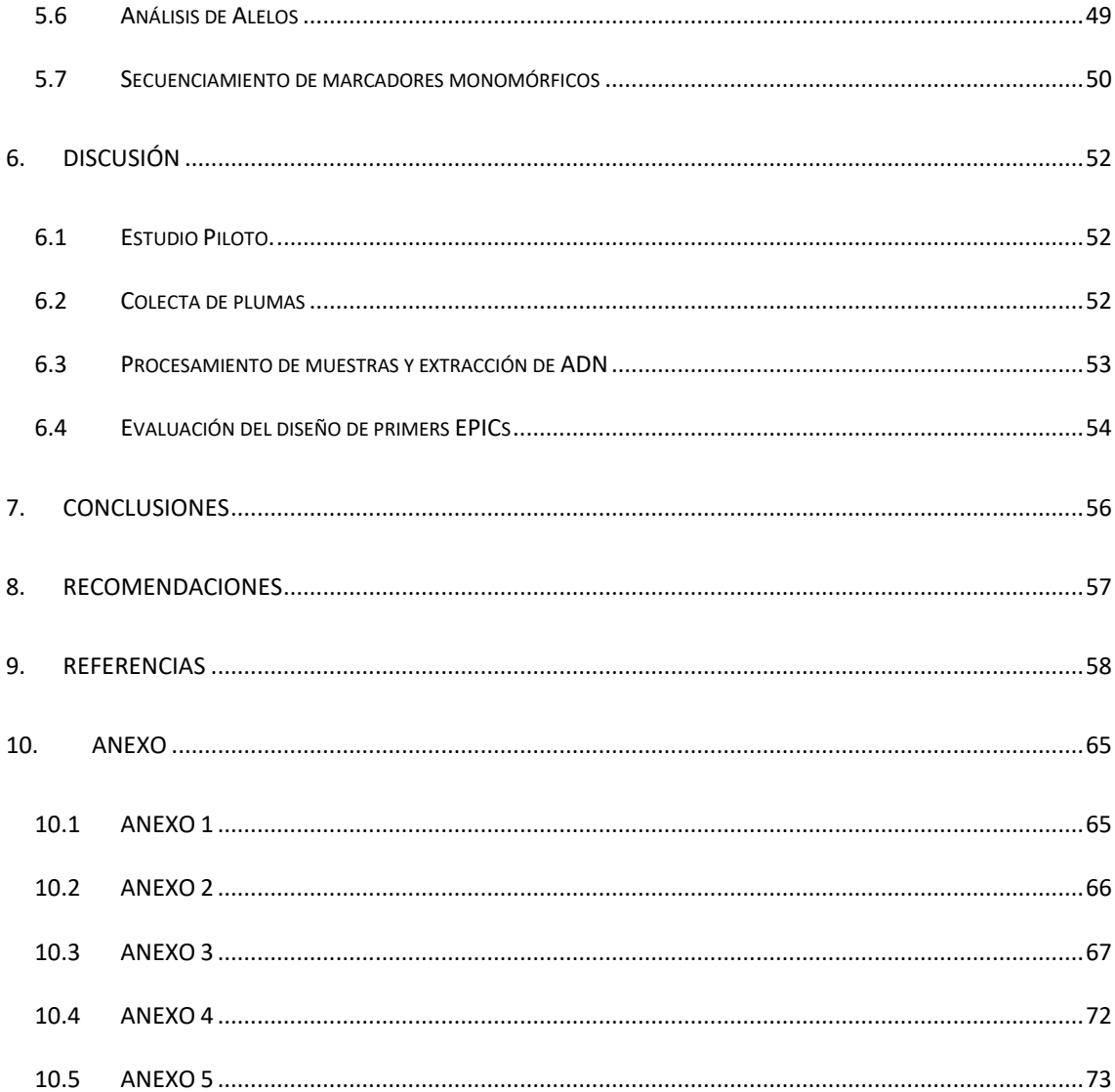

# **ÍNDICE DE TABLAS**

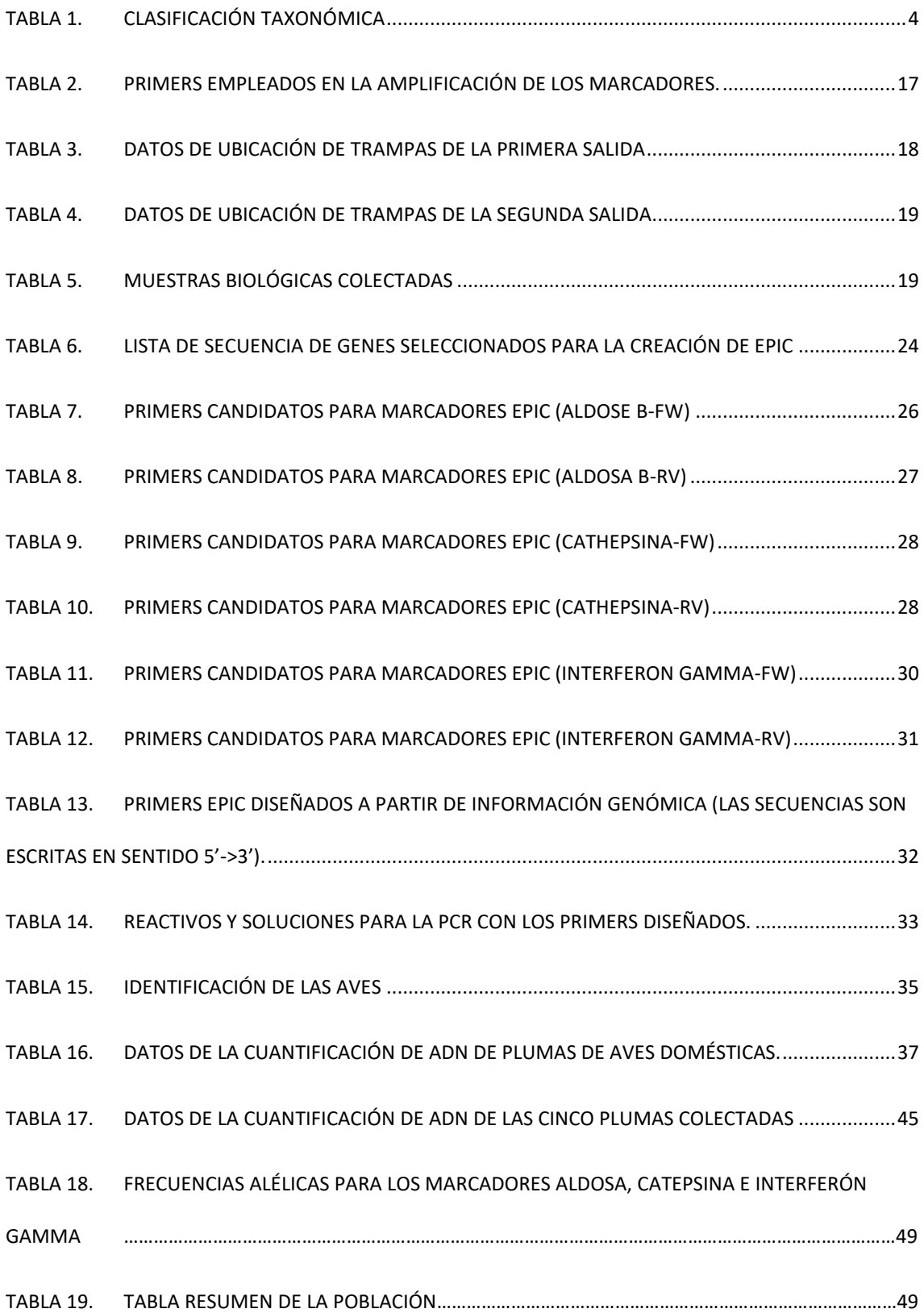

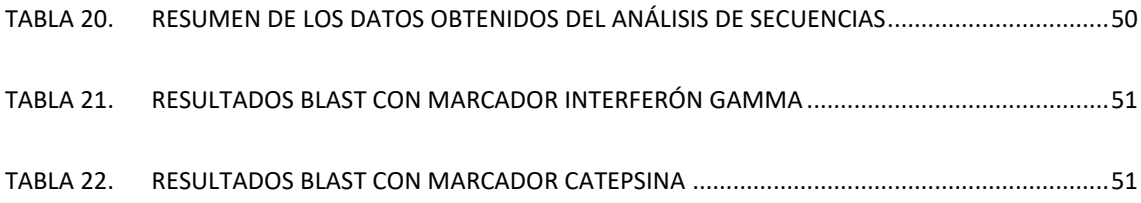

# ÍNDICE DE FIGURAS

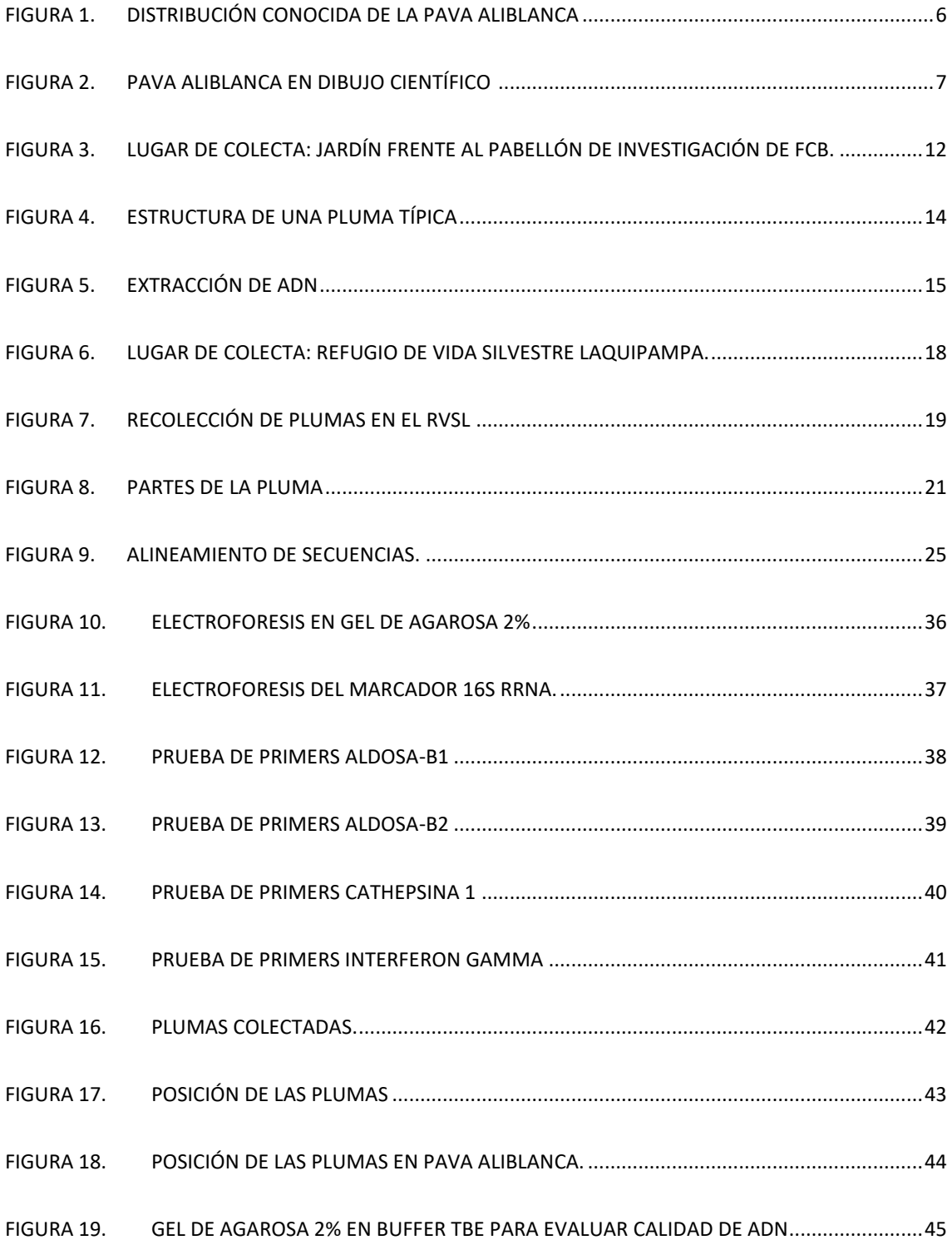

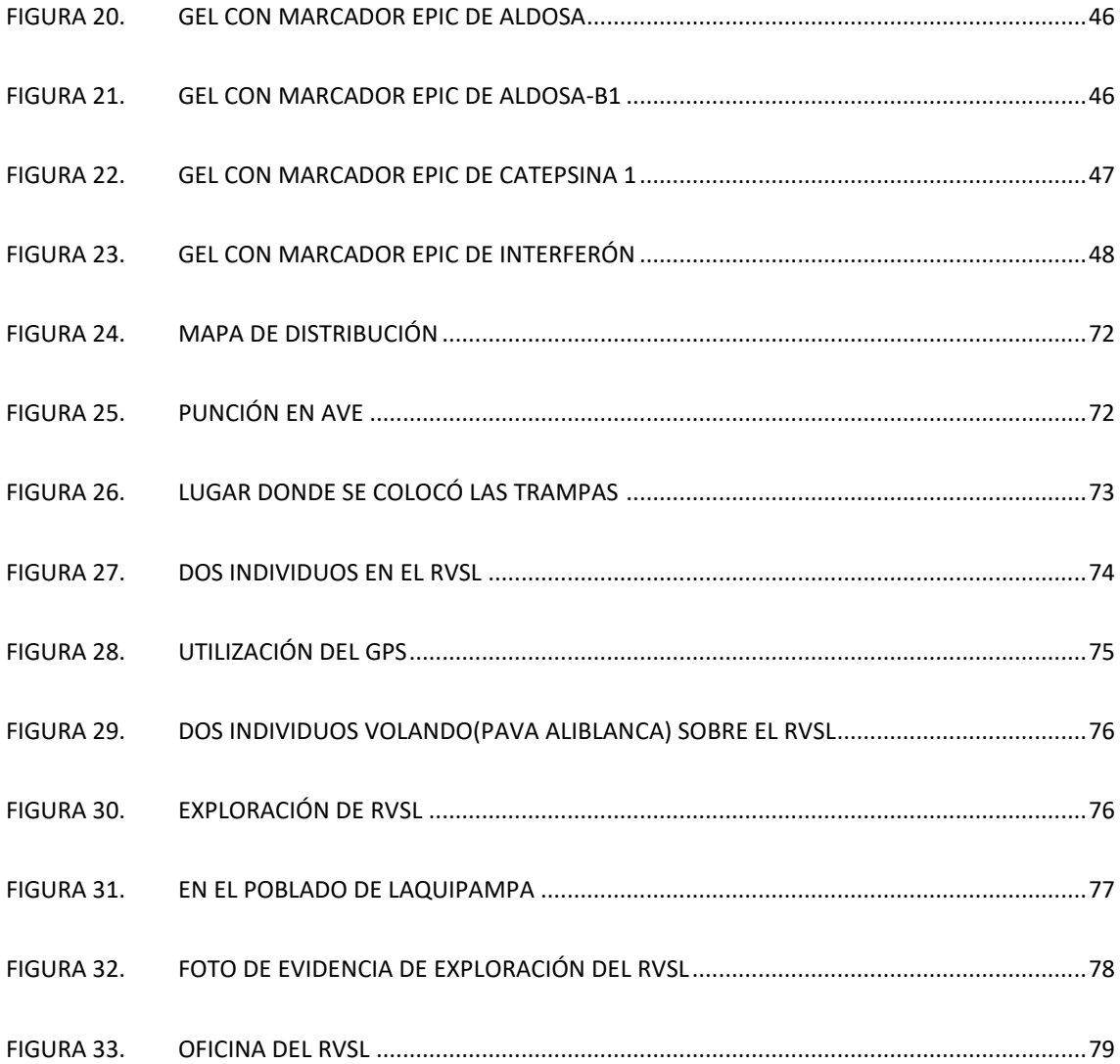

#### **1. INTRODUCCIÓN**

<span id="page-13-0"></span>La pava aliblanca, Penelope albipennis Taczanowski, 1877, es una de las 15 especies de la familia Cracidae y una de las 5 especies del género que habitan el Perú (Plenge, 2022), y es además la única endémica en el territorio nacional. Esta ave se localiza en la parte occidental de los Andes, en los valles, a una altitud entre los 300-1200 msnm donde forma pequeñas poblaciones confinadas a los bosques secos de las regiones entre Tumbes y Chiclayo (Flanagan et al., 2005; O'Neill et al., 2010). El descubrimiento de esta especie tiene como protagonista a tres ejemplares que fueron colectados en 1876 (Taczanowski, 1877) y depositados en el Museo Zoológico Polaco en Varsovia, el Museo de Historia Natural de la UNMSM en Lima y el Museo de Historia Natural Británico, y que fueron los únicos especímenes en ser vistos hasta el año 1977, cuando Don Gustavo del Solar y Heinz Plenge lograron ver un espécimen en la hacienda Querpon en Lambayeque. Desde ese momento se ha considerado una especie en riesgo debido a la depredación de los árboles de su hábitat para la producción de carbón y madera, por lo que se consideró urgente el establecimiento de un santuario (de Macedo-Ruiz, 1979).

Considerando lo anteriormente expuesto, se han realizado diversos esfuerzos para proteger a Penelope albipennis, como la creación del "Refugio de Vida Silvestre Laquipampa (RVSL)" en Lambayeque, por parte del Estado peruano y el centro de cría en cautiverio "Bárbara D'Achille", que empezó su funcionamiento en 1978 obteniendo grandes logros como el nacimiento en sus instalaciones del primer polluelo en cautiverio de la especie en junio de 1986, al año siguiente ya contaba con 14 individuos y en el año 2003 albergaba 90 individuos (Angulo, 2003).

Desafortunadamente, Penelope albipennis sigue categorizada como una especie "En Riesgo" por BirdLife International, ONG dedicada a la conservación de aves y sus hábitats (BirdLife, 2022). En el panorama local, según el Decreto Supremo N.º 004- 2014-MINAGRI, con el cuál se aprueba la actualización de la Lista de clasificación y

categorización de las Especies Amenazadas de Fauna Silvestre Legalmente Protegidas, la especie pava aliblanca (Penelope albipennis) se encuentra categorizada como En Peligro Crítico (CR) (SERFOR, 2016).

Por lo tanto, al encontrarse una especie en peligro crítico, esto es un riesgo ya que a largo plazo se puede concluir que la pérdida de la diversidad genética afecta a la conservación de especies (Frankham, 2005), principalmente en especies que han experimentado un severo efecto cuello de botella genético a lo largo de su historia, ya que ello puede traer implicancias en la adaptación a cambios ambientales y la disminución del fitness, poniendo en peligro a la especie (Willi et al., 2006). Por lo tanto, el abordaje genético para las poblaciones de esta especie se vuelve esencial para los programas de reintroducción y conservación. A nivel genético, se han desarrollado diferentes investigaciones en la familia Cracidae, pero en esta especie solo se ha introducido a la base de datos del NCBI [\(https://www.ncbi.nlm.nih.gov/\)](https://www.ncbi.nlm.nih.gov/) 19 secuencias de 3 investigaciones realizadas a nivel de marcadores de ADN (Díaz Casana et al., 2019; Hosner et al., 2016; Tavares et al., 2011).

Debido a su estado de vulnerabilidad, se debe contar con especial cuidado en el momento que se manipula el ave y las muestras que se extraigan de ellas, sin ponerlas en riesgo. Para tener un ADN adecuado para procedimientos de biología molecular se consideran necesario plantear la extracción de ADN a partir de muestras de plumas, que no es un método invasivo, usando protocolos de extracción de ADN modificados tomando en cuenta el tiempo de antigüedad y usando parte del cálamo de la pluma (Nieto et al.,2018).

También en el presente trabajo se realiza un diseño de primers de intrones en ADN como método exploratorio que sirvan de antecedentes para futuros trabajos de investigación en diversidad genética, que al ser regiones no codificantes pueden presentar mutaciones que no afecten la funcionalidad del gen (Hassan et al., 2002) y que además, estas mutaciones se pueden acumular rápidamente lo que les otorga una

mayor variabilidad genética a nivel de polimorfismos de secuencia y/o polimorfismos de longitud (Palumbi, 1996), siendo posible su uso como marcadores para la evaluación de diversidad genética a nivel de poblaciones (Heslewood et al., 1998). El uso de intrones como marcadores moleculares ha sido usado para evaluar la variación alélica a nivel de nucleótidos en mamíferos (Palumbi & Baker, 1994), aves (Heslewood et al., 1998), insectos (Gomulski et al., 1998), artrópodos (Bierne et al., 2000), moluscos (Daguin et al., 2001), etc.

#### **2. MARCO TEÓRICO**

# <span id="page-16-0"></span>**2.1 PAVA ALIBLANCA (Penelope albipennis)**

#### <span id="page-16-2"></span><span id="page-16-1"></span>**2.1.1 Sistemática**

La Pava aliblanca, Penelope albipennis Taczanowski, 1877, es un ave endémica del norte del país y a la vez es una de las 15 especies de familia Cracidae presentes en el territorio nacional (O'Neill et al., 2010). Esta especie está clasificada como se muestra a continuación (Tabla 1), (ITIS, 2023).

<span id="page-16-3"></span>

| <b>REINO</b>       | Animalia              |  |  |
|--------------------|-----------------------|--|--|
| <b>SUBREINO</b>    | <b>Bilateria</b>      |  |  |
| <b>INFRARREINO</b> | Deuterostomia         |  |  |
| <b>PHYLUM</b>      | Chordata              |  |  |
| <b>SUBPHYLUM</b>   | Vertebrata            |  |  |
| <b>INFRAPHYLUM</b> | Gnathostomata         |  |  |
| <b>SUPERCLASE</b>  | Tetrapoda             |  |  |
| <b>CLASE</b>       | Aves                  |  |  |
| <b>ORDEN</b>       | Galliformes           |  |  |
| <b>FAMILIA</b>     | Cracidae              |  |  |
| <b>SUBFAMILIA</b>  | Penelopinae           |  |  |
| <b>GÉNERO</b>      | Penelope Merrem, 1786 |  |  |
| <b>ESPECIE</b>     | Penelope albipennis   |  |  |

**Tabla 1.** Clasificación taxonómica

#### <span id="page-17-0"></span>**2.1.2 Distribución geográfica**

Se distribuye en una zona específica identificada como la ecorregión del "Bosque seco Ecuatorial" que abarca las regiones de Tumbes, Piura, Lambayeque y La Libertad en una franja costera de 100-150 km de ancho, es una zona tropical seca y cálida que se ve influenciada por la Corriente del Niño y la Corriente de Humboldt lo que la convierte en una región de temporadas secas y húmedas muy fuertes (Best & Kessler, 1995; Brack & Mendiola, 2000).

También se menciona que el área de distribución de este crácido se extiende por la "Región de Endemismo Tumbesina" (Flanagan et al., 2005) y por el bosque seco ecuatorial a una altitud entre los 300-1200 msnm en los valles a los pies de Los Andes (Angulo, 2003). Tiende a habitar los valles y los bosques de galerías ribereños durante la temporada seca de marzo a noviembre debido a que prefiere la floración y fructificación de árboles y arbustos perennes a lo largo del lecho de los ríos secos, y durante la temporada húmeda se traslada a las laderas circundantes siguiendo los restos de vegetación verde (Lerner Martínez et al., 2003).

Las especies de árboles y arbustos más comunes que se encuentran en el lugar de hábitat de la pava aliblanca son el angolo (*Pithecellobium multiflorum*), el paipai o charán (Caesalpinia paipai), el faique (Acacia macracantha), el cerezo (Muntingia calabura), el higuerón (*Ficus nymphaeifolia*), el frejolillo o huayrul (*Erytrina smithiana*), el overo (Cordia lutea), el palo blanco (*Celtis triflora*), el pasayo (Eriotheca ruizii), el palo santo (Bursera graveolens), entre otras; siendo especies importantes en la dieta de la pava aliblanca (Ortiz & Diaz, 1997), por lo que su distribución también se ve confinada a la distribución de estas especies.

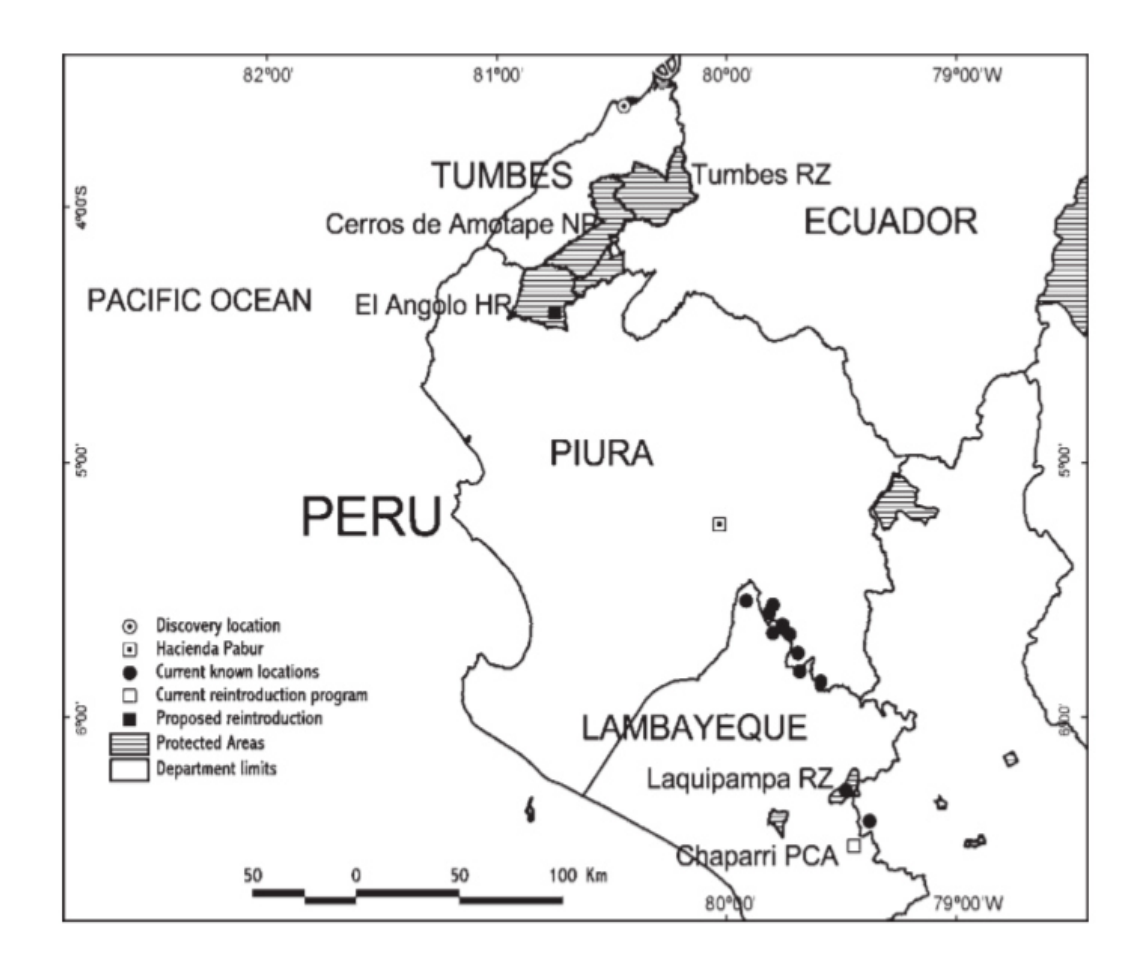

<span id="page-18-1"></span>**Figura 1.** Distribución conocida de la pava aliblanca. Fuente: Angulo et al., 2004.

#### <span id="page-18-0"></span>**2.1.3 Morfología**

La pava aliblanca es de aspecto general esbelto, coloración en su totalidad negra, excepto las 9 primeras plumas primarias de cada ala de coloración blanca que se encuentran ocultas cuando el ave se encuentra en reposo. La cola es larga y las patas son fuertes y de color rosáceo. El largo total está entre los 70 cm y 80 cm y su peso promedio es de 1,8 kg (Angulo, 2004). La pava aliblanca emite un gruñido usualmente antes del amanecer y usa sonidos similares a gruñidos, aullidos y ladridos para hacer llamados (O'Neill et al., 2010).

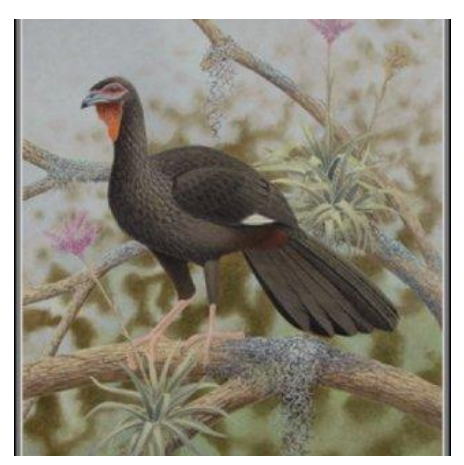

**Figura 2.** Pava aliblanca en dibujo científico. Fuente: Angulo, 2006

#### <span id="page-19-1"></span><span id="page-19-0"></span>**2.1.4 Reproducción y población**

La pava aliblanca es monógama y se reproduce una sola vez al año entre diciembre y mayo (Angulo, 2003). Esta ha sido una de las limitantes más grandes para los diferentes esfuerzos por mantener una población viable de esta especie. Entre estos esfuerzos se encuentra la creación de zoocriaderos para el manejo en cautiverio de la pava aliblanca (Angulo, 2004). Específicamente en Laquipampa se tuvo éxito en la reproducción ya que alcanzó hasta 6 polluelos nacidos durante año y medio (hasta el año 2008) a partir de 3 puestas de 2 parejas diferentes de esta especie (Angulo, 2017).

Ya en el año 2008 se estimó una población aproximada de 300 individuos, incluidos algunos polluelos cuyos padres fueron criados en cautiverio y reintroducidos al ambiente (Angulo-Patrolongo, 2008), aunque en contraste con dicha información se estimó una población de 200 individuos maduros para el año 2015 según proyecciones de BirdLife (BirdLife, 2022).

La pava aliblanca es una especie catalogada en "riesgo crítico" desde el año 1994 hasta 2016 y, aunque afortunadamente en el año 2018 se le disminuyó el nivel de riesgo de "riesgo crítico" a "En Riesgo" (BirdLife, 2022) gracias a la protección de su ambiente natural, su crianza en cautiverio y la reintroducción de individuos, no se tiene información sobre diversidad genética de esta especie o los posibles efectos cuello de botella por la drástica disminución poblacional de hace algunas décadas.

#### **2.2 BIOLOGÍA MOLECULAR**

#### <span id="page-20-0"></span>**2.2.1 Estudios moleculares previos en pava aliblanca**

A nivel de biología molecular solo se han realizado estudios moleculares relacionados al área de filogenética como 6 secuencias del Citocromo Oxidasa I (COI) correspondientes a muestras del Real Museo de Ontario (Accesiones: JN801891, JN801890, JN801889, JN801888, JN801887, JN801886) de un estudio filogenético en aves (Tavares et al., 2011), 5 secuencias pertenecientes a la región D-loop del genoma mitocondrial (Accesiones: KX098587, KX098588, KX098589, KX098590, KX098591) realizado de un trabajo de sexaje molecular en esta especie (Díaz Casana et al., 2019), y 8 de diferentes marcadores moleculares usados para inferencias filogenéticas (Hosner et al., 2016).

Los estudios de diversidad genética en Penelope albipennis pueden considerarse como una limitante importante para una adecuada planificación e implementación de los programas de reintroducción (Vernesi et al., 2003). Entre los principales factores que influyen en la variabilidad genética y en las frecuencias genotípicas de las poblaciones en cautiverio se encuentra el tamaño efectivo de la población, entre más pequeñas sean, se puede indicar que hay una elevada tasa de consanguinidad en las poblaciones (Elorrieta & María, 1993) lo que conlleva a una mayor manifestación de genes con efectos deletéreos (Gile & Ferguson, 1990).

#### **2.2.2 Extracción de ADN**

Como se ha utilizado metodología no invasiva, para la recolección de muestras, se recolectó plumas en el RVSL, el ADN que se extrae de las plumas es específicamente del cálamo donde la literatura señala que hay ADN de buena calidad (Harvey et al.,2006), donde posteriormente se comprobó. Con esto no se manipula las aves que

por su condición se le puede generar estrés y algún tipo de alteración ya que en la zona que se hizo la recolección se cuenta con pocos individuos y por estar en una zona de reserva, se hace necesaria la aplicación de métodos que aseguren que la toma de muestra sea lo menos invasiva posible.

#### **2.2.3 Marcadores moleculares**

El desarrollo de marcadores basados en polimorfismos de ADN, también llamados marcadores moleculares, ha generado patrones particulares de fragmentos o secuencias de ADN que pueden ser resueltos por electroforesis o por secuenciación. Los marcadores moleculares son, en esencia, secuencias de nucleótidos que poseen una localización física del genoma. Entre los diferentes tipos de marcadores se encuentran los RFLPs, RAPDs, AFLPs, SSRs, SNPs, entre otros (Schulman, 2007).

#### **2.2.4 Exon-Primed Intron-Crossing (EPIC-PCR)**

Para esta investigación se ha hecho uso de marcadores moleculares de tipo EPIC, que son marcadores moleculares que abarcan un intrón de un gen particular y cuyos primers o cebadores se encuentran flanqueando dicho intrón pero en las regiones exónicas del mismo gen.

Estos marcadores moleculares son de gran utilidad para las especies con información genética escasa (Jennings & Etter, 2011) como es el caso de Penelope albipennis. A diferencia de otros marcadores moleculares, los EPICs no requieren de mucha especificidad para el diseño de sus primers ya que estos pueden ser compatibles entre diferentes taxa (Li et al., 2010), además que el tener las secuencias de exones e intrones permite evaluar la ortología de las secuencias seleccionadas (Ishikawa et al., 2007).

En el diseño de primers EPIC, se toma en cuenta los exones por ser regiones codificantes y conservadas, y al ser conservadas se utiliza como punto de inicio, donde se anclan los primers para que empiece la amplificación, la información (región intrónica), la región intrónica es la que se clona por amplificación cruzada (Atarhouch et

al., 2003). En la región intrónica se brinda información para encontrar polimorfismos en los eucariotas (Chow et al., 2015). Por otro lado, también se puede obtener información de la región exónica que permite tener estudios en la variabilidad genética a intra- e inter-específica en especies (Li et al., 2010)

### **3. HIPÓTESIS Y OBJETIVOS**

#### **3.1 Hipótesis**

<span id="page-23-0"></span>Se obtendrá ADN de calidad y permitirá la amplificación con los primers EPIC diseñados y con esto se podrá obtener nuevas secuencias.

#### **3.2 Objetivo Principal**

<span id="page-23-1"></span>Estandarizar la extracción de ADN y evaluar primers EPIC en muestras de plumas de pava aliblanca (Penelope albipennis) colectadas en el Refugio de Vida Silvestre Laquipampa.

### **3.3 Objetivos específicos**

<span id="page-23-2"></span>Evaluar la calidad de ADN total de diversas partes de plumas de pava aliblanca.

Diseñar primers para cinco marcadores nucleares EPIC-PCR a partir de las secuencias de genoma de 4 especies de galliformes.

Optimizar las condiciones de PCR de los marcadores nucleares EPIC-PCR.

### **4. MATERIALES Y MÉTODOS**

#### <span id="page-24-0"></span>**4.1 Estudio Piloto.**

<span id="page-24-1"></span>Debido a que las muestras obtenidas provenían de una especie de difícil captura en su ambiente silvestre, consideradas en peligro, se decidió realizar un estudio piloto con muestras de plumas colectadas a la intemperie. Este estudio tuvo como objetivo (i) destreza en la colecta (ii) seleccionar la sección de la pluma que permitiría obtener mejor calidad y cantidad de ADN y (iii) establecer protocolo para la obtención de ADN para las futuras pruebas de PCR.

### **4.1.1 Colecta de material biológico**

Las plumas que fueron colectadas en el jardín que se halla frente al Pabellón de Investigación de la Facultad de Ciencias Biológicas de la Universidad Nacional Mayor de San Marcos (UNMSM), se guardaron, cada una, en un sobre debidamente sellado y rotulado, luego se guardó en un lugar oscuro hasta su procesamiento.

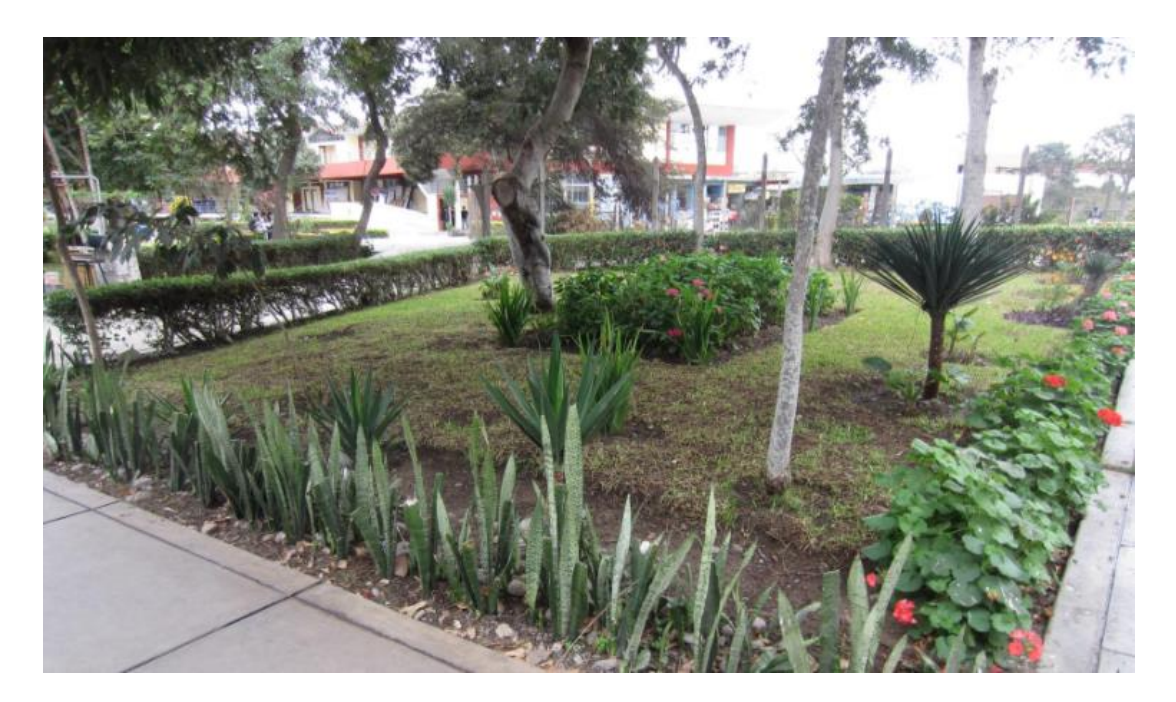

<span id="page-24-2"></span>**Figura 3.** Lugar de colecta: Jardín frente al pabellón de investigación de FCB.

También fueron colectadas plumas de aves domésticas (Meleagris gallopavo, Coturnix japónica y Gallus gallus), cuya secuencia de ADN serviría para el diseño de los primers

EPIC. Después de colectar las plumas, éstas se dejaron a la intemperie, simulando las condiciones en las que se encontrarían las plumas de pava aliblanca. Después de dejarlas aproximadamente un mes, fueron guardadas en sobres manilas para su posterior procesamiento.

#### **4.1.2 Identificación de las especies a partir de plumas colectadas.**

Las plumas colectadas por fechas fueron llevadas al departamento de Ornitología del Museo de Historia Natural para su identificación por un ornitólogo.

En el caso de las plumas de aves domésticas, Meleagris gallopavo, Coturnix japónica y Gallus gallus, no fue necesaria una identificación ya que fueron colectadas directamente del individuo, esto fue realizado con el objetivo de observar la efectividad de los primers diseñados y poder observar los amplicones deseados.

#### **4.1.3 Extracción de ADN**

Se procedió a cortar la parte del cálamo, en donde hay tejido mesenquimal (Nieto-Bordes et al., 2018) esperando encontrar células a partir de donde extraer ADN. Pero ya que se tenía limitaciones relacionadas al tamaño y número de muestras, se procedió a seccionar la muestra en 4 partes distintas: Ombligo inferior (T), cálamo central (C), tejido mesenquimático de la parte del cálamo central (M) y Ombligo superior (O).

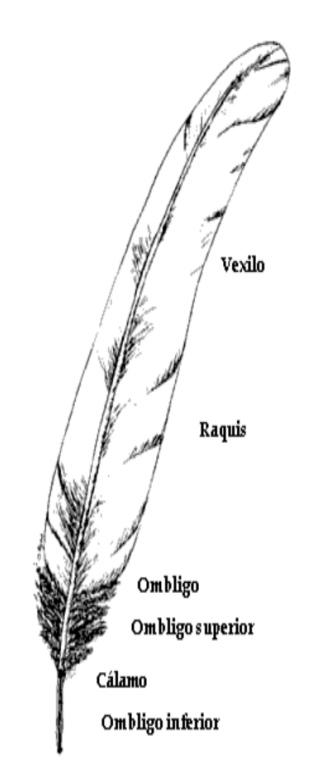

<span id="page-26-0"></span>**Figura 4.** Estructura de una pluma típica. Fuente: Navarro y Benites, 1995

El protocolo usado para la extracción de ADN es una modificación del método Saltingout (Aljanabi, 1997), adecuándose el protocolo para el tejido queratinizado y mesenquimático presente en las plumas, el protocolo a usarse es el siguiente:

- Se corta cada parte de la pluma para ser llevadas a enjuagar con buffer TE 20:5, en las placas petri durante unos minutos.
- Cada parte antes mencionada se coloca en un microtubo de 2 mL estéril y se adiciona 400 µL de etanol 70 %. Se procede a mover por inversión varias veces durante 30 minutos.
- Se centrifuga a 7500 rpm por 2 minutos y se elimina el sobrenadante.
- Luego se adiciona 200 µL de TE 20:5 durante unos 30 minutos y fue centrifuga a 7500 rpm para una vez más eliminar el sobrenadante.
- Se transvasa los restos a los otros microtubos para agregar 300 µL de TNE-Urea y se agrega 75 µL de SDS 10%.
- Se agrega 5 µL de proteinasa, luego se deja incubando a 60 °C por 12 horas para lisar los tejidos (Figura 5).

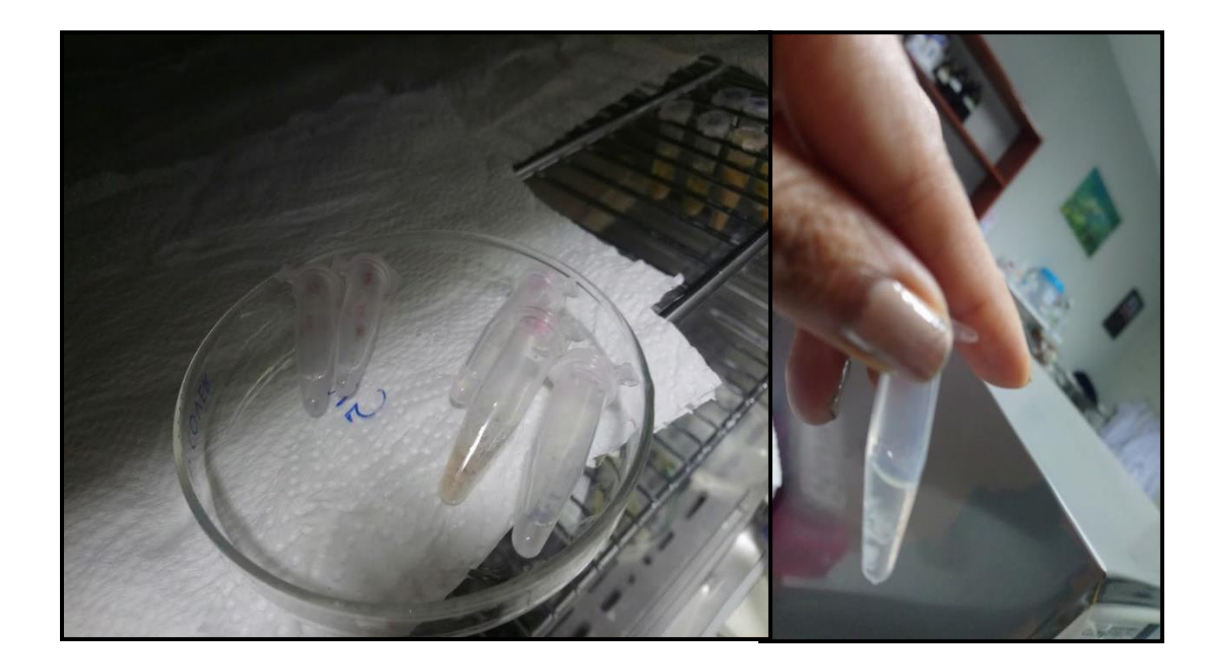

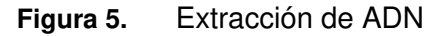

- <span id="page-27-0"></span>Se rotula nuevos microtubos y se trasvasa ahí, 400 µL de lisado, dejando atrás los restos no lisados y descartándolos.
- Luego se procede a agregar 100 µL de Acetato de amonio 10 M a cada tubo. Se mezcla por inversión varias veces y se deja reposar 5 minutos.
- Se agrega 1 volumen (en este caso 500 µL) de cloroformo. Luego se agita por 3 minutos hasta que se forme una emulsión. Se centrifuga por 5 minutos a 5000 rpm. Se rotula nuevos microtubos para trasvasar la fase acuosa.
- Se agrega NaCl 5 M de tal manera que la concentración final sea de 0,25 M. Se agrega 1 volumen de alcohol isopropopanol a cada tubo. Se agita por inversión suavemente, para que luego se deje en la congeladora (-20 °C) por 2 horas y 20 minutos.
- Se centrifuga a 4 °C a 13000 rpm durante 20 minutos. Se decanta el sobrenadante y se agrega 600 µL de TE 20:1, se golpea el pellet (porción solida de ADN).
- Se centrifuga a 13000 rpm por 15 minutos a 4 °C (el procedimiento se repite dos veces). Se descarta el sobrenadante para luego ponerlo a secar con las tapas de los microtubos abiertas en la incubadora.
- Luego de que se observa que los microtubos estan totalmente secos, se procede a resuspender en 30 µL del buffer Tris-EDTA 10:1 a cada microtubo.

#### **4.1.4 Electroforesis de ADN genómico.**

La integridad del ADN extraído se verificó mediante una electroforesis horizontal en un gel de agarosa 2% durante 30 minutos a 100V, el gel fue teñido con 2 μL de SYBR Safe DNA gel stain (Invitrogen) y visualizado en un transiluminador UV para la evaluación de las bandas. Mientras que la cuantificación se realizó usando el espectrofotómetro Nanodrop™ (Thermo Fisher Scientific, Inc) en absorbancias de longitud de onda a 230 nm, 260 nm y 280 nm.

#### **4.1.5 Ensayo de PCR 16S rRNA**

.

La amplificación del marcador 16S rRNA se realizó con la reacción de PCR usando los primers universales de Palumbi et al. (2002). La concentración de ADN era ajustada a 50 ng/ml y almacenada a 4 °C. La reacción se hizo para un mix de 50 μl, 100 ng ADN, 10 μl de buffer (contiene 15 mM MgCl2), 10 mM dNTPs mix (2.5 mM de cada dNTPs), 25 mM de MgCl2, 10 pmoles de primers universales 16S. Fueron usadas las siguientes condiciones: Desnaturalización a 95 °C por 10 minutos, para luego pasar por una hibridación de 40 ciclos a 95 °C por 30 segundos, 53 °C por 30 segundos y 72 °C por

30 segundos, por último, con extensión 72° por 10 minutos (Palumbi et al., 2002). En la Tabla 2 se muestra las secuencias de los primers utilizados.

<span id="page-29-1"></span>

| Región | Primer   Secuencia (5´-3´)               | Referencia           |
|--------|------------------------------------------|----------------------|
|        | ARNr 16S   16S-ai   CGCCTGTTTATCAAAAACAT | Palumbi et al., 2002 |
|        | 16S-bi   CCGGTCTGAACTCAGATCACGT          |                      |

**Tabla 2.** Primers empleados en la amplificación de los marcadores.

Una vez finalizada la PCR, se evaluó el amplificado en gel de agarosa 2% para corroborar la amplificación de la región específica, donde se espera un producto aproximado de 528 pares de bases.

#### **4.2 Colecta de plumas de pava aliblanca en RVSL**

<span id="page-29-0"></span>En la colecta de plumas de pava aliblanca, se realizó el viaje al área protegida, Refugio de Vida Silvestre Laquipampa, que se encuentra en el distrito de Incahuasi, provincia de Ferreñafe, departamento de Lambayeque. Para colecta de las plumas de pava aliblanca, se inició con la idea de capturar individuos de tal manera que se pudieran obtener las muestras más frescas posibles, en la primera salida con redes de NOSE CARPETS y luego, en la segunda salida, con redes dosel, pero al no contar con éxito se empezó a realizar un recorrido cerca de sus nidos en dos horarios establecidos previamente con los guardabosques, con recomendaciones en base a la experiencia que se obtuvo a lo largo de los años, estos horarios fueron en los rangos de cinco a ocho de la mañana y a las cinco de la tarde a siete de noche o hasta donde la luz del sol pueda ayudar. Estos son horarios de mayor avistamiento de las pavas y por lo tanto con mayor probabilidad de encontrar plumas frescas alrededor de sus nidos sin alterarlas o asustarlas debido a la presencia de seres humanos.

#### **4.3 Muestreo e identificación**

<span id="page-30-0"></span>Se realizó muestreo en la Reserva de Vida Silvestre Laquipampa (Figura 6), en zonas estratégicas de avistamiento de pava aliblanca por parte de los guardaparques.

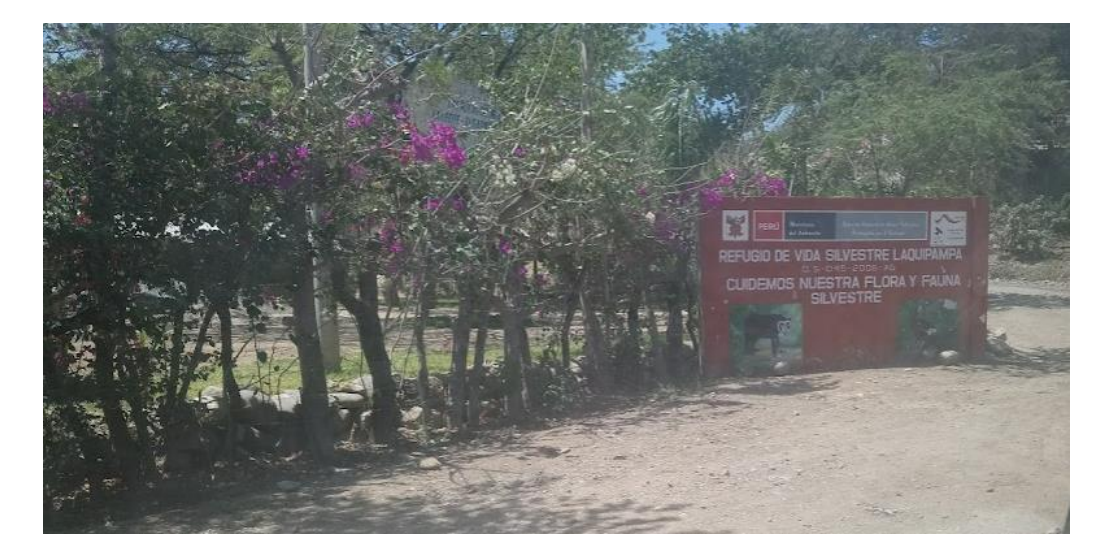

**Figura 6.** Lugar de colecta: Refugio de Vida Silvestre Laquipampa.

<span id="page-30-2"></span>Se efectuaron dos salidas de campo para lograr el objetivo de capturar ejemplares de la especie. En la primera salida de campo, se utilizaron las trampas NOSE CARPETS, con pequeñas modificaciones. En lugar de usar mallas de metal se usó mallas de pescar con cuerdas de nylon de aproximadamente 2,5 cm a 5 cm de alto, camufladas en hojarasca y colocadas en 2 puntos de la RVSL (Tabla 3).

<span id="page-30-1"></span>**Tabla 3.** Datos de ubicación de trampas de la primera salida

|  |  | Fuente: elaboración propia |  |
|--|--|----------------------------|--|
|--|--|----------------------------|--|

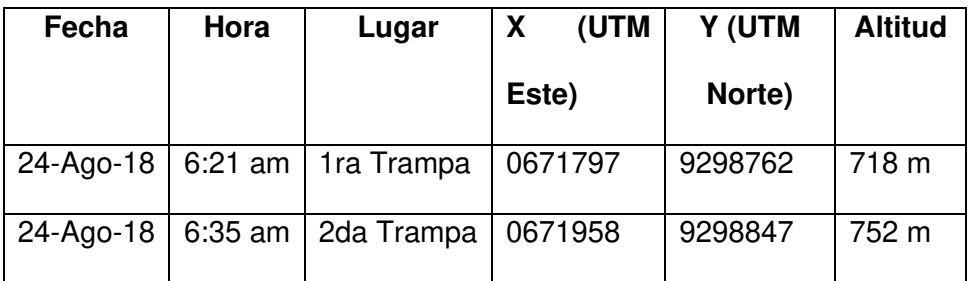

En la segunda salida de campo, se utilizaron redes de dosel juntamente con las trampas NOSE CARPETS, en distintas distancias (Tabla 4).

<span id="page-31-0"></span>

| Fecha     | Hora      | Lugar              | X (UTM  | Y (UTM  | <b>Altitud</b> |
|-----------|-----------|--------------------|---------|---------|----------------|
|           |           |                    | Este)   | Norte)  |                |
| 27-Oct-18 | $6:21$ am | 1ra Trampa         | 0671797 | 9298762 | 718 m          |
| 27-Oct-18 | $6:35$ am | 2da Redes de dosel | 0671958 | 9298847 | 752 m          |
| 27-Oct-18 | $6:45$ pm | 2da Trampa         | 0672176 | 9300682 | 985 m          |

**Tabla 4.** Datos de ubicación de trampas de la segunda salida

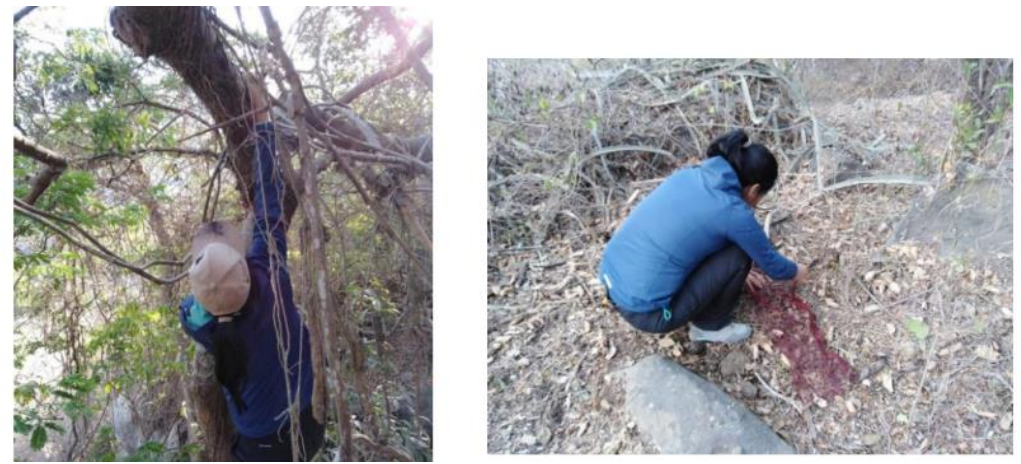

**Figura 7.** Recolección de plumas en el RVSL

<span id="page-31-2"></span>Además, se realizaron patrullajes en la zona en busca de plumas de la especie explicados a detalle posteriormente (Tabla 5).

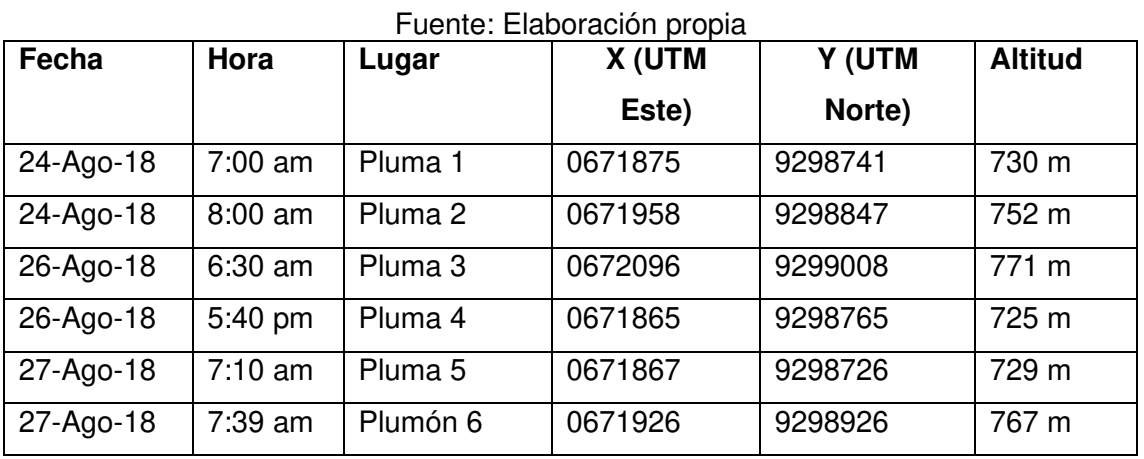

<span id="page-31-1"></span>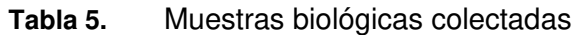

Las plumas se colectaron muy cerca de la ubicación de los nidos, esta información fue obtenida por parte de los guardabosques, ya que habían hecho trabajos anteriores, sobre la ubicación de los nidos de las pavas aliblancas. Una vez colectadas las plumas fueron mantenidas en sobres manila, debidamente rotuladas, para luego llevarlas a Lima y proceder con la ejecución de las siguientes partes del presente trabajo de investigación.

#### **4.4 Procesamiento de muestras y extracción DNA**

<span id="page-32-0"></span>En el Laboratorio de Ecología Molecular y Biodiversidad Acuática (LEMBA, UNMSM) se realizó el procesamiento de las muestras. Se empezó cortando un fragmento del cálamo de la pluma, aproximadamente 0,3 cm; exactamente el ombligo inferior debido a que esta parte se encuentra más cerca al tejido epidérmico de donde se obtiene el ADN.

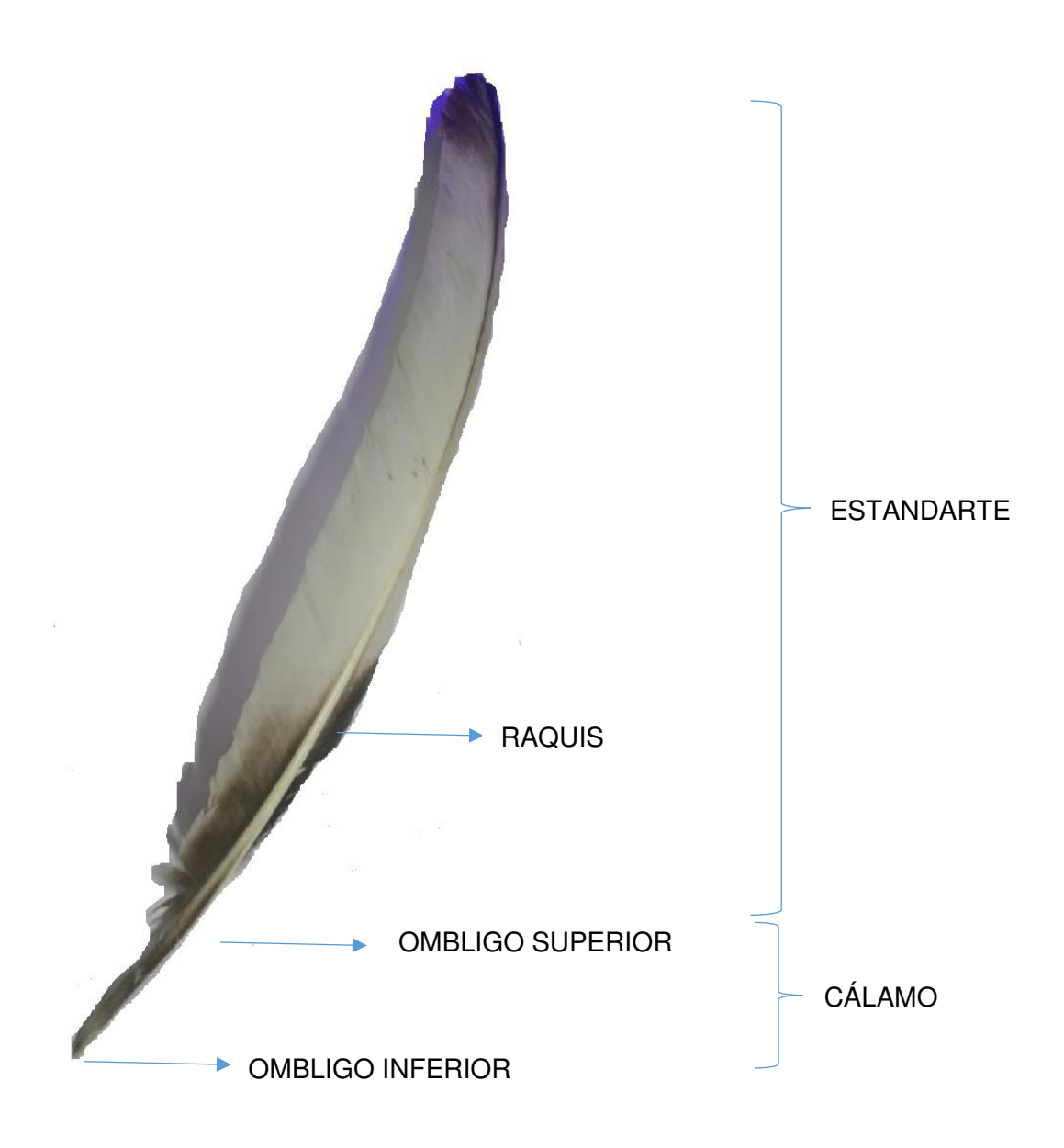

**Figura 8.** Partes de la pluma.

<span id="page-33-0"></span>El fragmento de la pluma fue lavado con buffer TE y cortado en porciones más pequeñas, para luego ser colocado en un microtubo de 1,5 mL con el mismo buffer hasta cubrir todos los tejidos. Este lavado busca eliminar todas las sustancias contaminantes de la parte externa del tejido, el corte en partes más pequeñas favorece el proceso de hidratación de la muestra que facilitará la lisis química en la extracción de ADN.

El protocolo usado para la extracción de ADN es una modificación del método Saltingout (Aljanabi, 1997), ya que se adecuó el protocolo para el tejido queratinizado y mesenquimático presente en las plumas, cabe aclarar que hay algunas modificaciones con respecto al protocolo, señalado en líneas arriba, ya que se obtuvo mejores resultados con las muestras que estuvieron a la intemperie por aproximadamente un mes. El protocolo empleado fue el siguiente:

- Se colocó con ayuda de pinzas y tijeras estériles en una placa petri, partir el tejido del cálamo de las plumas, extraer el tejido interior del cálamo que tiene una consistencia similar al papel (tejido mesenquimático). Cortar horizontalmente el cálamo en pedazos de 2-3 mm, cortando un cuadrado en la zona del coágulo de sangre.
- Se colocó el ombligo inferior del cálamo en un tubo de 1,5 mL y agregarle alcohol 70% para enjuagarlos durante 30 minutos, descartar el alcohol y enjuagar tres veces en agua destilada para luego ser secados en papel bond estéril.
- Se dejó el tejido en otro tubo de 1,5 mL y se le agregó 400 μL de TNE-Urea, 100 μL de SDS 10% y se mezcló por inversión para posteriormente darle un "spin" (centrifugación corta 5 segundos a alta velocidad) que envíe todo el tejido a la base del tubo. Se agregó 5 μL de Proteinasa K (20 mg/mL) y se llevaron los tubos a incubar a 65 °C durante 12 horas.
- Luego de este periodo, se agregó 500 μL de Cloroformo-Alcohol isoamílico 24:1 a cada microtubo, se agitó vigorosamente y se llevó a centrifugar a 14000 rpm durante 20 minutos. Se colectó el sobrenadante (200 μL aproximadamente) y se traspasó a otro microtubo de 1,5 mL. Se agregó NaCl 5 M hasta que la concentración final en la solución sea de 0,25 M
- Se agregó el mismo volumen de isopropanol helado (-20 °C aproximadamente) y se dejó incubar hasta el día siguiente para centrifugar a 13000 rpm durante 20 minutos.

- Se descartó el sobrenadante y se agregó una solución de etanol 70%, se mezcló por inversión suavemente hasta que el pellet formado se despegó, para volver a centrifugar a 13000 rpm durante 15 minutos.
- Una vez más se descartó el sobrenadante y se dejó secar el tubo con la tapa abierta para la evaporación de los restos de etanol.
- El pellet fue resuspendido 100 μL de buffer TE 10:1.

#### **4.5 Electroforesis de ADN genómico en plumas de pava aliblanca**

<span id="page-35-0"></span>La integridad del ADN extraído se verificó mediante una electroforesis horizontal en un gel de agarosa 2% durante 30 minutos a 100V, el gel fue teñido con 2 μL de SYBR Safe DNA gel stain (Invitrogen) y visualizado en un transiluminador UV para la evaluación de las bandas. Mientras que la cuantificación se realizó usando el espectrofotómetro NanodropTM (Thermo Fisher Scientific, Inc) en absorbancias de longitud de onda a 230 nm, 260 nm y 280 nm.

#### **4.6 Diseño de primers EPIC y PCR**

<span id="page-35-1"></span>Los primers que se utilizaron en el presente trabajo, fueron desarrollados mediante la técnica de marcadores EPIC. En un principio se analizaron 60 genes en aves emparentadas al género Penelope. Los genes fueron seleccionados de la base de datos KEGG: Kyoto Encyclopedia of Genes and Genomes: KEGG PATHWAY Database [\(https://www.genome.jp/kegg/pathway.html\)](https://www.genome.jp/kegg/pathway.html), en tres grupos indicados en esta base como: metabolismo de carbohidratos, sistema inmune y crecimiento celular.

Con la información que se obtuvo, se procedió a buscar en el GenBank [\(http://www.ncbi.nlm.nih.gov/genbank/\)](http://www.ncbi.nlm.nih.gov/genbank/), se hizo la búsqueda manual en el GenBank de secuencias nucleares de Meleagris gallopavo, Coturnix japonica, Numida meleagris, Gallus gallus y Coturnix coturnix, se eligió estas especies con el fin de encontrar regiones potenciales para el diseño de primers EPIC para pava aliblanca (cabe indicar
que estas especies no son tan próximas porque no pertenecen a la misma familia, pero se encuentra en el mismo orden taxonómico)

Después de definido el criterio de selección, se bajó la información sobre la posición en la que se encuentran los exones e intrones, con fragmentos de intrones aproximadamente de 100 a 800 pb. De los 60 genes que fueron evaluados se encontró por conveniente, dada la información de estos mismos en las cuatro especies, escoger los genes que figuran en la Tabla 6.

| Gen          | Especie            | Locus        | Producto                            |
|--------------|--------------------|--------------|-------------------------------------|
| <b>ALDOB</b> | Numida meleagris   | EU737872.1   | aldolase B fructose-bisphosphate    |
| <b>ALDOB</b> | Coturnix coturnix  | EU737828.1   | aldolase B fructose-bisphosphate    |
| <b>ALDOB</b> | Gallus gallus      | EU737788.1   | aldolase B fructose-bisphosphate    |
| <b>CTSV</b>  | Gallus gallus      | NM 001168009 | Procathepsin L precursor            |
| <b>CTSL</b>  | Coturnix japonica  | NC_029547.1  | Cathepsin L                         |
| <b>CTSL</b>  | Numida meleagris   | NC 034438    | Cathepsin L                         |
| IFNG         | Coturnix japonica  | NC 029516.1  | Interferón gamma                    |
| <b>IFNG</b>  | Melagris gallopavo | NC_015011    | Interferón gamma                    |
| <b>IFNG</b>  | Numida meleagris   | NC 034409.1  | Interferón-gamma, variantes x1, x2, |
|              |                    |              | x3, x4                              |
| <b>IFNG</b>  | Gallus gallus      | NM 205149    | Interferón-gamma                    |

**Tabla 6.** Lista de genes seleccionados para la creación de EPIC

Estos genes están involucrados en el crecimiento óseo (catepsina), en el metabolismo de glúcidos (aldolasa b) y en la inmunidad (interferón gamma), de acuerdo con los genomas de referencia disponibles en el NCBI para las especies Numida meleagri, Coturnix japonica, Meleagris gallopavo, Coturnix coturnix y Gallus gallus. Cabe indicar que se escogió estas especies porque eran de fácil acceso y las más cercanas taxonómicamente a la pava aliblanca. Se identificó las coordenadas de los exones e intrones de un gen en cada especie seleccionando los intrones que posean en su mayoría un tamaño conservado.

Posteriormente se generó una base de datos en Excel con las longitudes de cada exón e intrón para el gen seleccionado en cada una de las siguientes especies de aves genéticamente emparentadas con pava aliblanca, mencionadas líneas arriba, y que se hallaban disponibles a la fecha de búsqueda en mayo de 2018, con la finalidad de seleccionar aquellos intrones que tengan un tamaño similar en diferentes especies, es decir que conserven su tamaño a lo largo del proceso evolutivo. Las secuencias de dos exones y un intrón de cada especie fueron alineadas con la aplicación ClustalW (Thompson et al., 1994) integrada en el programa Bioedit 7.2 (Hall, 1999) diseñando cinco pares de primers en los flancos de las regiones exónicas y cubriendo el intrón.

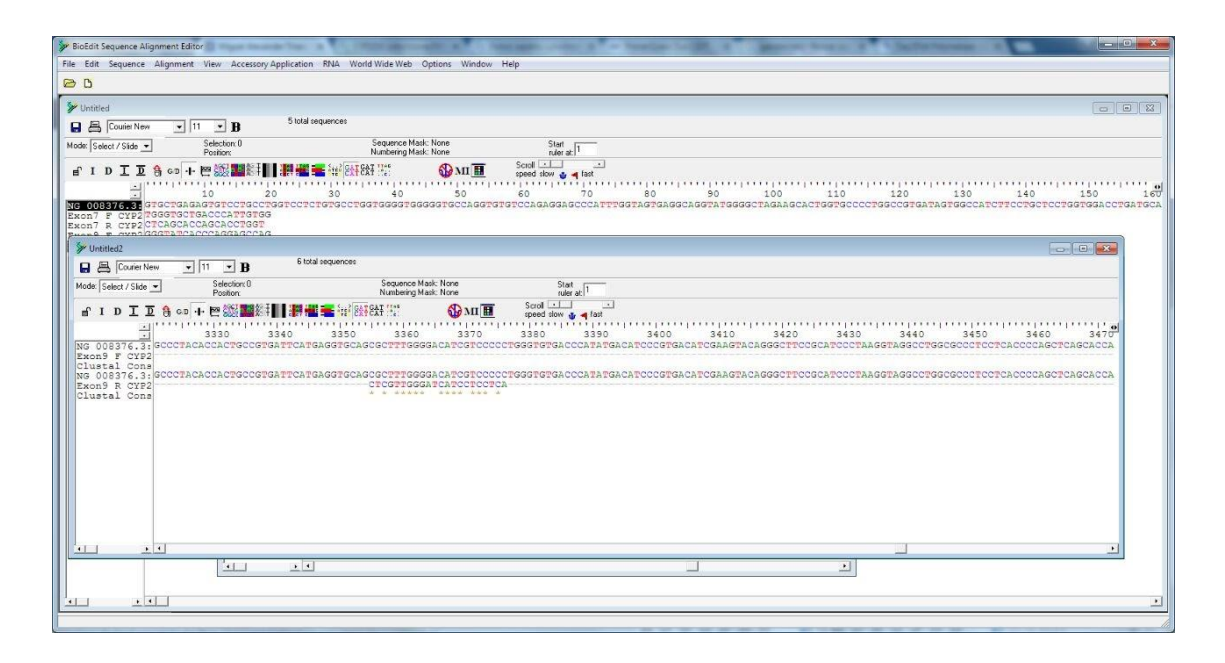

**Figura 9.** Alineamiento de secuencias.

Estos primers fueron diseñados con ayuda del programa PrimerIdent (Pessoa et al., 2010) y se detallan a continuación (Tabla 7, 8, 9, 10, 11 y 12).

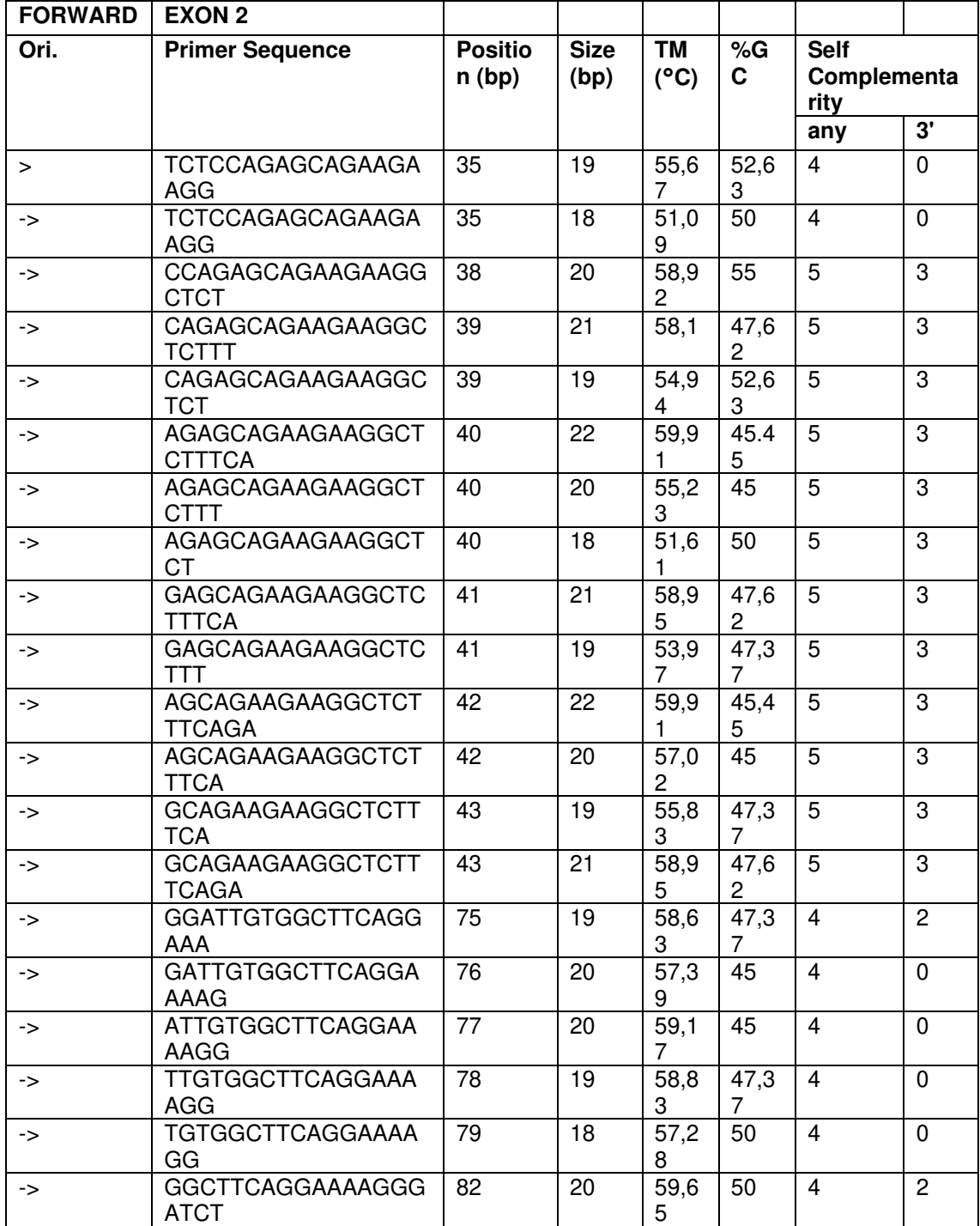

# **Tabla 7.** Primers candidatos para Marcadores EPIC (Aldose b-FW), obtenidos con el programa PrimerIdent

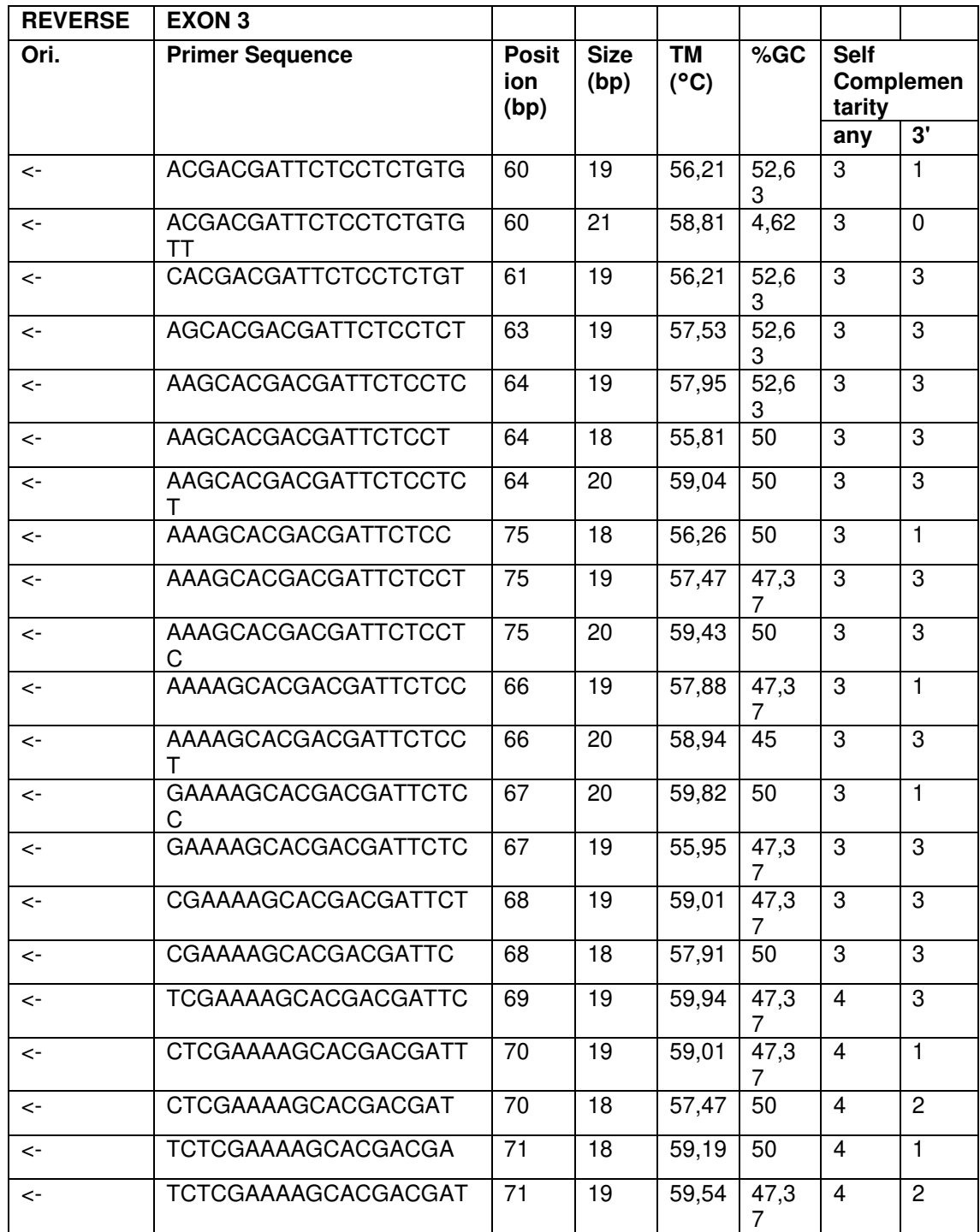

# **Tabla 8.** Primers candidatos para Marcadores EPIC (Aldosa b-RV), obtenidos con el programa PrimerIdent

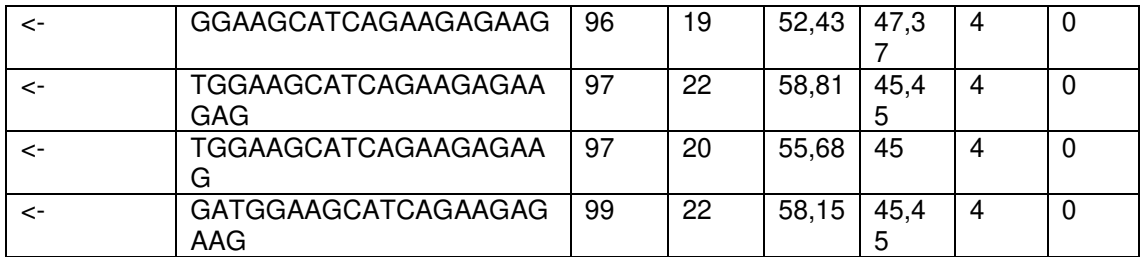

# **Tabla 9.** Primers candidatos para Marcadores EPIC (Cathepsina-FW), obtenidos con el programa PrimerIdent

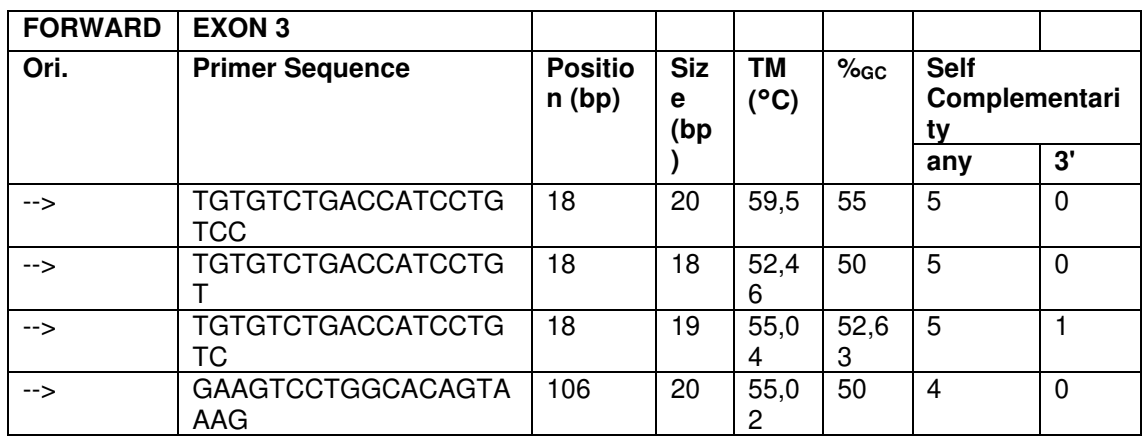

# **Tabla 10.** Primers candidatos para Marcadores EPIC (Cathepsina-RV), obtenidos con el programa PrimerIdent

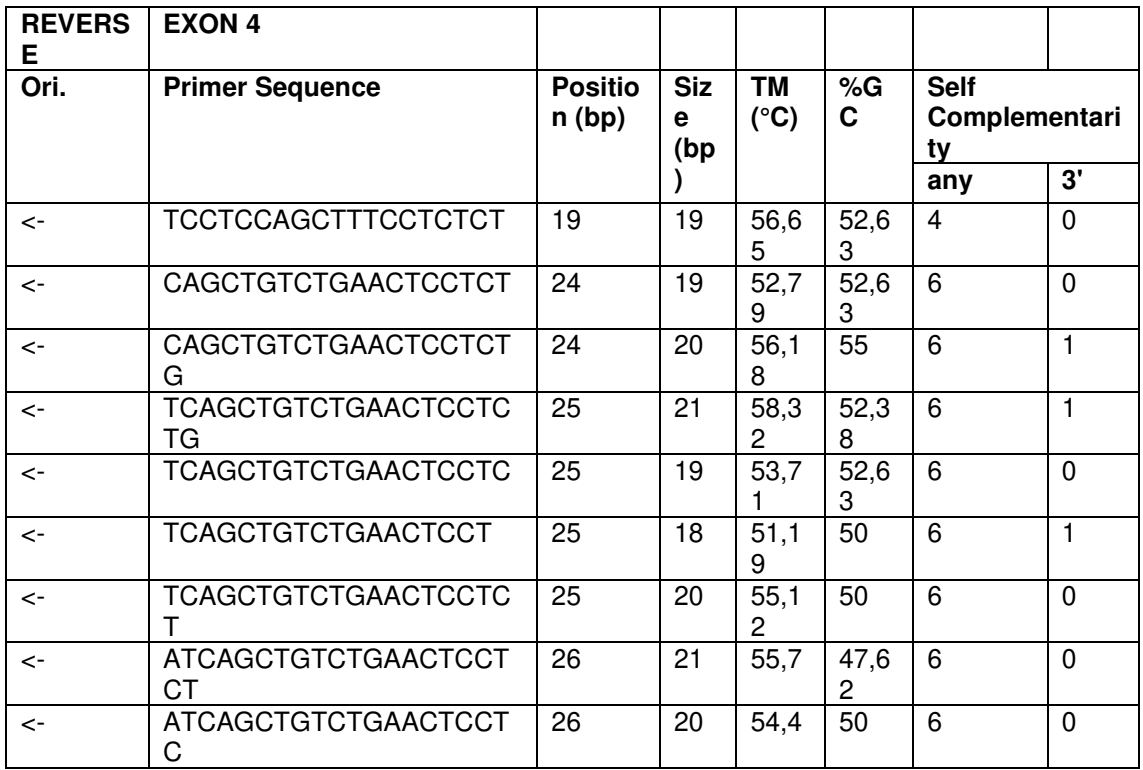

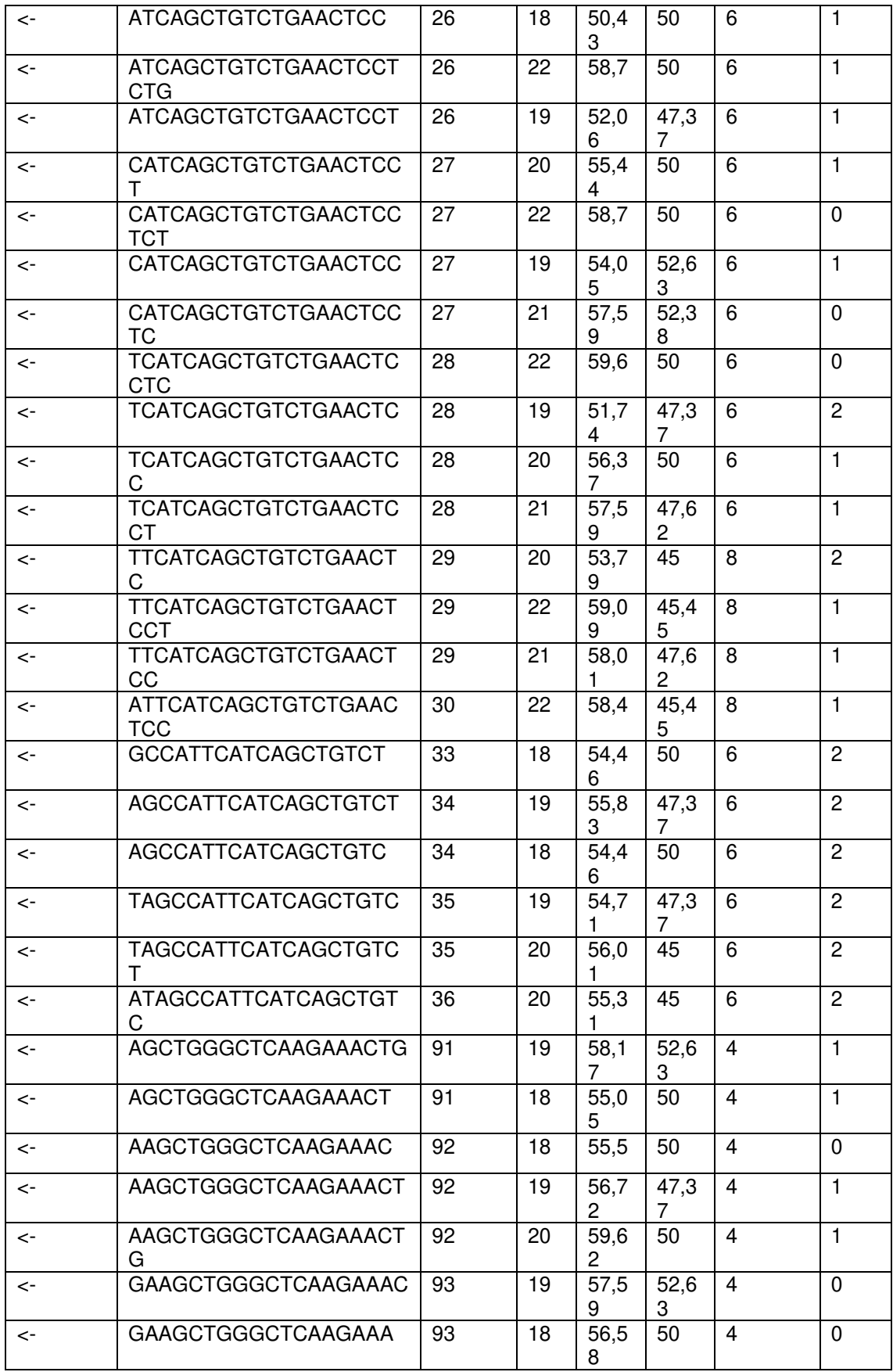

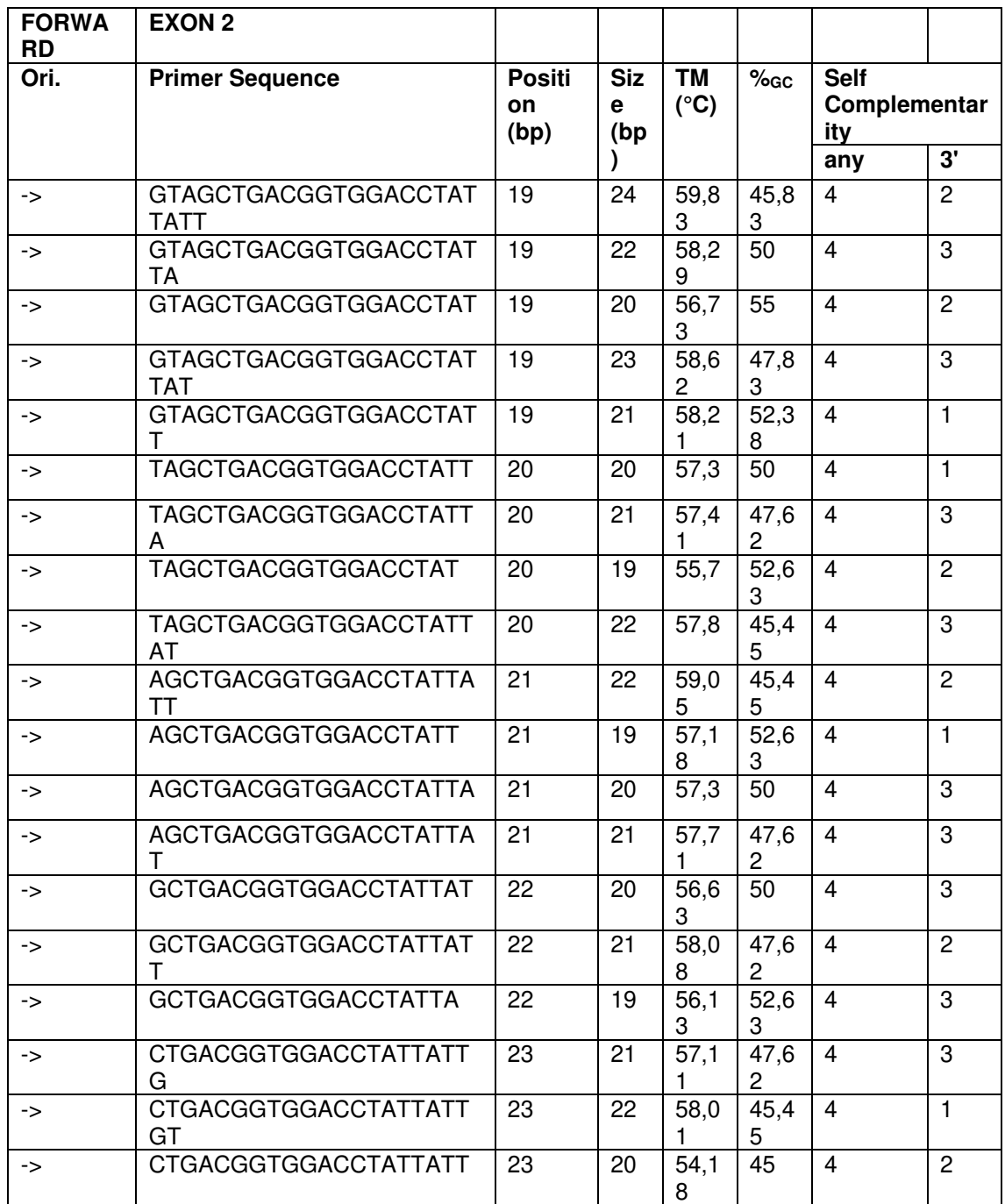

# **Tabla 11.** Primers candidatos para Marcadores EPIC (Interferón gamma-FW), obtenidos con el programa PrimerIdent

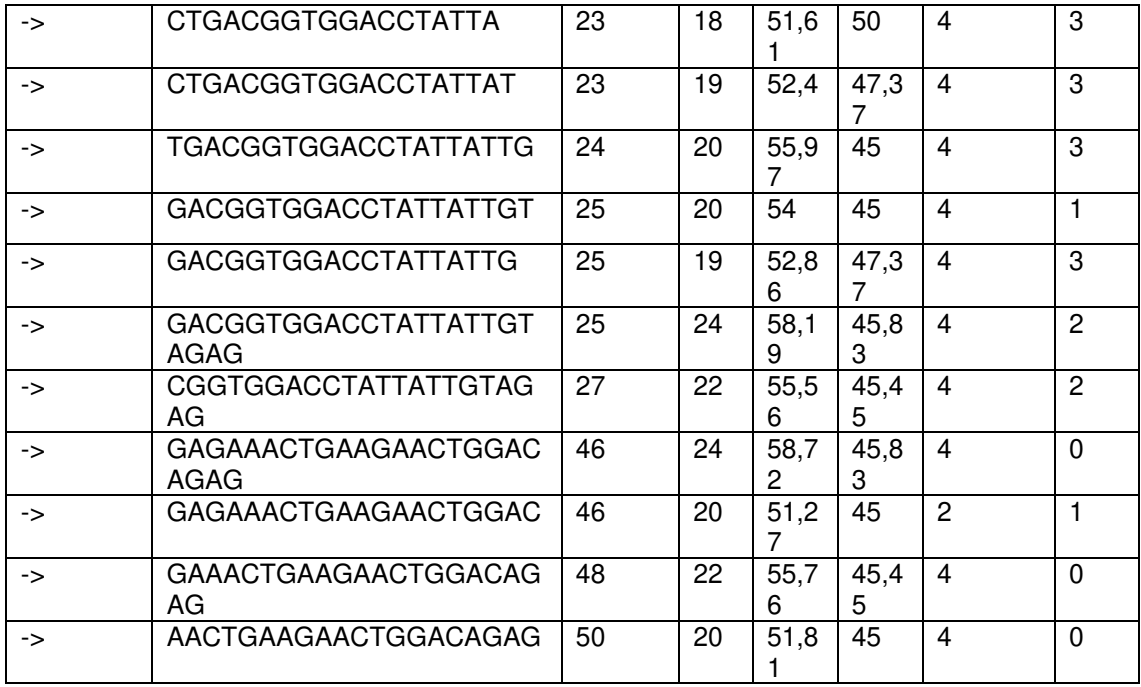

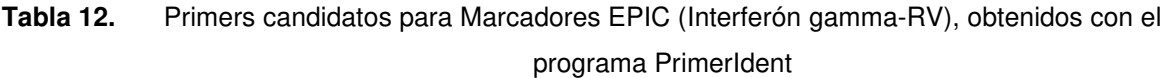

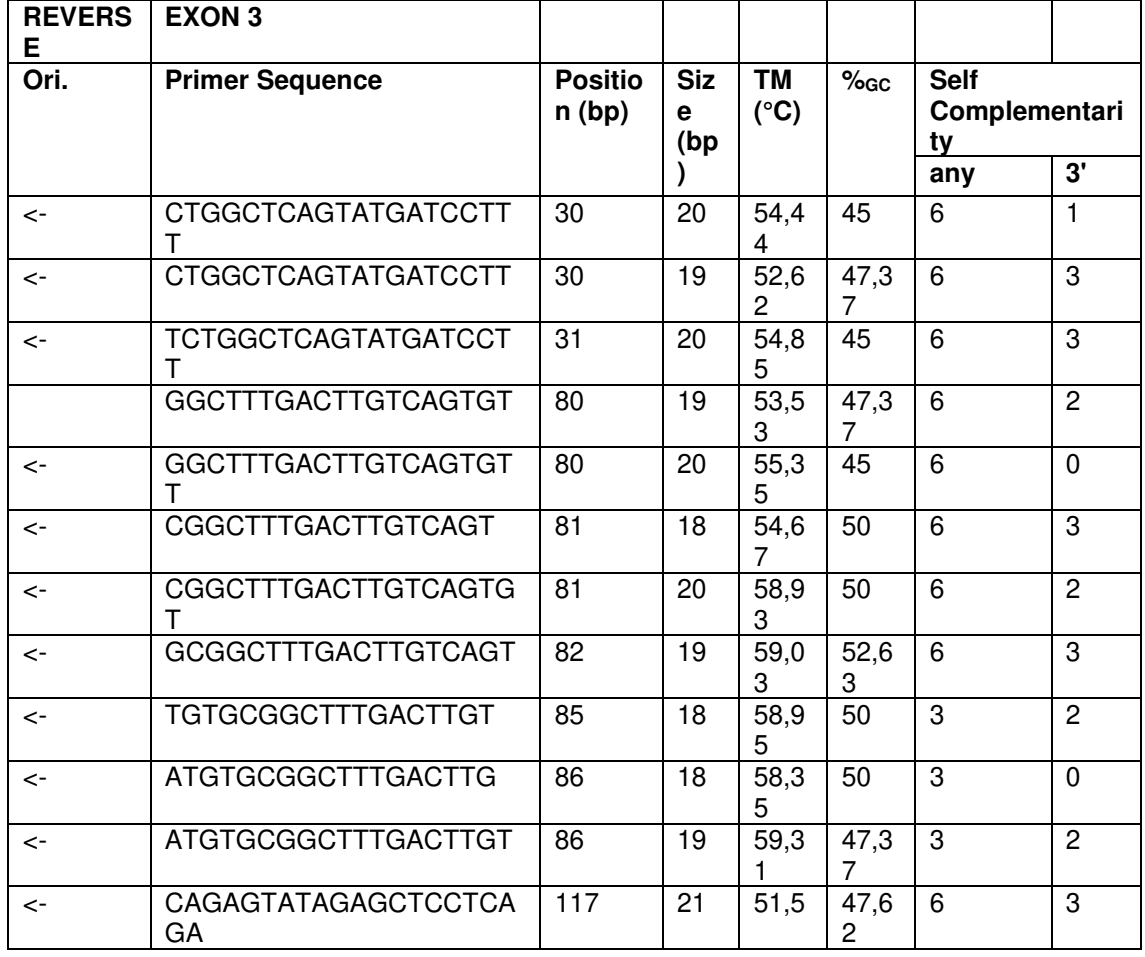

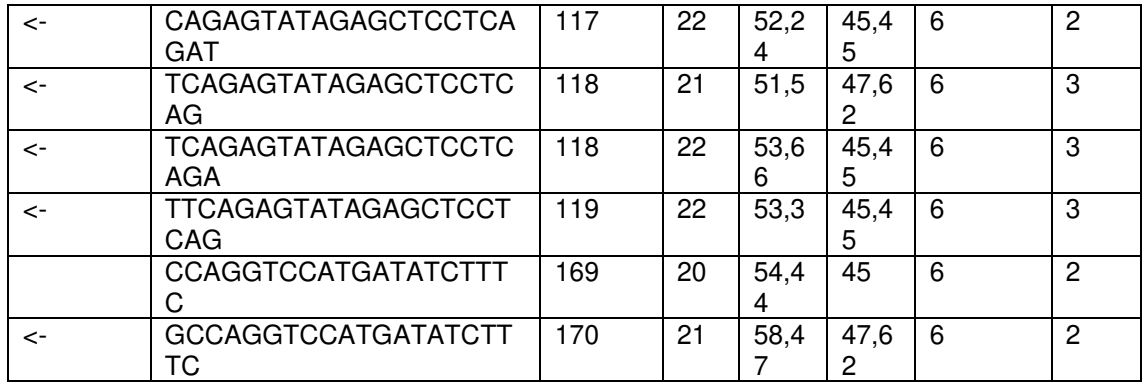

Se realizó un filtrado de los primers mostrados en las tablas anteriores, tomando en cuenta, el tamaño aproximado de 18 a 30 nucleótidos de longitud, con una temperatura de fusión (Tm) entre 50 °C a 60 °C, con un contenido de GC entre 40% a 60%, se evitó la autocomplementariedad para minimizar la formación de estructuras secundarias y los dímeros de los primers (Pachon, 2023). Una vez realizado ese trabajo se escogió los primers que figuran en la Tabla 13.

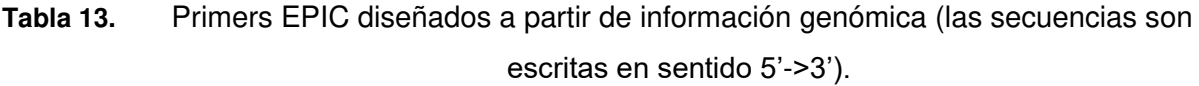

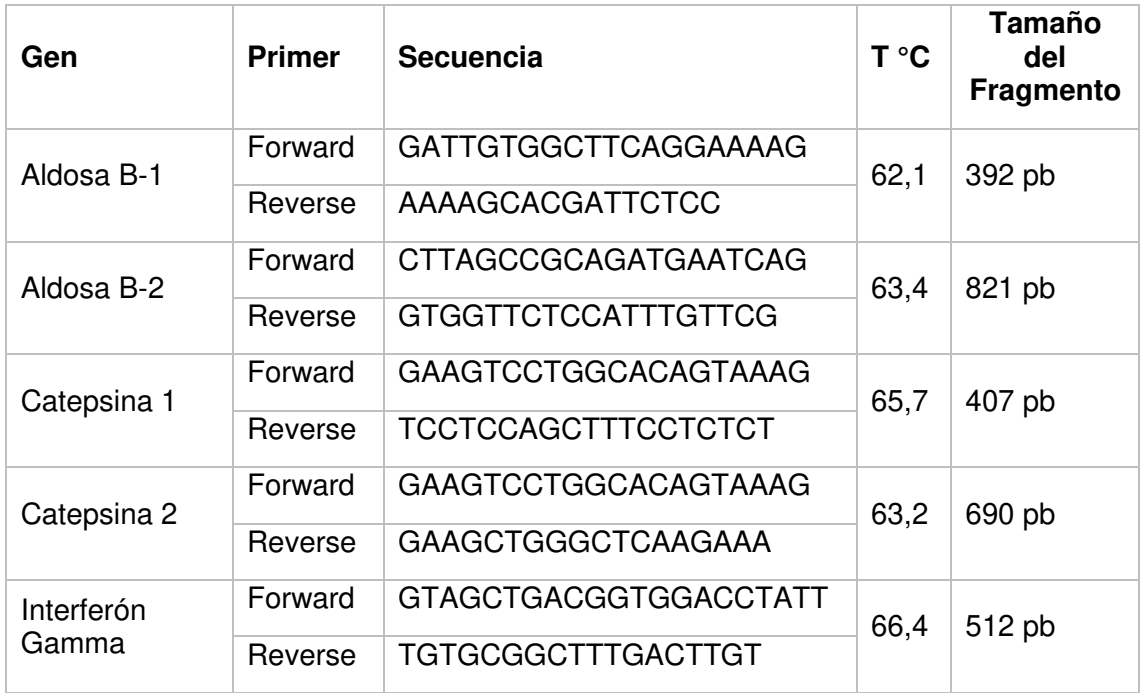

Se realizó la reacción en cadena de la polimerasa (PCR), teniendo como control el ADN de Gallus gallus y Meleagris gallopavo, mientras que las muestras de P. albipennis se lograron amplificar bajo las concentraciones y volúmenes de los reactivos que se indican a continuación (Tabla 14).

| <b>Reactivos</b>                                | Concentración<br>inicial (Ci) | Concentración<br>Final (Cf) | <b>Volumen</b><br>inicial $(\mu L)$ |
|-------------------------------------------------|-------------------------------|-----------------------------|-------------------------------------|
| <b>Buffer</b><br>de<br>Taq<br><b>Polimerasa</b> | 5X                            | 1X                          | $5 \mu L$                           |
| MgCl <sub>2</sub>                               | 25 mM                         | $2,5$ mM                    | $2,5$ µL                            |
| <b>Forward Primer</b>                           | $25 \mu M$                    | $1 \mu M$                   | $1 \mu L$                           |
| <b>Reverse Primer</b>                           | $25 \mu M$                    | $1 \mu M$                   | $1 \mu L$                           |
| <b>dNTPs</b>                                    | 10 mM                         | $0,2$ mM                    | $0,5$ $\mu$ L                       |
| <b>Taq Polimerasa</b>                           | $5 U/ \mu L$                  | $1,25$ U                    | $0,25$ µL                           |
| <b>ADN</b> molde                                | $25$ ng/ $\mu$ L              | 20 <sub>ng</sub>            | $0,8$ $\mu$ L                       |
| Agua ultrapura                                  |                               |                             | $13,85 \mu L$                       |
| <b>TOTAL</b>                                    |                               |                             | $25 \mu L$                          |

**Tabla 14.** Reactivos y soluciones para la PCR con los primers diseñados.

Todas las reacciones de PCR se realizaron mediante un ciclaje de denaturación inicial a 95 °C durante 10 minutos, seguido de 40 ciclos de: denaturación a 95 °C durante 45 segundos, la temperatura de annealing respectiva a cada par de primers (Tabla 13) durante 30 segundos, extensión a 72 °C durante 30 segundos; finalizando con una extensión final de 30 segundos a 72 °C y una refrigeración a 4 °C.

Una vez finalizada la PCR, se evaluó el amplificado en gel de agarosa 2% para corroborar la amplificación de la región específica.

### **4.7 Secuenciamiento**

Los marcadores homocigotos fueron purificados a partir de las muestras amplificadas y enviadas a secuenciar mediante metodología SANGER a Macrogen en Corea del Sur. Los secuenciados fueron depurados mediante el programa Chromas (Goodstadt & Ponting, 2001), y analizados usando el software DNAsp (Rozas et al., 2017) para estimar la diversidad nucleotídica.

#### **5. RESULTADOS**

#### **5.1 Estudio Piloto**

Durante 9 días de muestreo (22 de febrero de 2016 – 03 de marzo de 2016), se colectaron 76 plumas, de las cuales 19 no pudieron usarse por no determinar la especie de procedencia. En cambio, de las restantes se determinó que 32 pertenecen a la especie Zenaida meloda (ZM), 11 a Zenaida auriculata (ZA), 13 a Columba livia (CL) y 1 a Parabuteo unicinctus (PU).

| <b>Especies</b>                                                                   | <b>Plumas colectadas</b>            | 76 |
|-----------------------------------------------------------------------------------|-------------------------------------|----|
| Zenaida meloda                                                                    | "torcaza de alas blancas", "Cuculí" | 32 |
| Zenaida auriculata                                                                | "tortola"                           | 11 |
| Columba livia                                                                     | "paloma doméstica"                  | 13 |
| Parbuteo unicinctus                                                               | "gavilán mixto"                     |    |
| Plumas no identificadas                                                           |                                     | 19 |
| Colaborador: Prof. Carlos Mendoza<br>Función: Identificación de plumas colectadas |                                     |    |

**Tabla 15.** Identificación de las aves

Se decidió proceder con las especies ZN, ZA y CL, debido a que se tenía mayor cantidad de material biológico para efectuar ensayos preliminares.

El resultado de la extracción del ADN genómico reveló que la sección del ombligo inferior del cálamo es la que muestra una mejor calidad y mayor cantidad de ADN (Figura 2, Carriles ZMo y Clo), donde se observa ADN íntegro en la parte superior de cada carril. En todos los carriles se observa, además un smear (degradación del ADN). No se observa ADN íntegro, pero sí ADN degradado en las demás partes como la sección superior del ombligo y de la parte central del cálamo de una pluma.

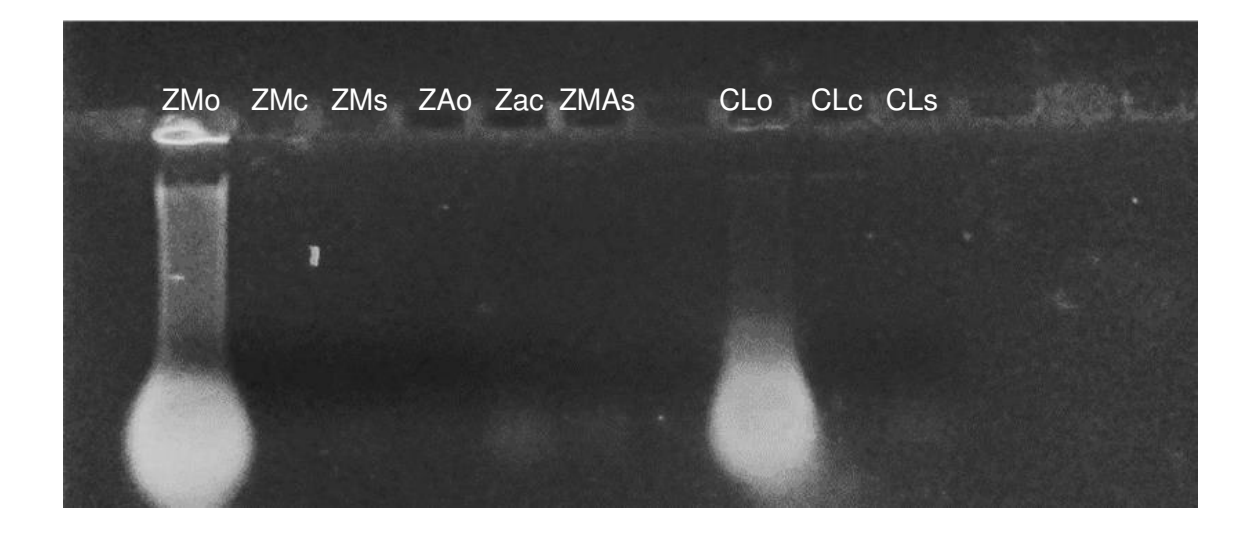

**Figura 10.** Electroforesis en gel de agarosa 2%

Descripción. ZMo, Zenaida meloda (ombligo inferior). ZMc, Zenaida meloda (centro del cálamo). ZMs Zenaida meloda (ombligo superior). ZAo, Zenaida auriculata (ombligo inferior). Zac, Zenaida auriculata (centro del cálamo). ZMs, Zenaida auriculata (ombligo superior). CLo, Columba livia (ombligo inferior). CLc, Columba livia (centro del cálamo). CLs Columba livia (ombligo superior).

La amplificación del marcador de ADNmt 16S rRNA fue positiva en las muestras de la sección de ombligo inferior (ZMo y ZAo), además en una muestra de mesénquima (centro del cálamo) (ZAc), y otra de ombligo superior (ZAs). No hubo amplificación en las muestras de Columba livia. La validez de la prueba se comprueba con el control positivo de la prueba (en el cual se amplificó ADN de pollo, que salió positivo) y el control negativo (en el cual no había ADN, y salió negativo). Figura 11.

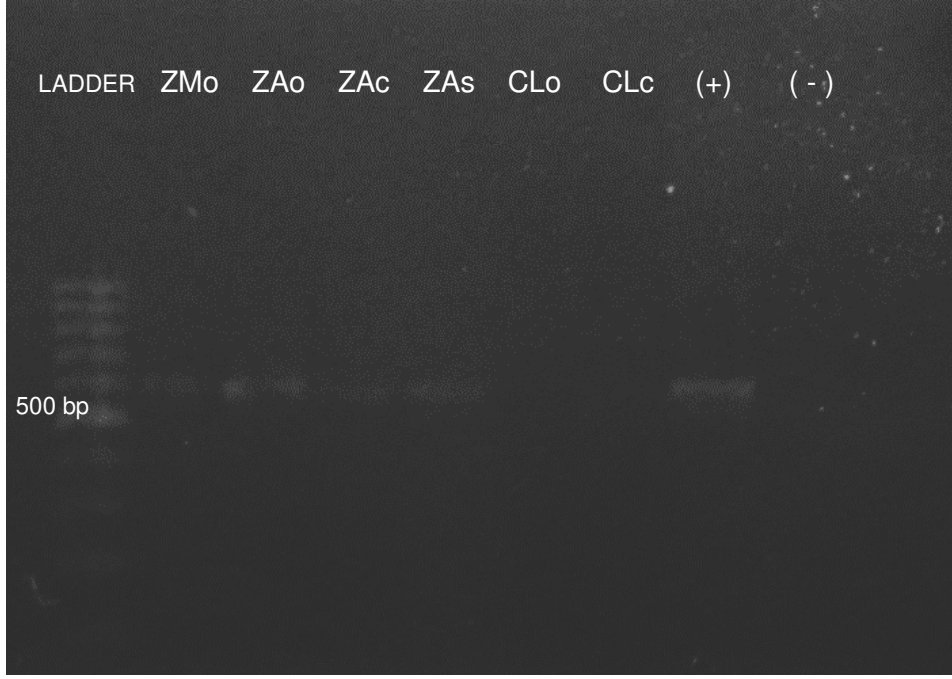

**Figura 11.** Electroforesis del marcador 16S rRNA.

**Descripción.** ZMo, Zenaida meloda (ombligo inferior). ZMc, Zenaida meloda (centro del cálamo). ZMs Zenaida meloda (ombligo superior). ZAo, Zenaida auriculata (ombligo inferior). Zac, Zenaida auriculata (centro del cálamo). ZMs, Zenaida auriculata (ombligo superior). CLo, Columba livia (ombligo inferior). CLc, Columba livia (centro del cálamo). CLs Columba livia (ombligo superior). (+) Muestra de pollo, (-) agua destilada.

Por otro lado, también se realizó la extracción de las plumas de aves domésticas,

Meleagris gallopavo, Coturnix japónica y Gallus gallus, para con ello poder observar los

amplicones deseados y verificar la efectividad de los primers diseñados.

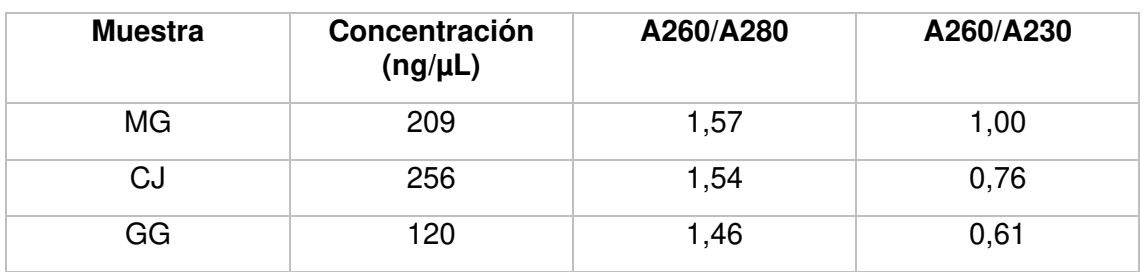

**Tabla 16.** Datos de la cuantificación de ADN de plumas de aves domésticas.

Estas muestras han sido útiles para la realización de PCRs con los primers diseñados, bajo las mismas condiciones de plumas de pava aliblanca, teniendo el siguiente resultado:

## **Aldosa B-1**

Se realizó la amplificación del marcador EPIC de Aldosa B-1 obteniéndose como resultado 3 alelos para los 3 individuos, la amplificación.

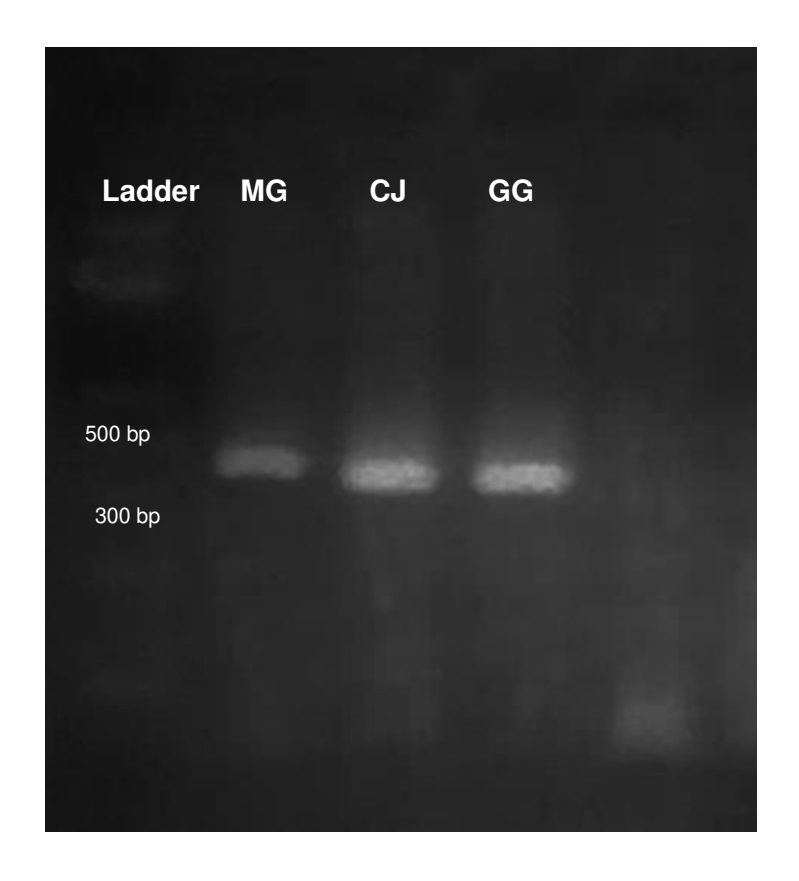

**Figura 12.** Prueba de primers Aldosa-B1 **Descripción.** Meleagris gallopavo (MG), Coturnix japónica (CJ) y Gallus gallus (GG).

## **Aldosa B-2**

Se realizó la amplificación del marcador EPIC de Aldosa B-2 obteniéndose como amplificando para un solo individuo.

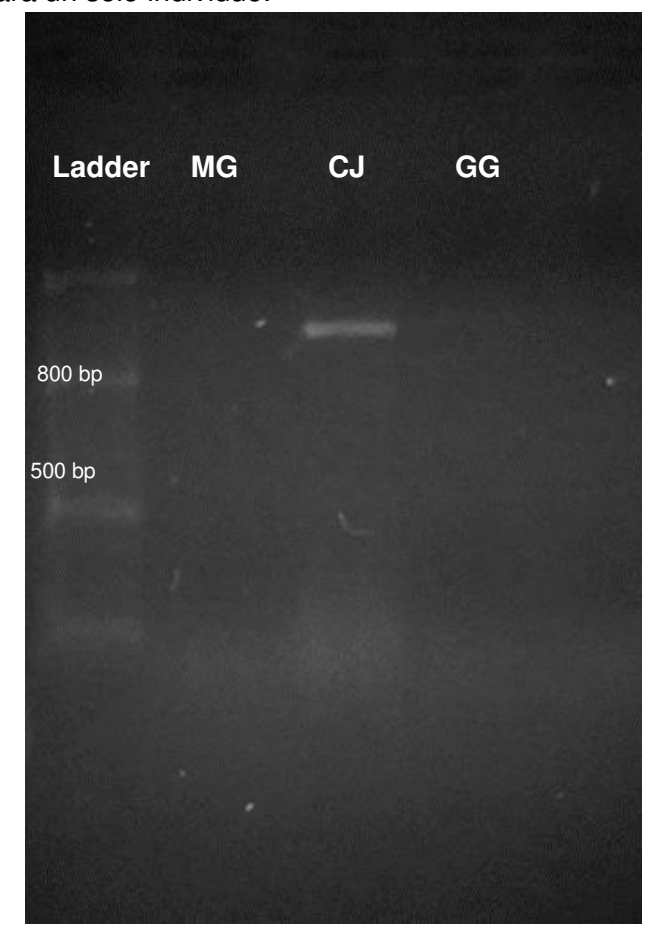

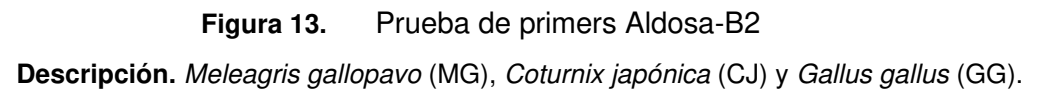

# **Catepsina 1**

Se realizó la amplificación del marcador EPIC de Catepsina 1.

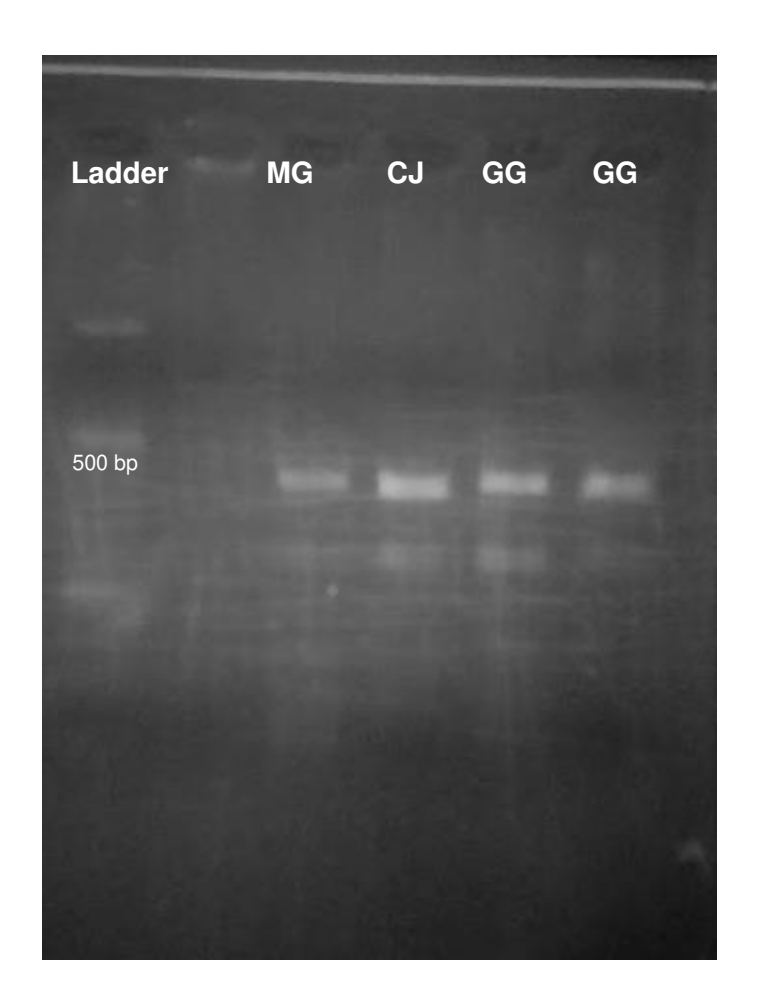

**Figura 14.** Prueba de primers Cathepsina 1 **Descripción.** Meleagris gallopavo (MG), Coturnix japónica (CJ) y Gallus gallus (GG).

## **Interferón Gamma**

Para el caso de Interferón se obtuvo como resultado solo un alelo para los 3 individuos, esto indica que los individuos son homocigotes para este marcador.

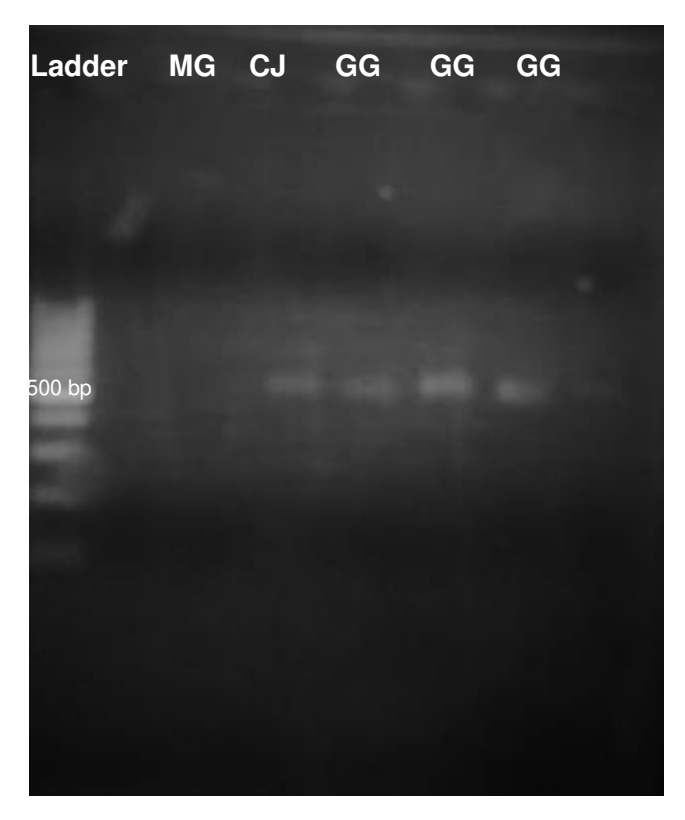

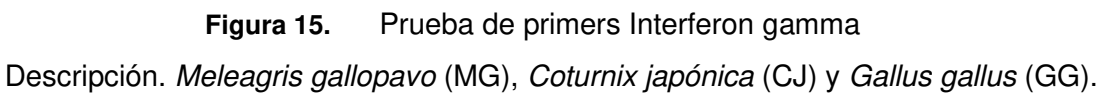

### **5.2 Colecta de plumas**

Durante 5 días de muestreo (24 de agosto de 2018 – 28 de marzo de 2018), y otros 7 días de muestreo (24 de octubre de 2018 – 30 de octubre de 2018), se realizó la colecta un total de 6 plumas posiblemente procedentes de la especie Penelope albipennis.

## **5.3 Identificación de muestras**

Las muestras colectadas fueron llevadas al Museo de Historia Natural MHN-UNMSM para compararlas morfológicamente con las muestras presentes en la colección.

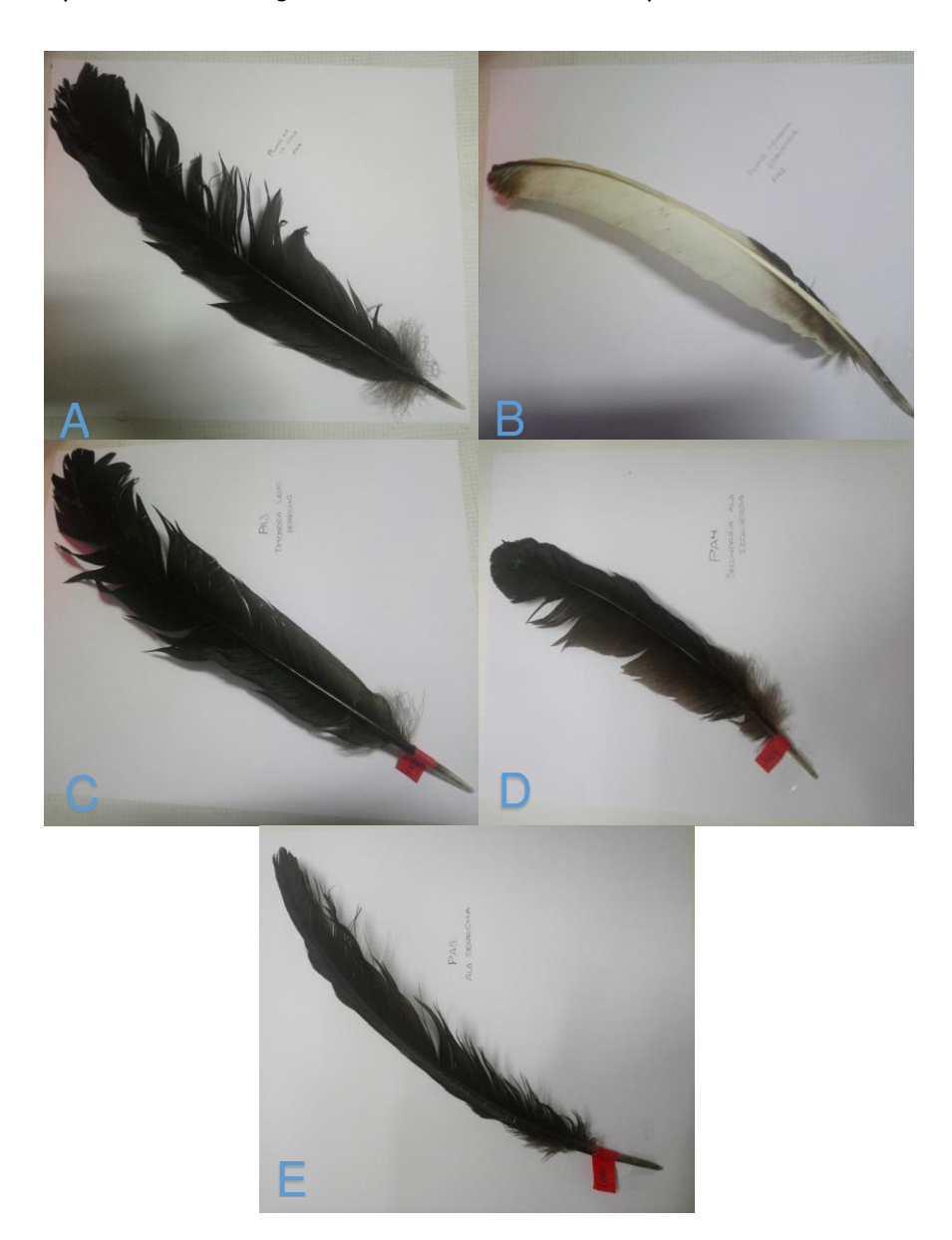

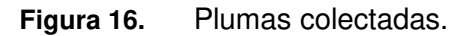

Pluma timonera (A), pluma primaria izquierda (B), pluma timonera (C), pluma secundaria izquierda (D) y pluma ala derecha (E) (Fuente: Elaboración propia)

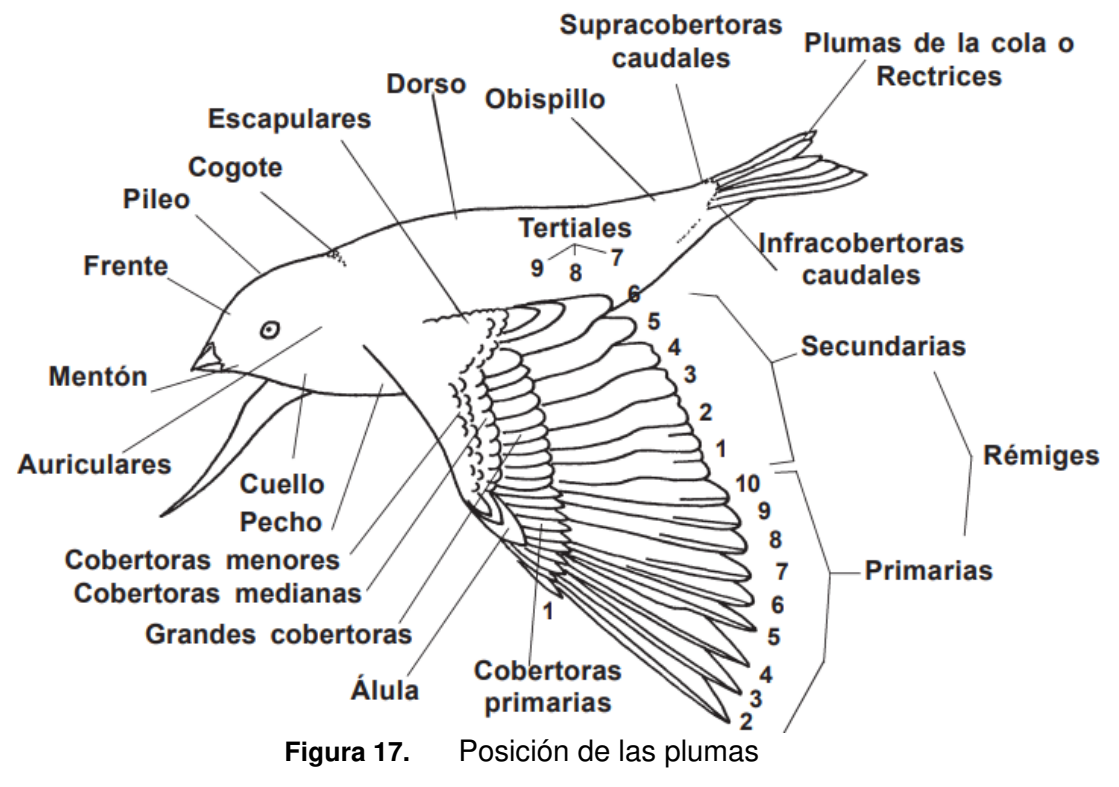

Fuente: Mucho más que plumas (Serna y Guallar, 2004)

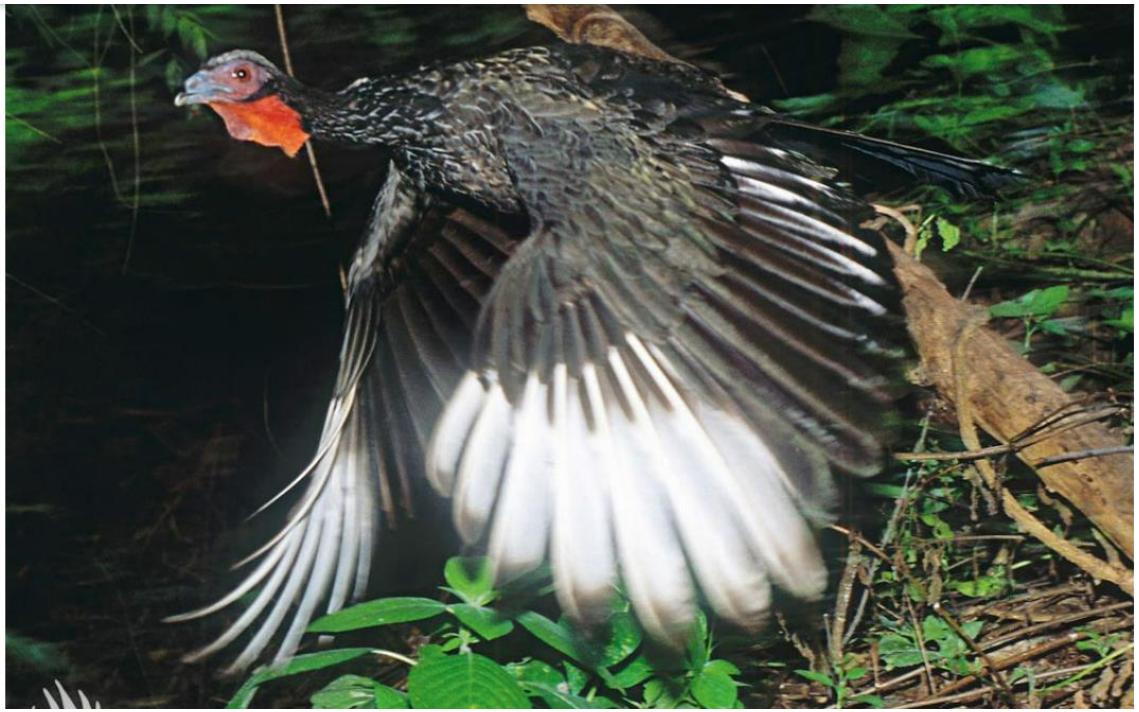

**Figura 18.** Pava Aliblanca. (Fuente: [www.chaparri.org](http://www.chaparri.org/) )

En base a la morfología de las plumas, según "MUCHO MÁS QUE PLUMAS" de (Senar y Guallar, 2004) se puede indicar que la primera y tercera pluma provienen de la cola, debido a equidistancia entre las banderas con el raquis; la segunda y cuarta pluma corresponden al ala izquierda y son primaria y secundaria respectivamente, considerando la longitud de las banderas siendo una de mayor distancia a la otra. Mientras que, finalmente, la quinta muestra corresponde a una pluma del ala derecha. La sexta pluma fue excluida de la investigación debido a que no fue posible determinar que perteneciese a la especie en estudio.

### **5.4 Procesamiento de muestras y extracción de ADN**

Haciendo uso del protocolo anteriormente explicado y con la experiencia del estudio piloto se pudo concluir que se extrae ADN de mayor calidad en la parte del ombligo inferior, por lo que se procedió a realizar la extracción de las plumas de Penelope albipennis, de la parte del ombligo inferior para luego ser cuantificado mediante espectrofotometría. Los resultados indicaron que la cantidad de ADN era muy alta pero las ratios de calidad se encontraban por debajo de 1,8 como es sugerido para las diferentes investigaciones en biología molecular (Tabla 17).

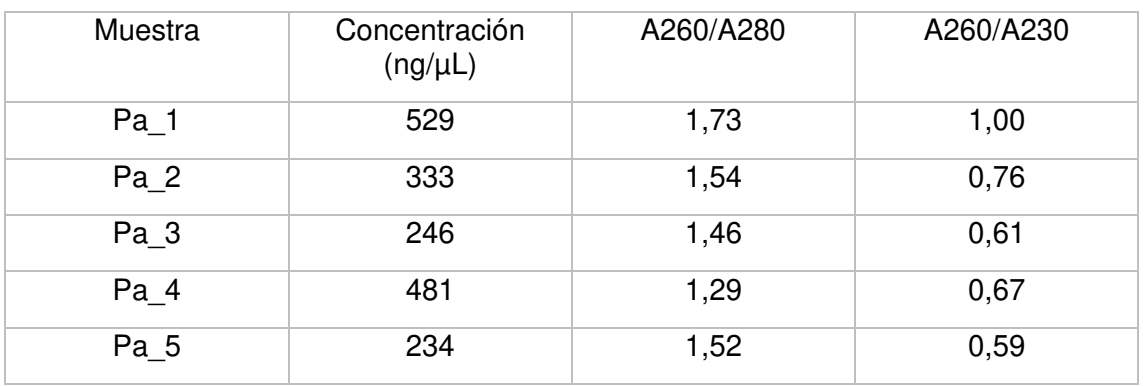

**Tabla 17.** Datos de la cuantificación de ADN de las cinco plumas colectadas.

Descripción. Pluma timonera (Pa\_1), pluma primaria izquierda (Pa\_2), pluma timonera (Pa\_3), pluma secundaria izquierda (Pa $\overline{4}$ ) y pluma ala derecha (Pa 5)

Se procedió a evaluar la calidad ADN, en un gel de agarosa de 2% (Figura 19).

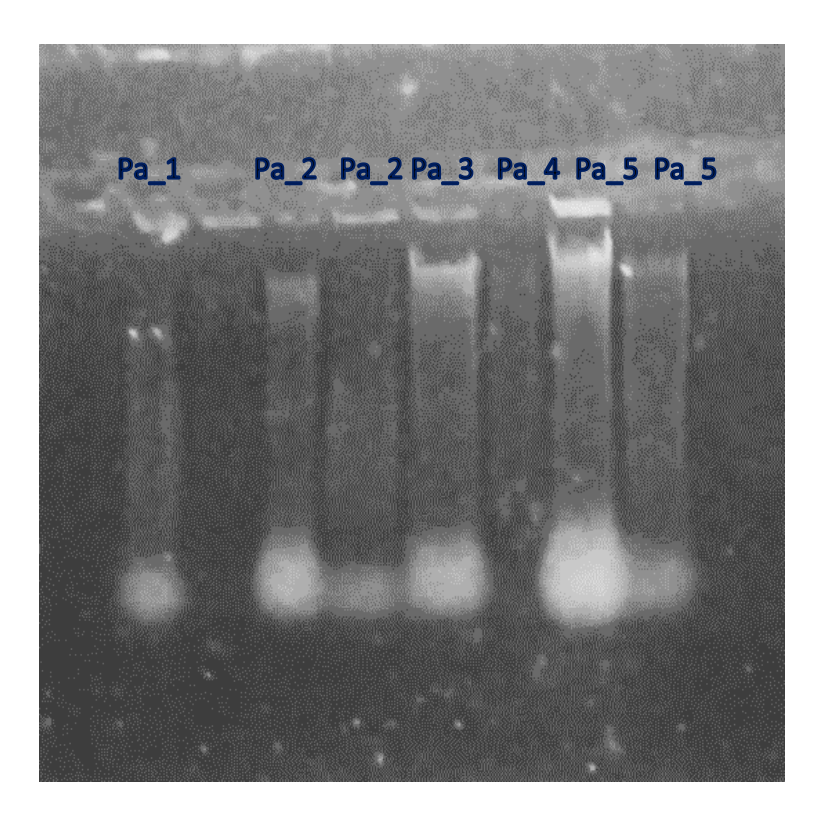

**Figura 19.** Gel de agarosa 2% en buffer TBE para evaluar calidad de ADN

Desafortunadamente, de las 5 muestras procesadas, solo 3 presentaron ADN genómico íntegro con poca degradación, lo cual asegura una buena calidad estructural del ADN. Solo las muestras con codificación Pa 2, Pa 3 y Pa 5 pudieron emplearse en las etapas posteriores.

#### **5.5 Marcadores EPIC**

### **Aldosa B-1**

Se realizó la amplificación del marcador EPIC de Aldosa B-1 obteniéndose como resultado 3 alelos para los 3 individuos, los primeros 2 individuos presentan heterocigosis por la presencia de 2 alelos mientras que el tercero es un homocigoto.

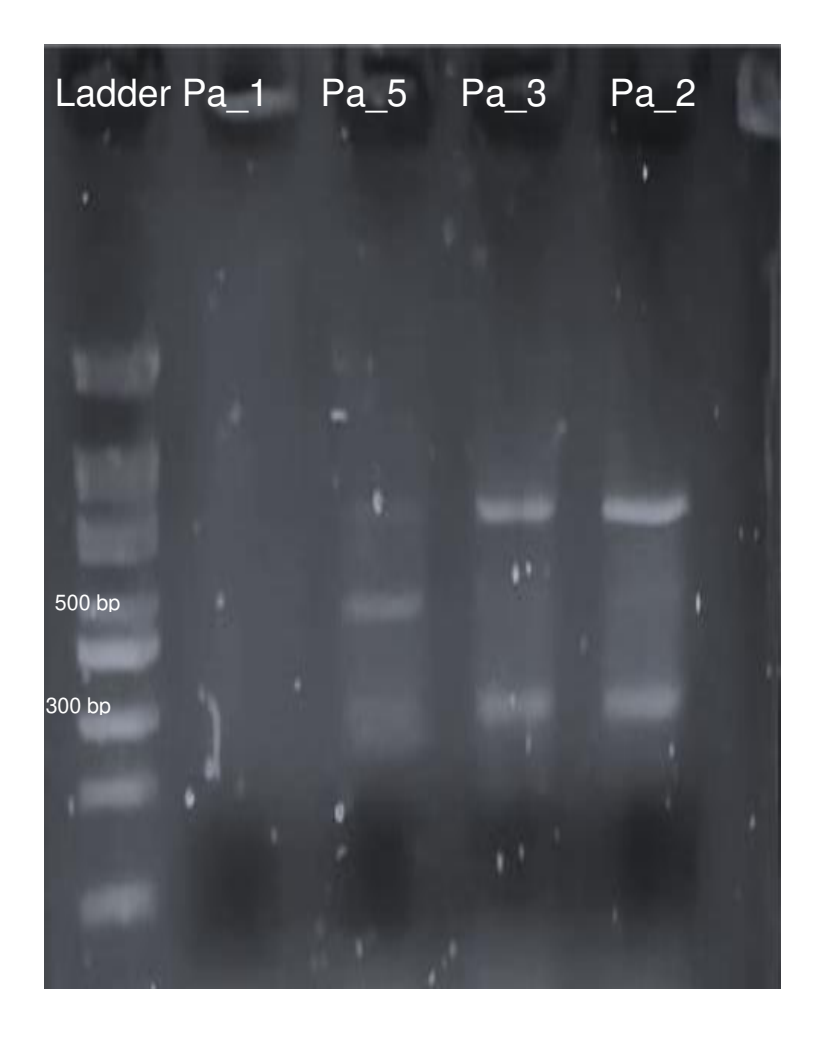

**Figura 21.** Gel con marcador EPIC de Aldosa-B1

# **Catepsina 1**

Se realizó la amplificación del marcador EPIC de Catepsina 1 obteniendo como resultado 1 alelo para los 3 individuos, siendo homocigotos para este marcador.

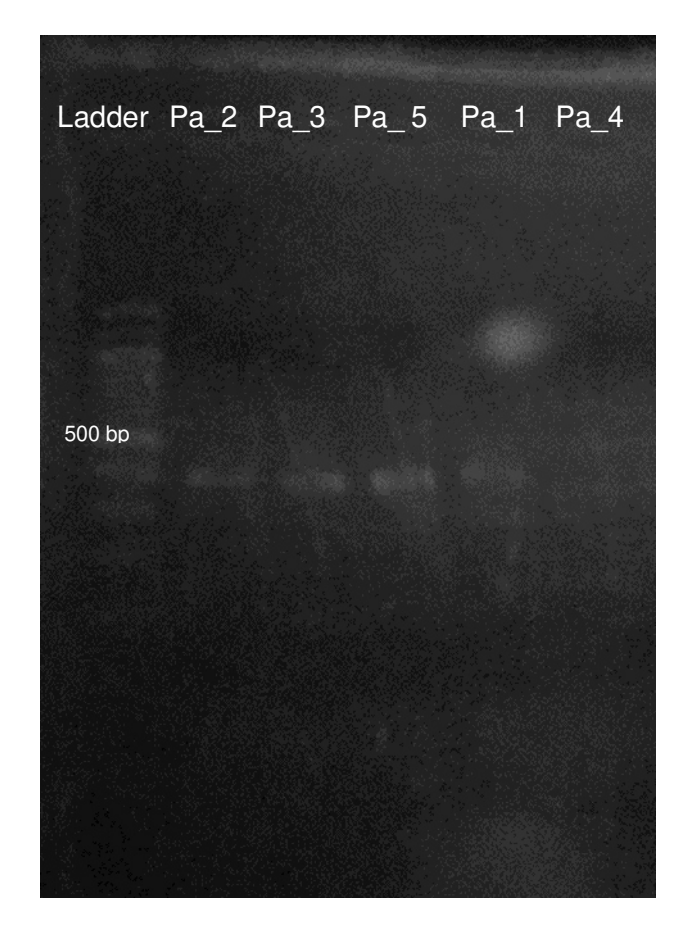

**Figura 22.** Gel con marcador EPIC de Catepsina 1

## **Interferón Gamma**

Para el caso de Interferón se obtuvo como resultado solo un alelo para los 3 individuos, esto indica que los individuos son homocigotos para este marcador.

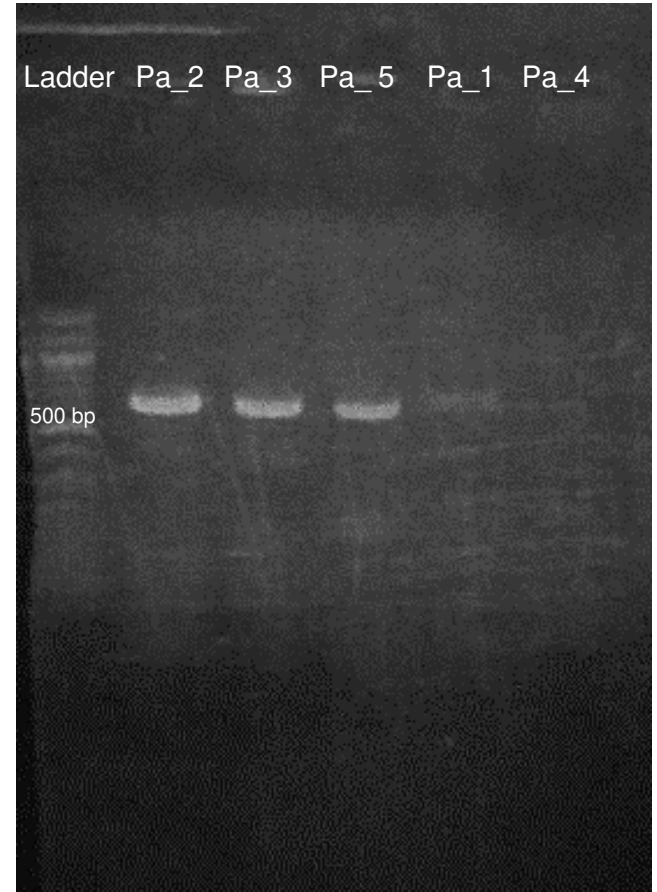

**Figura 23.** Gel con marcador EPIC de Interferón

### **5.6 Análisis de Alelos**

Se realizó el análisis de los marcadores moleculares en el programa GenAlEx v.6.503, de los 3 marcadores moleculares solo 1 presentó polimorfismo, obteniendo la siguiente tabla resumen de frecuencia de alelos (Tabla 18).

**Tabla 18.** Frecuencias alélicas para los marcadores Aldosa, catepsina e interferón gamma.

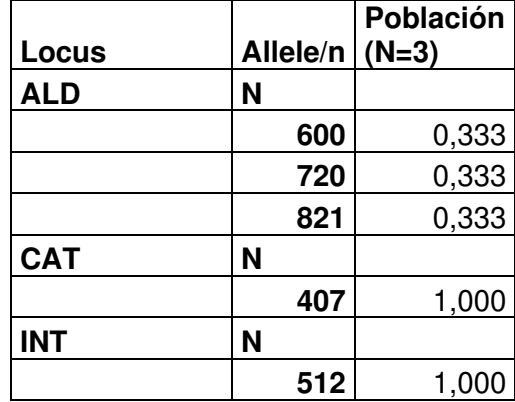

Sin embargo, de la información obtenida por parte del programa GenAlEx solo se puede considerar informativa aquella perteneciente al marcador de Aldosa. La descripción general de la diversidad entrada se muestra en la Tabla 19.

| Población (N=3)               |       |
|-------------------------------|-------|
| <b>Número</b><br>alelos<br>de |       |
| diferentes                    | 1,667 |
| <b>Número</b><br>alelos<br>de |       |
| diferentes con frecuencia     |       |
| mayor igual a 5%              | 1,667 |
| <b>Número</b><br>alelos<br>de |       |
| efectivos                     | 1,667 |
| Indice de Shannon             | 0,366 |
| Número de alelos únicos       | 1,667 |
| Heterocigosidad esperada      | 0,222 |
| Heterocigosidad esperada      |       |
| mparcial                      | 0.26  |

**Tabla 19.** Tabla resumen de la población.

### **5.7 Secuenciamiento de marcadores monomórficos**

Para el caso de los marcadores monomórficos, se optó por purificar el amplificado y secuenciarlos mediante metodología Sanger para poder encontrar diferencias a nivel de variación nucleotídica que se permitiera estimar variación entre individuos. Este procedimiento se realizó para los marcadores EPIC de Catepsina e Interferón Gamma, obteniendo los resultados descritos en la (Tabla 20)

|                                | Interferón | Catepsina      |
|--------------------------------|------------|----------------|
|                                | Gamma      |                |
| de<br>sitios<br><b>Números</b> | 29/360     | 162/299        |
| polimórficos                   | (8,056%)   |                |
| Número de Haplotipos           | 3          | $\overline{2}$ |
| Diversidad de Haplotipos (Hd)  | 1          | 0,667          |
| Varianza de la Diversidad de   | 0,07407    | 0,09877        |
| Haplotipos                     |            |                |
| Diversidad Nucleotídica (Pi)   | 0,05370    | 0,36120        |
| Teta por sitio de Eta          | 0,05370    | 0,36120        |
| Teta-W                         | 19,333     | 108            |

**Tabla 20.** Resumen de los datos obtenidos del análisis de secuencias.

La información obtenida mediante el secuenciamiento fue comparada mediante alineamientos por el programa BLAST [\(https://blast.ncbi.nlm.nih.gov/Blast.cgi\)](https://blast.ncbi.nlm.nih.gov/Blast.cgi) donde la intención fue evidenciar la similitud de los secuenciamientos con la información disponible de otras especies.

Los resultados obtenidos a partir de la secuencia de Interferón Gamma indica mayor cercanía a la especie Gallus sonneratti (Tabla 21), mientras que los resultados obtenidos del marcador Catepsina da mayor similitud a la especie Gallus gallus (Tabla 22).

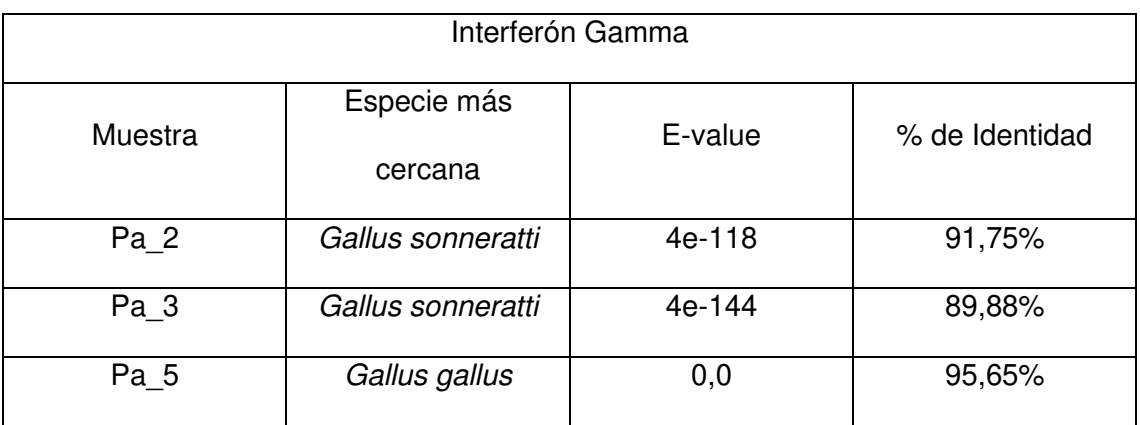

### **Tabla 21.** Resultados BLAST con marcador Interferón Gamma.

Tabla 22. Resultados BLAST con marcador Catepsina.

| Catepsina       |                        |         |                |
|-----------------|------------------------|---------|----------------|
| Muestra         | Especie más<br>cercana | E-value | % de Identidad |
|                 |                        |         |                |
| Pa <sub>2</sub> | Gallus gallus          | 0,0     | 98,87%         |
| Pa <sub>3</sub> | Gallus gallus          | 2e-179  | 99,16%         |
| Pa <sub>5</sub> | <b>Meleagris</b>       | 3e-24   | 95%            |
|                 | gallopavo              |         |                |

#### **6. DISCUSIÓN**

#### **6.1 Estudio Piloto.**

En base a los resultados obtenidos de la visualización del gel de agarosa 1,5%, se corrobora que es posible obtener ADN genómico a partir del cálamo de las plumas mudadas, colectadas en lugares de anidamiento, obteniéndose una mayor cantidad de la región del ombligo inferior. Sin embargo, la posibilidad de contaminación de la muestra está presente, para ello se propone el posterior secuenciamiento de las mismas para determinar si coinciden con la identificación morfológica realizada. La cantidad de ADN obtenida es poca y, en la mayoría de los casos, se encuentra degradado, sin embargo, es posible realizar una amplificación por PCR, permitiendo de esta manera otros estudios moleculares a partir de muestra de plumas mudadas como método no invasivo.

#### **6.2 Colecta de plumas**

Durante la colecta de muestras se tomó en consideración la etología de la pava aliblanca cuyo, horario de actividad empieza a las 5:30 am aproximadamente emitiendo un grito fuerte que demarca territorio, esto relacionado a las características madrugadoras y territoriales de la especie (Angulo, 2006). Desafortunadamente, no se capturó ningún individuo, pero se pudo realizar la colecta de plumas de espacios con presencia de la especie, considerando además que mantienen espacios debido a su territorialidad anteriormente mencionada.

Los estudios sobre le etología de la especie indican que, durante el mes de agosto, se alimenta de frutos de 13 especies diferentes que habitan las zonas del bosque seco, estas especies tienen una variación de su altura de entre 2,2 m correspondiente a Capparis avicennifolia hasta 12,2 m la más alta que corresponde a Ficus nymphaeifolia (Martos et al., 2008). Considerando la altitud en la que anidan estas especies, era dificultoso la colocación de trampas de niebla a la altura adecuada, aunque estas fueron

colocadas a una altura entre los 2,5-5 metros que es una altura promedio en la mayoría de las especies de alimentación de pava aliblanca.

#### **6.3 Procesamiento de muestras y extracción de ADN**

Si bien no se pudieron capturar individuos durante la colecta, se debe indicar que se había contemplado la estandarización de la extracción de ADN a partir de plumas, debido a que era una metodología que permitía no exponer a una experiencia traumática para el individuo y no arriesgarlo a lesiones innecesarias.

Diferentes metodologías han sido utilizadas para la extracción de DNA a partir de plumas, entre ellas resaltan principalmente las que hacen uso de kits de extracción (Rawlence et al., 2009).

En el presente trabajo no se hizo uso de kits debido al costo de estos, además de la elección de una metodología que no arriesgue el ADN conservado en las plumas. Este protocolo posee 2 fases, la primera es la etapa de lisis donde la urea y la proteinasa K realizan la función principal de denaturalizar y lisar las estructuras del cálamo de la pluma, liberando de esta forma el ADN a la solución.

Hay diferentes trabajos de investigación enfocados en dar un aproximado del tiempo de vida promedio de las moléculas de ADN que son conservadas en diferentes tejidos, principalmente huesos. Estos trabajos llegan a la conclusión que muchos factores afectan la preservación del ADN como temperatura, radiación solar, el tamaño de fragmento de ADN, el origen genómico, etc. (Allentoft et al., 2012, 2015). Otros trabajos hacen proyecciones de la degradación del ADN expuesto a condiciones ambientales donde indican que fragmentos de una longitud de 500 pb tienen una vida media de 9500 años conservados a -5 °C, pero solo 32 años como vida media si es que la temperatura ambiental es constante de 25 °C (Allentoft et al., 2012). En la zona de colecta, la temperatura promedio en los meses cálidos puede alcanzar los 31 °C como máximo y

en los meses fríos puede tener una máxima de 26 °C, además de la alta radiación solar presente en esta zona (SENAMHI, 2022).

Sin embargo, también se debe considerar la posible contaminación de la muestra por microorganismos que la degradan y que contaminan el ADN de la especie en estudio (Morozova et al., 2016). Así, el procedimiento de colocar la muestra en alcohol 70% al colectarse, asegura de alguna forma que el ADN expuesto o contaminado con microorganismos sea degradado permitiendo trabajar únicamente con ADN conservado al interior del tejido de las plumas. Esto permitió obtener exitosamente el ADN de Penelope albipennis aunque solo en 3 de las 5 muestras colectadas.

#### **6.4 Evaluación del diseño de primers EPICs**

Los EPICs son marcadores nucleares que poseen 3 ventajas: los primers pueden ser aplicados en un amplio rango de grupos taxonómicos, la homología de las secuencias puede ser fácilmente determinada, y puede evaluarse la variación genética a nivel intra e interespecífica (Li et al., 2010). Estos resultados demuestran que los primers diseñados amplifican regiones intrónicas de los genes seleccionados, considerando que estos primers fueron diseñados en base al genoma nuclear de Gallus gallus, Numida meleagris, Meleagris gallopavo y Coturnix japonica, se demuestra la gran capacidad de los marcadores EPIC para poder ser usados en diferentes grupos taxonómicos.

Para probar la efectividad de los primers y dado la escasa muestra que se tenía se realizó PCR con muestras de aves domésticas como pavos, gallinas y codornices, los resultados obtenidos fueron positivos ya que se obtuvo amplificación de la muestra. Esto se debe principalmente a que las plumas colectadas fueron arrancadas de los individuos y procesadas para la conservación del tejido, y aunque no amplificaron todos los marcadores (Catepsina 2), ha servido como muestra de un resultado de amplificación por PCR. (Figura 12, Figura 13, Figura 14 y Figura 15)

Por otro lado, desafortunadamente, los resultados han determinado bajos niveles de polimorfismos de longitud solo habiendo sido detectado en el marcador de Aldosa donde se posee 3 alelos diferentes relacionados al polimorfismo ya mencionado. Los otros 2 marcadores diseñados han sido monomórficos para los 3 individuos por lo que se les considera no informativos.

Estos resultados han hecho que el Índice de Shannon (H') calculado sea muy bajo, de 0,366, una tasa que es difícil de comparar con otras especies considerando que 2 de los 3 marcadores han sido no informativos, por lo que los resultados son preliminares y requieren de un mayor muestreo de individuos para su corroboración.

La importancia de la diversidad genética radica a corto plazo en el mantenimiento del fitness reproductivo y a largo plazo en el mantenimiento del potencial evolutivo adaptativo (Frankham et al., 2002), prueba de ello corresponde a las características obtenidas de los individuos de Nipponian nippon, una especie sometida a un cuello de botella genético, cuya baja diversidad genética había repercutido en el fitness reproductivo dando como resultados huevos de fácil resquebrajamiento, polluelos anormales, baja fertilidad y baja productividad (Xi et al., 2001).

De igual manera, se puede indicar que la diversidad nucleotídica de Penelope albipenis es similar a la observada en Nipponian nippon que es de 0,069%, siendo esta una especie rescatada a partir de 2 núcleos genéticos usados para restaurar a esta especie en su hábitat (Zhang et al., 2004). Otros trabajos en especies en riesgo de extinción como el realizado en Fringilla teydea identificó una diversidad nucleotídica de 0,00578 y 0,01003 en 2 poblaciones diferentes de esta especie en extinción (Pestano et al., 2000), mientras que, de manera similar, se calculó la diversidad nucleotídica de 0,0045 para Grus americana (Glenn et al., 1999).

### **7. CONCLUSIONES**

- La estandarización del protocolo utilizado para la extracción de ADN de plumas de pava aliblanca colectadas en el RFVS ha tenido un relativo éxito ya que, de cinco plumas colectadas, 3 se pudieron secuenciar, eso quiere decir que se pudo obtener un ADN de calidad, esto tomando en cuenta que estuvieron bajo condiciones que pudieron degradar o contaminar.
- El diseño de primers para cinco marcadores nucleares EPIC-PCR a partir de las secuencias de genoma de 4 especies de galliformes, tuvo como resultado la amplificación de 4 de los 5 marcadores diseñados. De ello se puede concluir que el diseño de los primers fue correcto junto con las condiciones dadas para la PCR. Estos mismos primers produjeron amplicones en pava aliblanca (Penelope albipennis), de 3 de los 4 marcadores diseñados.

### **8. RECOMENDACIONES**

- Con las tecnologías de secuenciamiento actuales, es recomendable hacer un abordaje genómico de la especie para identificar marcadores in silico de manera preliminar que faciliten la evaluación de diversidad genética.
- La captura de esta especie para motivos de identificación debe realizarse con un grupo de especialistas en la especie y conservacionista, de esta forma asegurar la protección y el buen manejo de esta especie en riesgo, además de una exitosa salida de campo.
- Si bien es ideal trabajar con muestras de individuos capturados, no se descarta el trabajo con muestras de plumas encontradas cerca a los nidos de estos individuos.

#### **9. REFERENCIAS**

- ALJANABI, Salah M.; MARTINEZ, Iciar. Universal and rapid salt-extraction of high-quality genomic DNA for PCR-based techniques. Nucleic acids research, 1997, vol. 25, no 22, p. 4692-4693.
- ALLENTOFT, Morten E., et al. The half-life of DNA in bone: measuring decay kinetics in 158 dated fossils. Proceedings of the Royal Society B: Biological Sciences, 2012, vol. 279, no 1748, p. 4724-4733.
- ALLENTOFT, Morten E., et al. Ancient DNA microsatellite analyses of the extinct New Zealand giant moa (Dinornis robustus) identify relatives within a single fossil site. Heredity, 2015, vol. 115, no 6, p. 481-487.
- ANGULO PRATOLONGO, Fernando. Propuestas para la Conservación de la Pava Aliblanca (Penelope albipennis). In Universidad de Piura (Ed.), Memorias del Primer Congreso Internacional Bosques Secos. 2003, vol. 1, no 6, p. 2–10.
- ANGULO PRATOLONGO, Fernando. Dispersión, supervivencia y reproducción de la pava aliblanca Penelope albipennis Taczanowski, 1877 (Cracidae) reintroducida a su hábitat natural en Perú. Ecología Aplicada, 2004, vol. 3, no 1-2, p. 112-117.
- ANGULO PRATOLONGO, Fernando. Estrategia de conservación de la Pava Aliblanca (Penelope albipennis) en el núcleo sur de distribución: Salas–Laquipampa– Chongoyape. Asociación Cracidae Perú. 2005.
- ANGULO PRATOLONGO, Fernando. Efectividad de las acciones de conservacion en la recuperacion de las poblaciones de la Pava aliblanca (Penelope albipennis) en el Peru. 2017.
- ANGULO PROTOLONGO, Fernando; BARRIO, Javier. Short Communication Evaluation of a potential reintroduction site for the white-winged guan Penelope albipennis (Aves, Cracidae) in northern Peru. Oryx, 2004, vol. 38, no 4.
- ANGULO PROTOLONGO, Fernando. Current status and conservation of wild and reintroduced White-winged guan (Penelope albipennis) populations. Ornitologia Neotropical, 2008, vol. 19, p. 279-286.
- ATARHOUCH, T., et al. Camel trypanosomosis in Morocco 1: results of a first epidemiological survey. Veterinary Parasitology, 2003, vol. 111, no 4, p. 277-286.
- BEST, Brinley; KESSLER, Michael. Biodiversity and conservation in Tumbesian Ecuador and Peru. Cambridge, UK: BirdLife International, 1995, vol. 218, no 4, p. 1940-0829.
- BIERNE, N., et al. Screening for intron-length polymorphisms in penaeid shrimps using exonprimed intron-crossing (EPIC)-PCR. Molecular Ecology, 2000, vol. 9, no 2, p. 233-235.
- BIRDLIFE. BirdLife International (en línea) Species factsheet: Penelope albipennis. (ref. de 25 de setiembre 2022). Disponible en Web: http://www.birdlife.org.

BRACK, A.; MENDIOLA, C. Ecología del Perú. Bruño. 2000, vol 2, no 2.

- CHOW, Seinen; YANAGIMOTO, Takashi; NAKAMURA, Yoji. Universal primers for exonpriming intron-crossing (EPIC) PCR on ribosomal protein genes in marine animals. International Aquatic Research, 2015, vol. 7, p. 245-250.
- DAGUIN, Claire; BONHOMME, François; BORSA, Philippe. The zone of sympatry and hybridization of Mytilus edulis and M. galloprovincialis, as described by intron length polymorphism at locus mac-1. Heredity, 2001, vol. 86, no 3, p. 342-354.
- DE MACEDO-RUIZ, Hernando. 'Extinct'Bird Found in Peru. Oryx, 1979, vol. 15, no 1, p. 33- 38.
- DÍAZ CASANA, César, et al. Molecular Sexing of the White-Winged Guan (Penelope albipennis) and Other Wild Birds of the North of Peru. Sexual Development, 2019, vol. 13, no 1, p. 47-54.
- DOÑA, Jorge, et al. DNA barcoding and minibarcoding as a powerful tool for feather mite studies. Molecular ecology resources, 2015, vol. 15, no 5, p. 1216-1225.
- ELORRIETA, J.; MARÍA, A. Caracterización y análisis de la variabilidad genética en poblaciones españolas de tenca Tinca tinca. Trabajo de Graduación de Doctorado, Facultad de Biología, Universidad Complutense de Madrid, España, 1993.
- FLANAGAN, Jeremy NM; FRANKE, Irma; SALINAS, Letty. Aves y endemismo en los bosques relictos de la vertiente occidental andina del norte del Perú y sur del Ecuador. Revista peruana de biología, 2005, vol. 12, no 2, p. 239-248.
- FRANKHAM, Richard. Genetics and extinction. Biological conservation, 2005, vol. 126, no 2, p. 131-140.
- FRANKHAM, Richard, et al. Introduction to conservation genetics. Cambridge university press, 2002.
- GILE, Stephen R.; FERGUSON, Moira M. Crossing methodology and genotypic diversity in a hatchery strain of rainbow trout (Oncorhynchus mykiss). Canadian Journal of Fisheries and Aquatic Sciences, 1990, vol. 47, no 4, p. 719-724.
- GLENN, Travis C.; STEPHAN, Wolfgang; BRAUN, Michael J. Effects of a population bottleneck on whooping crane mitochondrial DNA variation. Conservation Biology, 1999, vol. 13, no 5, p. 1097-1107.
- GOMULSKI, L. M., et al. Intron size polymorphism of the Adh1 gene parallels the worldwide colonization history of the Mediterranean fruit fly, Ceratitis capitata. Molecular Ecology, 1998, vol. 7, no 12, p. 1729-1741.
- GOODSTADT, Leo; PONTING, Chris P. CHROMA: consensus-based colouring of multiple alignments for publication. Bioinformatics, 2001, vol. 17, no 9, p. 845-846.
- HALL, Tom A., et al. BioEdit: a user-friendly biological sequence alignment editor and analysis program for Windows 95/98/NT. En Nucleic acids symposium series. [London]: Information Retrieval Ltd., c1979-c2000., 1999, vol. 41, no 41, p. 95-98.
- HARVEY, Michael G., et al. A comparison of plucked feathers versus blood samples as DNA sources for molecular sexing. Journal of Field Ornithology, 2006, vol. 77, no 2, p. 136-140.
- HASSAN, M., et al. Seventeen new exon‐primed intron‐crossing polymerase chain reaction amplifiable introns in fish. Molecular Ecology Notes, 2002, vol. 2, no 3, p. 334-340.
- HESLEWOOD, Margaret M., et al. Myoglobin intron variation in the Gouldian Finch Erythrura gouldiae assessed by temperature gradient gel electrophoresis. Electrophoresis, 1998, vol. 19, no 2, p. 142-151.
- HICKMAN, C. P., KEEN, S. L., EISENHOUR, D. J., LARSON, A., & I'ANSON, H. (2020). Integrated Principles of Zoology. 18th ed. Mc Graw Hill.
- HOSNER, Peter A.; BRAUN, Edward L.; KIMBALL, Rebecca T. Rapid and recent diversification of curassows, guans, and chachalacas (Galliformes: Cracidae) out of Mesoamerica: Phylogeny inferred from mitochondrial, intron, and ultraconserved element sequences. Molecular phylogenetics and evolution, 2016, vol. 102, p. 320-330.
- ISHIKAWA, Goro, et al. PCR-based landmark unique gene (PLUG) markers effectively assign homoeologous wheat genes to A, B and D genomes. BMC genomics, 2007, vol. 8, p. 1-12.
- Integrated Taxonomic Information System (ITIS). (06 de marzo de 2023). Taxonomic Serial No.: 175728. It is.gov. Recuperado 06 de marzo de 2023 de https://www.itis.gov/servlet/SingleRpt/SingleRpt?search\_topic=TSN&search\_value=17 5728#null
- JENNINGS, Robert M.; ETTER, R. J. Exon‐primed, intron‐crossing (EPIC) loci for five nuclear genes in deep‐sea protobranch bivalves: primer design, PCR protocols and locus utility. Molecular Ecology Resources, 2011, vol. 11, no 6, p. 1102-1112.
- LERNER MARTÍNEZ, Tina; CERONI STUVA, Aldo; GONZÁLEZ ROMO, Claudia E. Etnobotánica de la comunidad campesina" Santa Catalina de Chongoyape" en el Bosque seco del área de conservación privada Chaparrí-Lambayeque. Ecología aplicada, 2003, vol. 2, no 1, p. 14-20.
- LI, Chenhong; RIETHOVEN, Jean-Jack M.; MA, Lingbo. Exon-primed intron-crossing (EPIC) markers for non-model teleost fishes. BMC evolutionary biology, 2010, vol. 10, no 1, p. 1-12.
- MARTOS, Joaquín R., et al. Fenología de algunas especies que son alimento para la pava aliblanca Penelope albipennis. Revista Peruana de Biología, 2008, vol. 15, no 2, p. 51- 58.
- MOROZOVA, Irina, et al. Toward high-resolution population genomics using archaeological samples. DNA research, 2016, vol. 23, no 4, p. 295-310.
- NAVARRO, Adolfo; BENÍTEZ, Hesiquiocoaut. El dominio del aire. 1995.
- NIETO-BORDES, José Luis, et al. Cambios morfológicos del cálamo de las plumas remeras en crecimiento de palomas. Ciencia y Agricultura, 2018, vol. 15, no 2, p. 15-24.
- O'NEILL, J. P., PARKER, T. A., SCHULENBERG, T. S., STOTZ, D. F., LANE, D. F. Birds of Peru. Birds of Peru, 2010, p. 45–48.
- ORTIZ, E.; DIAZ, V. R. Estudio de Campo y Reevaluación de la población de Pava Aliblanca (Penelope albipennis). The Cracidae: their Biology and Conservation (SD Strahl, S. Beaujon, DM Brooks, AJ Begazo, G. Sedaghatkish and F. Olmos). Hancock House Publ, 1997, p. 218-232.
- PACHÓN, D. M. DISEÑO DE OLIGONUCLEOTIDOS INICIADORES (Primers). Centro de Bioinformática del Instituto de Biotecnología, Universidad Nacional de Colombia. http://bioinf. ibun. unal. edu. co/documentos/primers/primer. php. (Bajado el 12 de marzo del 2023).
- PALUMBI, Stephen R. Marine reserves: a tool for ecosystem management and conservation. 2002.
- PALUMBI, Stephen R.; BAKER, C. Scott. Contrasting population structure from nuclear intron sequences and mtDNA of humpback whales. Molecular Biology and Evolution, 1994, vol. 11, no 3, p. 426-435.
- PESSOA, Alberto M.; PEREIRA, Susana; TEIXEIRA, Jorge. PrimerIdent: a web based tool for conserved primer design. Bioinformation, 2010, vol. 5, no 2, p. 52.
- PESTANO, J., et al. Mitochondrial DNA control region diversity in the endangered blue chaffinch, Fringilla teydea. Molecular Ecology, 2000, vol. 9, no 9, p. 1421-1425.
- PLENGE, M. A. Lista de las aves del Perú. Unión de ornitólogos del Perú. 2022.
- RAWLENCE, Nicolas J., et al. DNA content and distribution in ancient feathers and potential to reconstruct the plumage of extinct avian taxa. Proceedings of the Royal Society B: Biological Sciences, 2009, vol. 276, no 1672, p. 3395-3402.
- ROZAS, Julio, et al. DnaSP 6: DNA sequence polymorphism analysis of large data sets. Molecular biology and evolution, 2017, vol. 34, no 12, p. 3299-3302.
- SCHULMAN, Alan H. Molecular markers to assess genetic diversity. Euphytica, 2007, vol. 158, no 3, p. 313-321.
- SENAMHI. Catálogo de Metadatos Cartográficos. SENAMHI. 2022 [https://idesep.senamhi.gob.pe/geonetwork/srv/spa/catalog.search;jsessionid=FF18126](https://idesep.senamhi.gob.pe/geonetwork/srv/spa/catalog.search;jsessionid=FF1812698F29D9BECE6946AABFEB975B#/search?facet.q=topicCat%2FclimatologyMeteorologyAtmosphere) [98F29D9BECE6946AABFEB975B#/search?facet.q=topicCat%2FclimatologyMeteorolo](https://idesep.senamhi.gob.pe/geonetwork/srv/spa/catalog.search;jsessionid=FF1812698F29D9BECE6946AABFEB975B#/search?facet.q=topicCat%2FclimatologyMeteorologyAtmosphere) [gyAtmosphere](https://idesep.senamhi.gob.pe/geonetwork/srv/spa/catalog.search;jsessionid=FF1812698F29D9BECE6946AABFEB975B#/search?facet.q=topicCat%2FclimatologyMeteorologyAtmosphere)
- SENAR, Joan Carles; GUALLAR, S. Mucho más que plumas. Barcelona: Institut de Cultura de Barcelona, 2004.
- SERVICIO NACIONAL FORESTAL Y DE FAUNA SILVESTRE (SERFOR). "Plan nacional de conservación de Pava Aliblanca (Penelope Albipenis): Periodo 2016-2021".

[http://repositorio.serfor.gob.pe/bitstream/SERFOR/571/1/SERFOR%202016%20Plan%](http://repositorio.serfor.gob.pe/bitstream/SERFOR/571/1/SERFOR%202016%20Plan%20Nacional%20de%20Conservaci%C3%B3n%20de%20la%20Pava%20Aliblanca.pdf) [20Nacional%20de%20Conservaci%C3%B3n%20de%20la%20Pava%20Aliblanca.pdf](http://repositorio.serfor.gob.pe/bitstream/SERFOR/571/1/SERFOR%202016%20Plan%20Nacional%20de%20Conservaci%C3%B3n%20de%20la%20Pava%20Aliblanca.pdf)

- SOPHIAN, Alfi. DNA Isolation of Chicken Feathers from the Base of the Young Feathers, the Base of the Old Feathers, and the Tip of the Feathers. Bioeduscience, 2021, vol. 5, no 2, p. 104-108.
- TACZANOWSKI, L. Supplément à la liste des oiseaux au nord du Pérou occidental par MM. Jelski et Stolzmann. Proc. Zool. Soc. London, 1877, vol. 1877, p. 744-754.
- TAVARES, Erika Sendra, et al. DNA barcode detects high genetic structure within Neotropical bird species. PLoS One, 2011, vol. 6, no 12, p. e28543.
- THOMPSON, Julie D.; HIGGINS, Desmond G.; GIBSON, Toby J. CLUSTAL W: improving the sensitivity of progressive multiple sequence alignment through sequence weighting, position-specific gap penalties and weight matrix choice. Nucleic acids research, 1994, vol. 22, no 22, p. 4673-4680.
- VERNESI, C., et al. The genetic impact of demographic decline and reintroduction in the wild boar (Sus scrofa): a microsatellite analysis. Molecular ecology, 2003, vol. 12, no 3, p. 585-595.
- WILLI, Yvonne; VAN BUSKIRK, Josh; HOFFMANN, Ary A. Limits to the adaptive potential of small populations. Annu. Rev. Ecol. Evol. Syst., 2006, vol. 37, p. 433-458.
- XI, Yongmei; LU, Baozhong; FUJIHARA, Noboru. Captive rearing and breeding of the crested ibis, Nipponia nippon. The Journal of Poultry Science, 2001, vol. 38, no 3, p. 213-224.
- ZHANG, BEI; FANG, SHENG-GUO; XI, YONG-MEI. Low genetic diversity in the endangered crested ibis Nipponia nippon and implications for conservation. Bird Conservation International, 2004, vol. 14, no 3, p. 183-190.

## **10. ANEXO**

## **10.1 ANEXO 1**

## **Preparación de reactivos**

Todos los procedimientos se realizaron con agua destilada

## **PREPARACIÓN EN GEL DE AGAROSA**

Se preparó el gel de agarosa al 1%, 0,75 g de agarosa en 50 mL de TNE 1X se colocó en el microondas durante 1 minuto aproximadamente. Luego se cargó 7 μL de cada muestra más 2 μL de buffer de carga, dando un total a cargar 9 μL en cada pocillo. Se corrió la muestra durante 15 minutos a 110 voltios.

Por otro lado, se preparó bromuro de etidio, se diluyó 30 μL en 250 mL de agua destilada.

Se colocó el gel, que previamente se había corrido en un táper con Bromuro de Etidio por 30 minutos.

## **BUFFER 1X TNE**

- 1M Tris base. 0,5 M EDTA, 5 M NaCl

## **BUFFER TBE 10X**

- 0,89 M Tris, Ácido Bórico 0,89 M, EDTA 0,02 M (PH =  $7.5$ )

## **SOLUCIONES TE 20:1/TE 20:5**

20 mM Tris, EDTA 1Mm / Tris 20 mM, EDTA 5 mM ( $PH = 8$ )

## **BUFFER DE CARGA 6X (LOADING BUFFER 6X)**

Azul de bromofenol 0,25 %, Xilencianol 0,25 %, TBE 1X, Glicerol 30 %.

## **BUFFER FORMAMIDA (LOADING BUFFER)**

- Formamida 90%, Xilencianol 0,1%, TBE 1X, Azul de Bromofenol 0,1%.

### $102$  ANFXO<sub>2</sub>

#### Solicitud de Autorización de ingreso al área natural

#### **FORMULARIO - F4.1 A**

## SOLICITUD DE EVALUACIÓN PREVIA

#### Autorización para realizar investigación en Áreas Naturales Sumilla: Protegidas del SINANPE, hasta por el periodo de dos (02) años

#### Señor:

**Blgo. Willian Martinez Finguin** Jefe del ANP - Refugio de Vida Silvestre Laquipampa.

#### Presente.-

Yo Heily Esther Plaza Camacho, identificado con Nº de DNI 46286417, con domicilio para estos efectos en Av. San Martin Lt 18 Mz 75, Urb. Enrrique Milla Ochoa, Los Olivos.

Ante usted respetuosamente expongo:

Que, de conformidad con el procedimiento Nº 4 del Texto Único de Procedimientos Administrativos del SERNANP, solicito autorización para realizar la investigación titulada Evaluación de marcadores intronicos para el análisis de la diversidad genética de Pava aliblanca (Penelope albipennis) en el refugio de vida silvestre de Laquipampa), la misma que se encuentra en uno o más supuestos:

- a) El ingreso a ámbitos de acceso restringido
- b) La colecta o extracción de muestras biologicas.
- c) Se prevea la alteración del entorno o instalación de infraestructura en el caso de áreas naturales protegidas de administración nacional.
- d) Uso de equipo o infraestructura de ANP de administración nacional.
- e) Efectuar la Investigación en predios privados

Dicha investigación se realizará en el Refugio de Vida Silvestre Laquipampa, según las coordenadas consignadas en el Plan de Investigación las cuales fueron verificadas en el Geoportal del SERNANP; por el plazo de 3 días en el mes de febrero del año en curso, para lo cual de acuerdo a lo especificado en el TUPA de SERNANP se adjunta los requisitos respectivos, a fin de que sea evaluado y de estar conforme se me otorgue la autorización.

Finalmente, declaro no haber incumplido compromisos anteriores derivados de autorizaciones emitidas y por tanto no estar incluido en el registro de investigadores inhabilitados del SERNANP y tengo pleno conocimiento de los alcances del Decreto Supremo Nº 010-2015-MINAM y las Disposiciones Complementarias del SERNANP, en relacion a las obligaciones y compromisos que asumo de otorgarme una autorizacion investigacion.

Por lo expuesto, agradeceré a usted acceder a lo solicitado.

Lima, 09 de abril de 2018

x

x

## **10.3 ANEXO 3**

## **Respuesta de autorización de ingreso al área natural.**

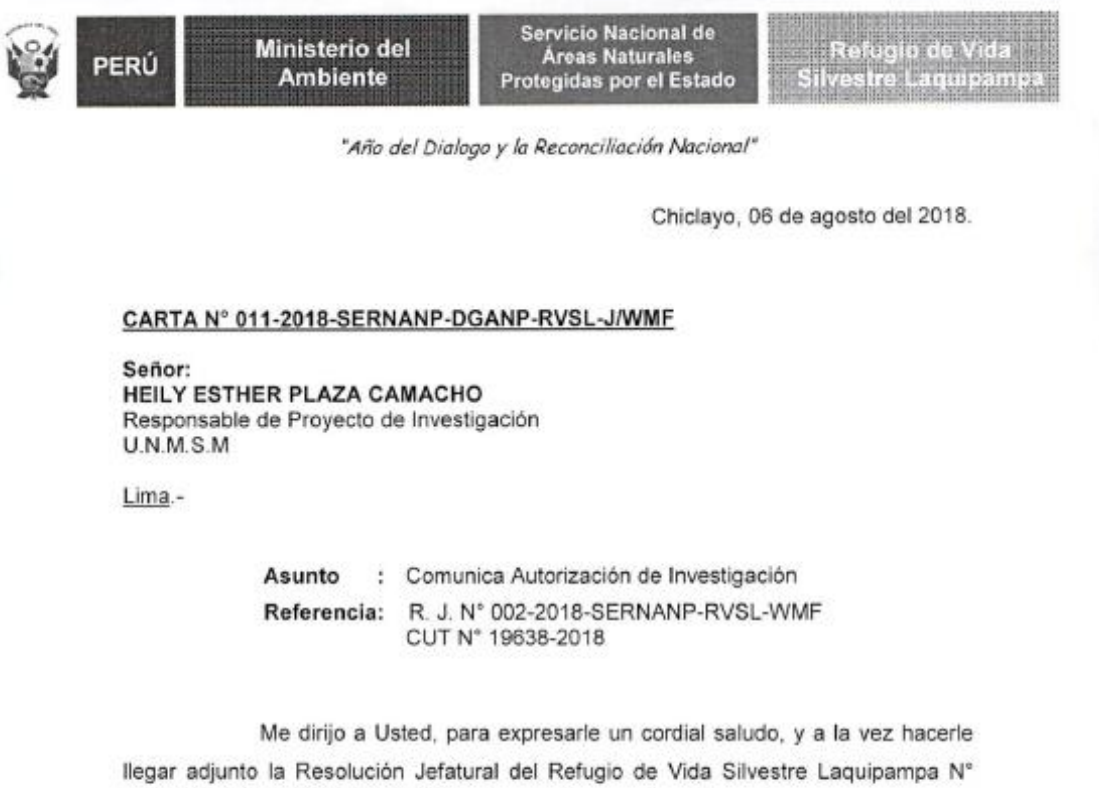

002-2018-SERNANP-RVSL-WMF, documento con el cual le damos a conocer que esta Jefatura autoriza la ejecución de la investigación científica titulada "Evaluación de marcadores intrónicos para el análisis de la diversidad genética de la Pava Aliblanca (Penelope albipennis) en el Refugio de Vida Silvestre Laquipampa - Lambayeque", a cargo de la Srta. Heily Esther Plaza Camacho.

Agradeciendo por anticipado la atención a la presente, hago propicia la oportunidad de manifestarle éxitos en su carrera profesional.

Atentamente,

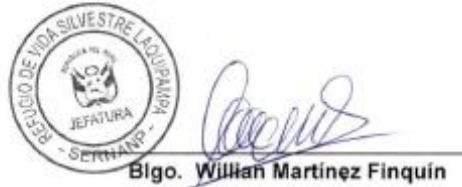

Jefe Rejugio de Vida Silvestre Laquipampa<br>SERNANP

WMFlatch<br>C.c: Archivo

Civección: Calle Los Laureles N° 330 Urb. Santiago Salaverry<br>Chiclayo – Lambayeque.<br>E – mai: <u>wmaninen@sernano.gob.pe</u><br>Telf. 074 20 6466 / RPM9 #68218461

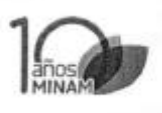

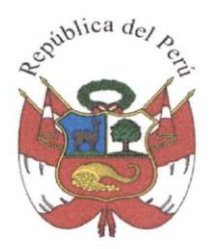

#### RESOLUCION JEFATURAL DEL REFUGIO DE VIDA SILVESTRE LAQUIPAMPA Nº 002-2018 - SERNANP-RVSL-WMF.

#### VISTO:

Chiclayo, 5 de julio del 2018

El Informe Nº 061-2018-SERNANP-RVSL-E/EEPF de fecha 04 de julio del 2018, que evalúa la solicitud presentada por la Srta. Heily Esther Plaza Camacho para realizar la investigación científica que incluve la colecta de en el marco del provecto denominado: Evaluación de marcadores intrónicos para el análisis de la diversidad genética de Pava Aliblanca (Penelope albipennis) en el Refugio de Vida Silvestre Laquipampa, por el periodo de seis meses;

#### **CONSIDERANDO:**

Que, según lo previsto en los incisos q) e i) del artículo 2° de la Lev N° 26834. Ley de Áreas Naturales Protegidas, unos de sus principales objetivos de protección es servir de sustento y proporcionar medios y oportunidades para el desarrollo de la investigación científica;

Que, en el artículo 29° de la Ley de Áreas Naturales Protegidas, el Estado reconoce la importancia de las Áreas Naturales Protegidas para el desarrollo de las actividades de investigación científica básica y aplicada. las mismas que solo serán utilizadas si su desarrollo no afecta los objetivos primarios de conservación del área en la cual se lleven a cabo y se respete la zonificación y condiciones establecidas en el Plan Maestro del área.

Que, la actualización del Plan Director de las Áreas Naturales Protegidas, aprobada por Decreto Supremo Nº 016-2009-MINAM, refiere que la investigación científica constituye una herramienta básica para la generación de información que permita mejorar el conocimiento sobre la diversidad biológica, así como para el manejo de recursos naturales y la gestión de riesgos y amenazas;

Que, mediante Decreto Supremo Nº 010-2015-MINAM, publicado el 23 de setiembre de 2015, se declara de interés nacional el desarrollo de investigaciones al interior de las Áreas Naturales Protegidas de administración nacional, determinándose su gratuidad, así como los procedimientos de aprobación automática y evaluación previa para su otorgamiento;

Que, en el artículo 4° del mencionado Decreto Supremo, se prevé cinco supuestos en los que la autorización de investigación requiere de evaluación previa: a) ingreso a ámbitos de acceso restringido, b) la colecta o extracción de muestras biológicas, c) se prevea la alteración del entorno o instalación de infraestructura en el caso de áreas naturales protegidas de administración nacional, d) el uso de equipo o infraestructura perteneciente a las ANP de administración nacional, e) investigación en predios privados:

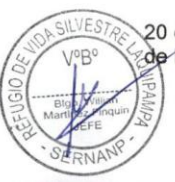

Que, mediante Resolución Presidencial Nº 287-2015-SERNANP, publicada el 20 de enero de 2016, se aprueban las Disposiciones Complementarias al Reglamento de la Ley de Áreas Naturales Protegidas en materia de investigación, las mismas que

Pagina 1 de 4

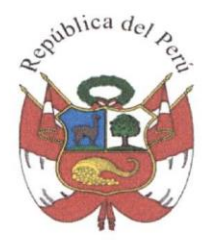

establecen las normas y lineamientos que regulan las investigaciones realizadas al interior de las Áreas Naturales Protegidas de administración nacional;

Que, en el artículo 23° de las precitadas Disposiciones Complementarias se establecen los criterios de evaluación del Plan de Investigación:

Que, mediante Resolución Ministerial Nº 35-2017-MINAM del 03 de febrero del 2017, modifica, entre otros, el Procedimiento Nº 4 del Texto Único de Procedimientos Administrativos - TUPA del SERNANP, aprobado por Decreto Supremo Nº 002-2012-MINAM y modificado por Resolución Ministerial N° 152-2016-MINAM y Resolución Ministerial N° 315-2016-MINAM:

Que, mediante la Resolución Presidencial N° 099-2017-SERNANP, publicado el 18 de abril de 2017, se modifica el proceso GAN-01-10-Otorgamiento de Certificado de Procedencia, asimismo deja sin efecto la Resolución Presidencial Nº 250-2013-SERNANP que aprobó el Certificado de Procedencia de los recursos naturales renovables forestales, flora y/o fauna silvestre provenientes de las Áreas Naturales Protegidas de administración nacional;

Que, el Refugio de Vida Silvestre Laquipampa es un Área Natural Protegida establecida mediante Decreto Supremo Nº 045-2006-AG, con una superficie de 8 328.64 hectáreas: tiene como objetivo general conservar una muestra representativa del bosque seco de montaña y sus zonas de vida transicionales, los procesos evolutivos que en ellas se desarrollan, así como especies en peligro de extinción, entre las que destaca la pava aliblanca (Penelope albipennis) cuyo manejo requerirá una intervención activa para garantizar el mantenimiento de su hábitat.

Que, a través del documento del visto, la Srta. Heily Esther Plaza Camacho solicita autorización para realizar investigación científica que incluye el ingreso a las zonas silvestre, de recuperación y turística con el equipamiento de campo para desarrollar el proyecto denominado: Evaluación de marcadores intrónicos para el análisis de la diversidad genética de Pava Aliblanca (Penelope albipennis) en el Refugio de Vida Silvestre Laquipampa, por el periodo de seis meses;

Que. mediante Informe Nº 061-2018-SERNANP-RVSL-E/EEPF, de fecha 4 de julio, se evalúa la solicitud presentada, concluyendo que el expediente cumple con los requisitos establecidos en el artículo 18° de las Disposiciones Complementarias al Reglamento de la Ley de Áreas Naturales Protegidas en materia de investigación, y que el Plan de Investigación se encuentra conforme a los criterios establecidos en el artículo 23° de las Disposiciones Complementarias en mención y el Plan Maestro 2015-2019 del RVSL.

En uso de las atribuciones conferidas por el numeral 2.1 del artículo 2° del Decreto Supremo N° 010-2015-MINAM, el artículo 14° de las Disposiciones Complementarias al Reglamento de la Ley de Áreas Naturales Protegidas en materia de investigación, aprobadas por Resolución Presidencial Nº 287-2015-SERNANP, el artículo 27° del Reglamento de Organización y Funciones del SERNANP, aprobado mediante Decreto Supremo Nº 006-2008-MINAM y el Plan Maestro 2015 – 2019 aprobado con<br>Resolución Presidencial Nº 014 – 2015 – SERNANP;

Pagina 2 de 4

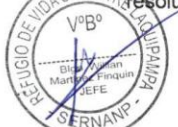

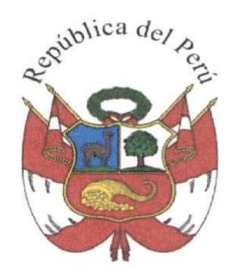

#### **SE RESUELVE:**

Cracidae

Artículo 1°.- Autorizar el desarrollo de la investigación científica denominada Evaluación de marcadores intrónicos para el análisis de la diversidad genética de Pava Aliblanca (Penelope albipennis) en el Refugio de Vida Silvestre Laquipampa a favor de Heily Esther Plaza Camacho, a ser realizada en el ámbito del Refugio de Vida Silvestre Laquipampa por el periodo de seis meses, contado a partir de la fecha de emisión de la presente Resolución.

Artículo 2º .- Autorizar el ingreso al Refugio de Vida Silvestre Laguipampa a las siguientes personas, integrantes del equipo de investigación:

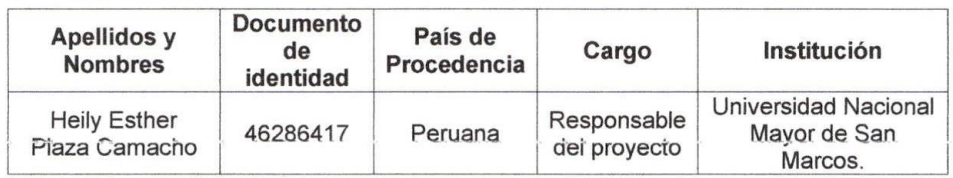

Artículo 3° .- Autorizar la extracción de muestras de sangre y plumas de individuos de pava aliblanca, de acuerdo a lo indicado en el Cuadro N° 1:

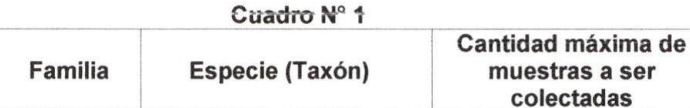

 $14$ 

Precisar que la presente autorización no otorga derechos sobre los recursos genéticos o productos derivados de las muestras colectadas.

Penelope albipennis

Artículo 4° - Los integrantes del equipo de investigación son responsables de conocer y cumplir las disposiciones contenidas en la Ley Nº 26834. Ley de Áreas Naturales Protegidas, y su Reglamento, aprobado mediante Decreto Supremo Nº 038-2001-AG. modificado por Decreto Supremo Nº 010-2015-MINAM, así como en la Resolución Presidencial Nº 287-2015-SERNANP. Asimismo, los investigadores deberán cumplir con las normas que la Jefatura y su personal dispongan durante el desarrollo de la investigación.

Artículo 5° .- La srta. Heily Esther Plaza Camacho, autorizado en el artículo 1° de la presente Resolución, en su calidad de investigador principal asume las siguientes obligaciones y compromisos:

- a. Presentar copia de la presente autorización al personal del ANP que lo solicite.
- b. No extraer muestras biológicas distintas a las autorizadas.
- c. Tramitar el certificado de procedencia, cuando se requiera trasladar las muestras de material biológico colectado fuera del ámbito del ANP.
- d. Comunicar al SERNANP cualquier nuevo registro para la ciencia, debiendo entregar una copia del depósito del holotipo del nuevo taxa en una

Pagina 3 de 4

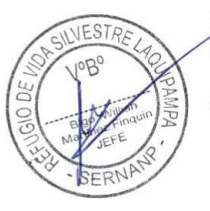

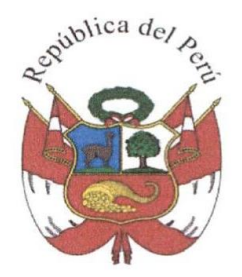

institución científica nacional autorizada. La extracción de dichos ejemplares incluyendo los nuevos registros para el ANP deberán ser reportados a la Jefatura de ANP (en el Puesto de Control o sede administrativa más cercana) para su respectiva consignación en el certificado de procedencia.

- e. Gestionar los permisos de exportación ante la autoridad competente, cuando se requiera enviar al extranjero parte del material biológico colectado.
- f. Entregar una vez publicado los resultados de la investigación, una copia digital del informe o la publicación al SERNANP y autorizar su registro en la biblioteca digital del SERNANP.
- g. Entregar a la jefatura del ANP un informe final de la investigación.
- h. No utilizar las muestras biológicas con fines de acceso a recursos genéticos o sus productos derivados; así como, no utilizar los conocimientos colectivos vinculados a los recursos biológicos de pueblos indígenas: sin contar con el contrato de acceso correspondiente.

El incumplimiento injustificado de estas obligaciones y compromisos producirá el ingreso del investigador en la lista de investigadores inhabilitados para próximas autorizaciones emitidas por el SERNANP.

Artículo 7º .- La autorización a la que se refiere el Artículo 1° caducará automáticamente al vencer el plazo concedido, por el incumplimiento injustificado de los compromisos adquiridos o por cualquier daño al patrimonio natural, sin perjuicio de las responsabilidades administrativas, civiles o penales que pudieran originarse.

Artículo 8°.- El SERNANP se abstiene de toda responsabilidad por los accidentes o daños que puedan sufrir los integrantes del equipo de investigación durante el desarrollo del provecto de investigación científica.

Artículo 9° .- Regístrese la presente Resolución en el Módulo de Seguimiento a las autorizaciones de investigación del SERNANP, en el archivo de autorizaciones de del Refugio de vida Silvestre Laquipampa y publíquese en la página web del SERNANP (www.sernanp.gob.pe).

Regístrese y comuníquese.

Blgo. Willian Martinez Finquin Jefe del Refugio de Vida Silvestre Laquipampa Servicio Nacional de Áreas Naturales Protegidas por el Estado

Página 4 de 4

## **10.4 ANEXO 4**

# Distribution map **Concept** var<br>Pac  $\widetilde{1n}$ Google Legend ■ Native resident Mative breeding Mative non breeding Passage Season uncertain ■ Reintroduced<br>■ Introduced ② Possibly extant Possibly extinct ■ Extinct © Origin uncertain Introduced

## **Mapa de distribución y procedimiento para la extracción de sangre**

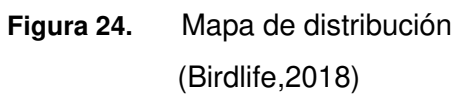

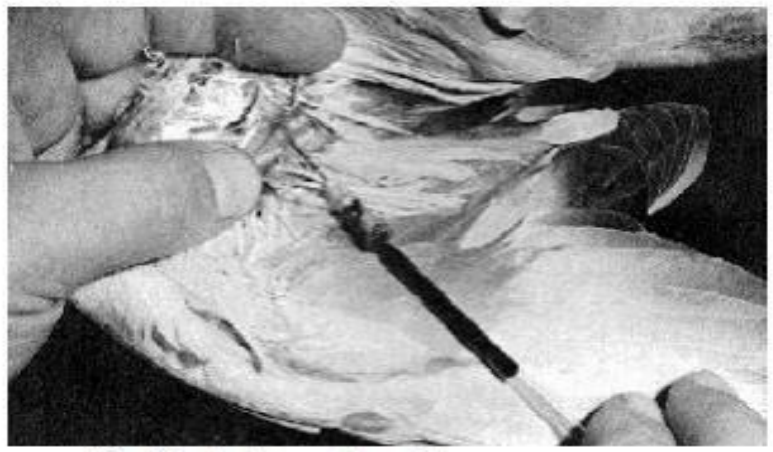

Punción de la vena braquial

**Figura 25.** Punción en ave

Sacado de Manual de Procedimientos Operativos Estandarizados de Campo para Documentar Incidentes de Mortandad de Fauna Silvestre en Agroecosistemas.

## **10.5 ANEXO 5**

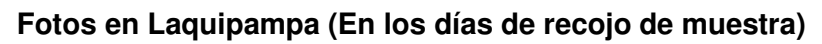

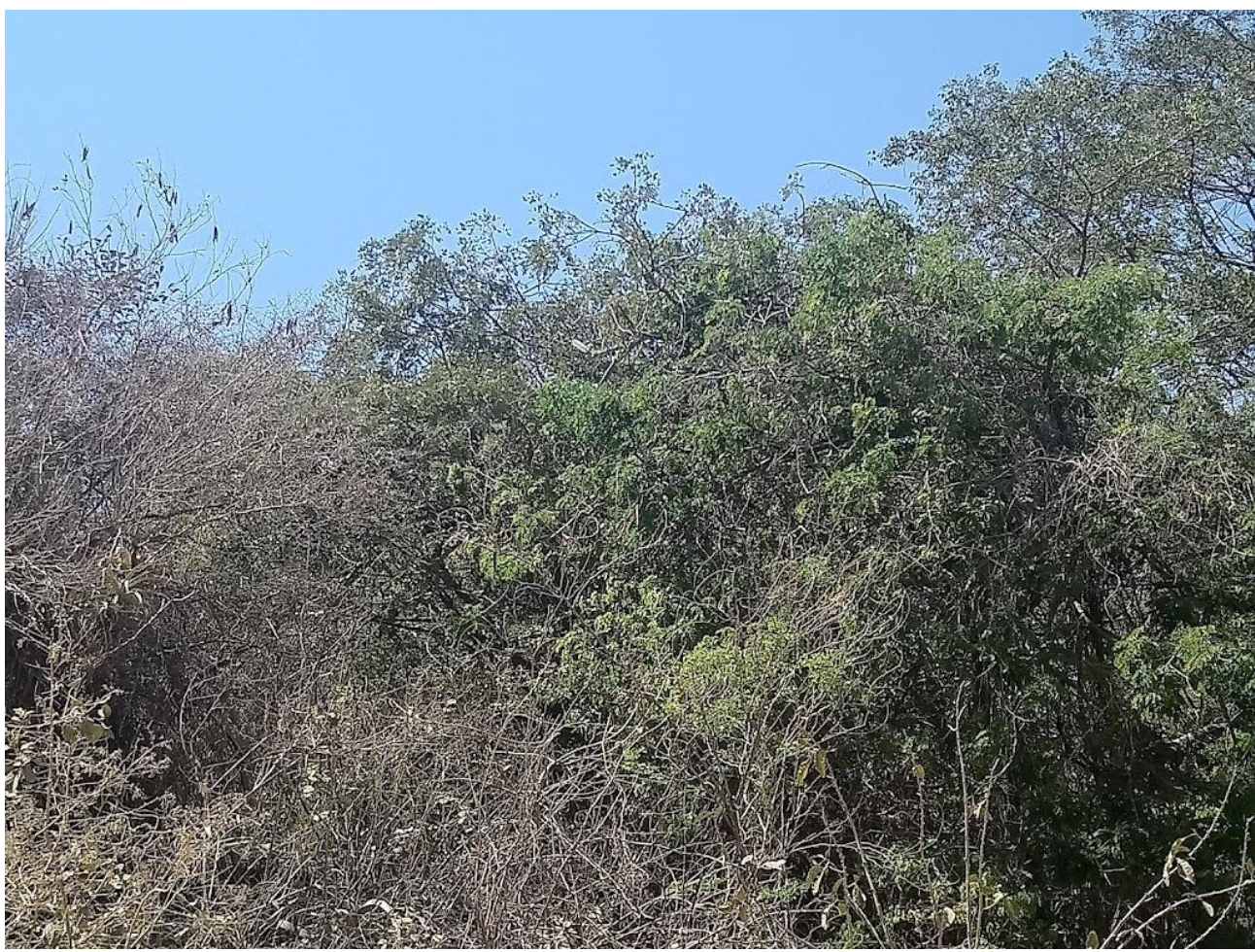

**Figura 26.** Lugar donde se colocó las trampas (Fuente: propia)

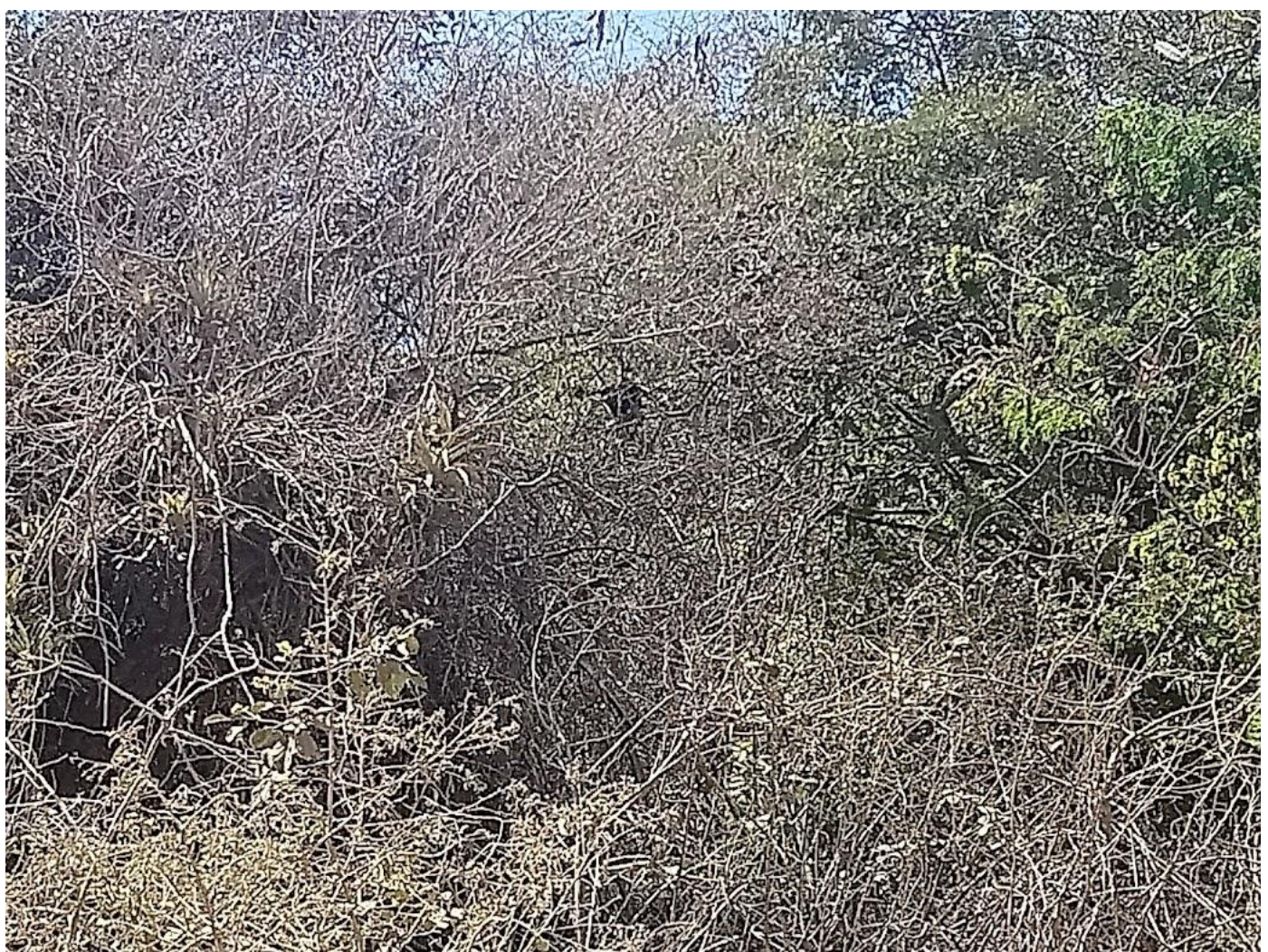

**Figura 27.** Dos individuos en el RVSL

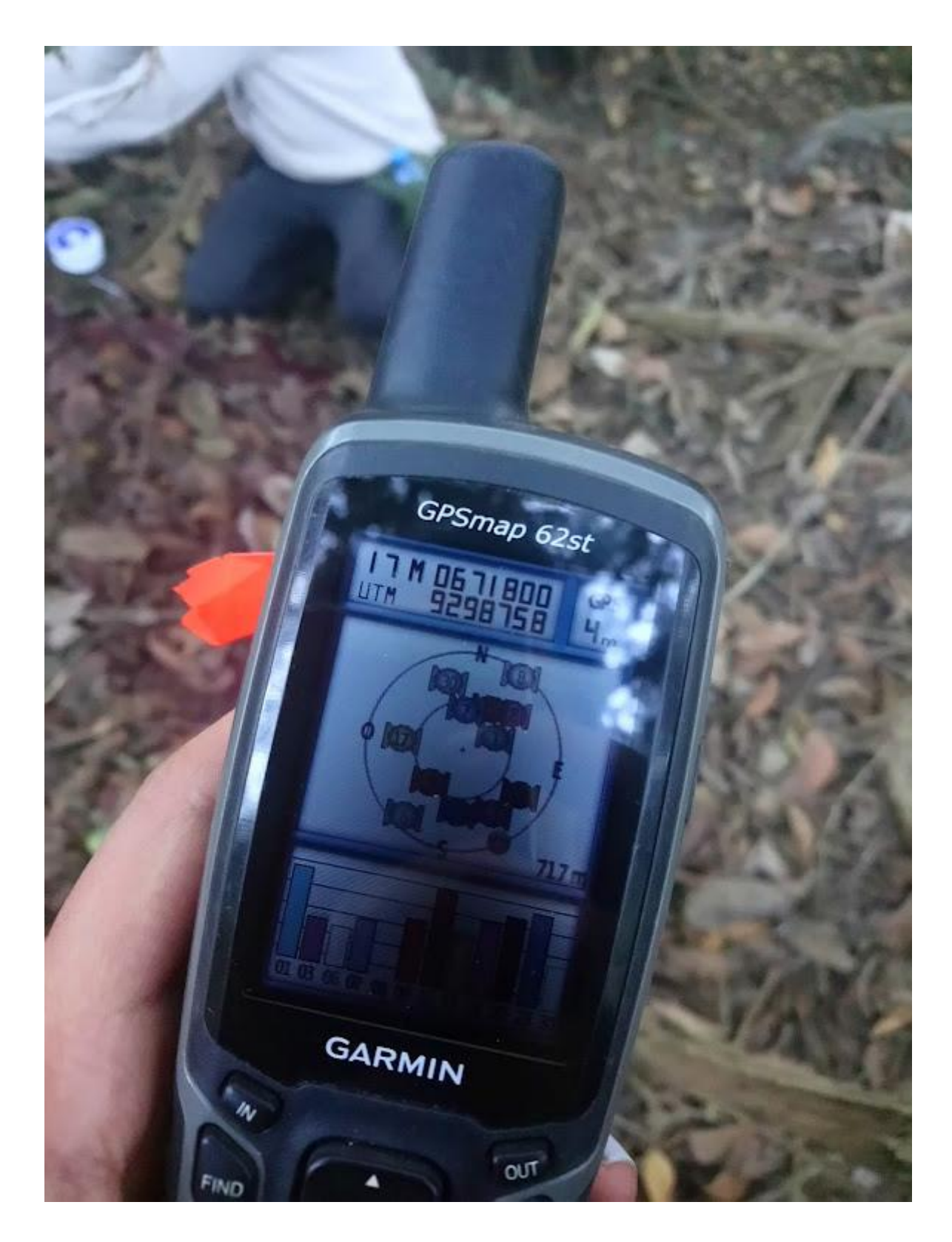

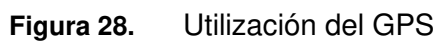

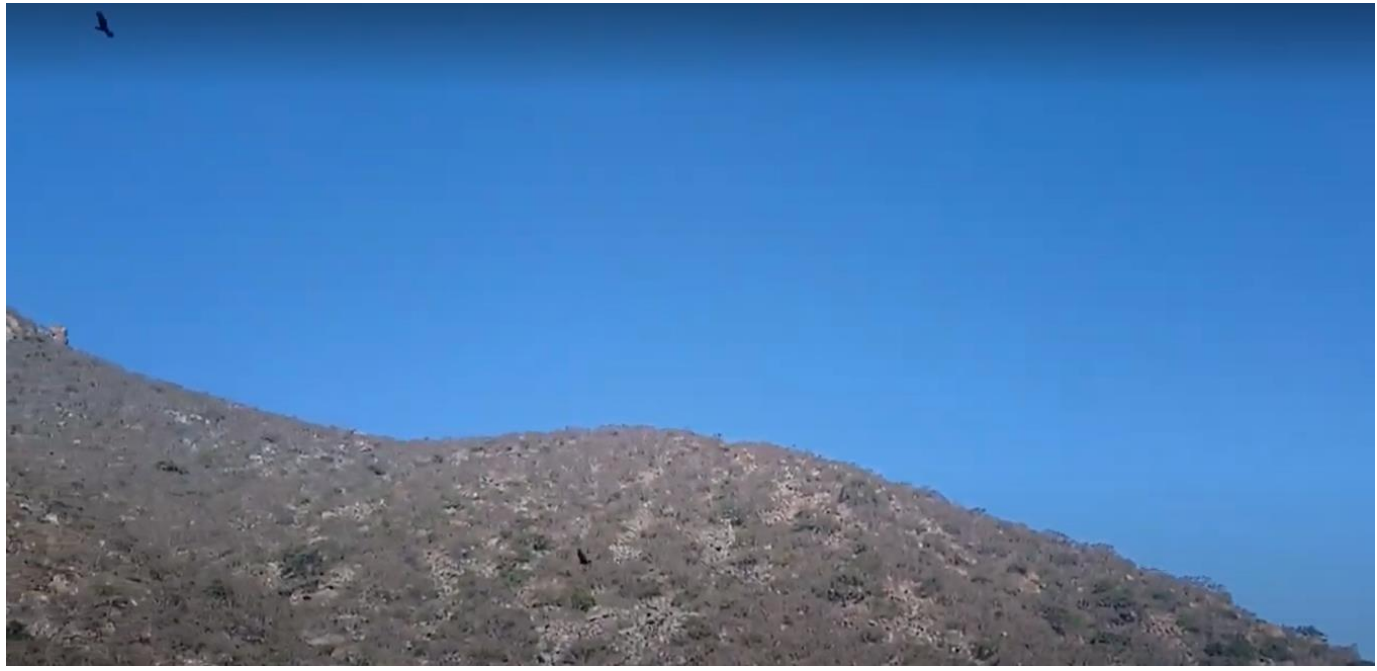

**Figura 29.** Dos individuos volando(Pava Aliblanca) sobre el RVSL

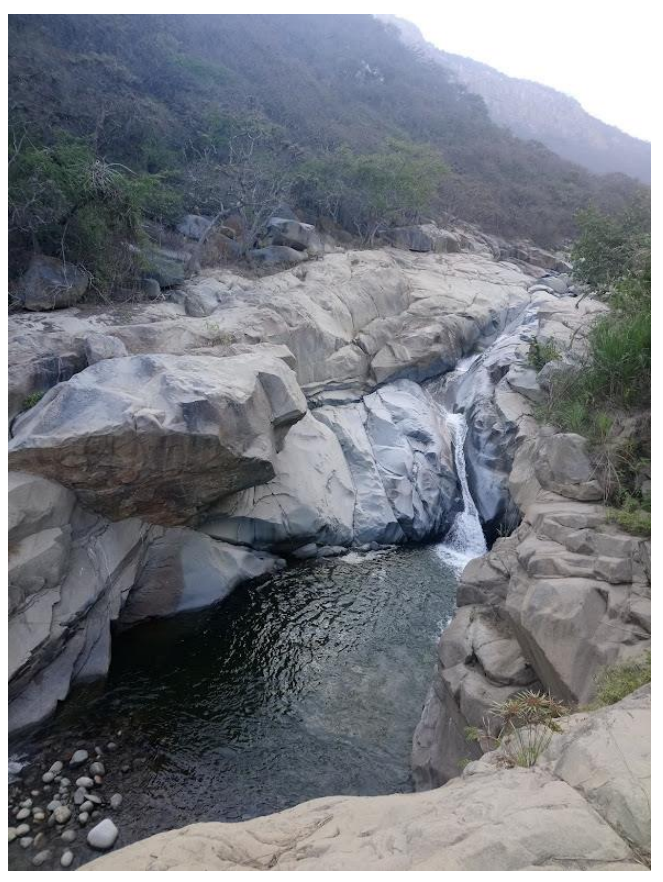

**Figura 30.** Exploración de RVSL

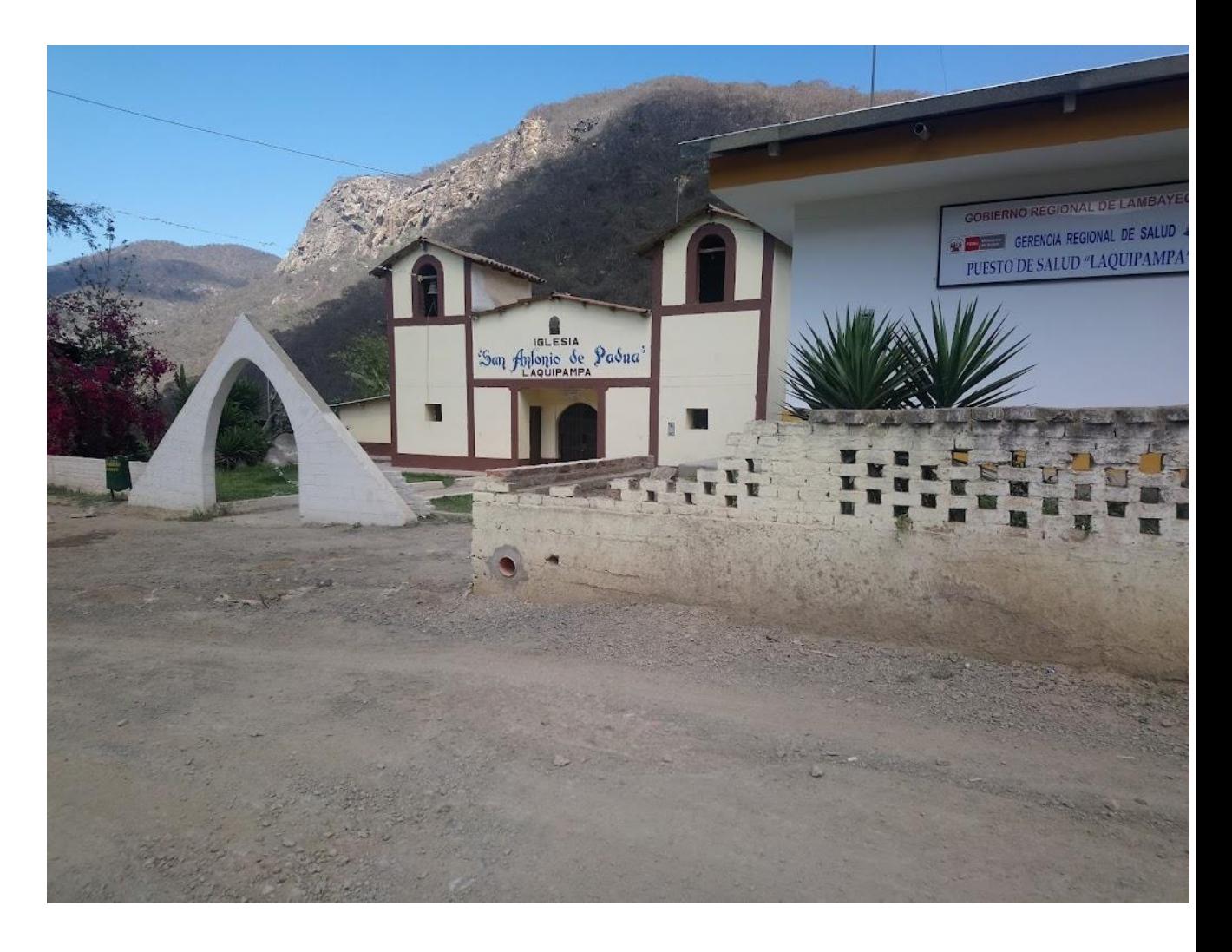

**Figura 31.** En el poblado de Laquipampa

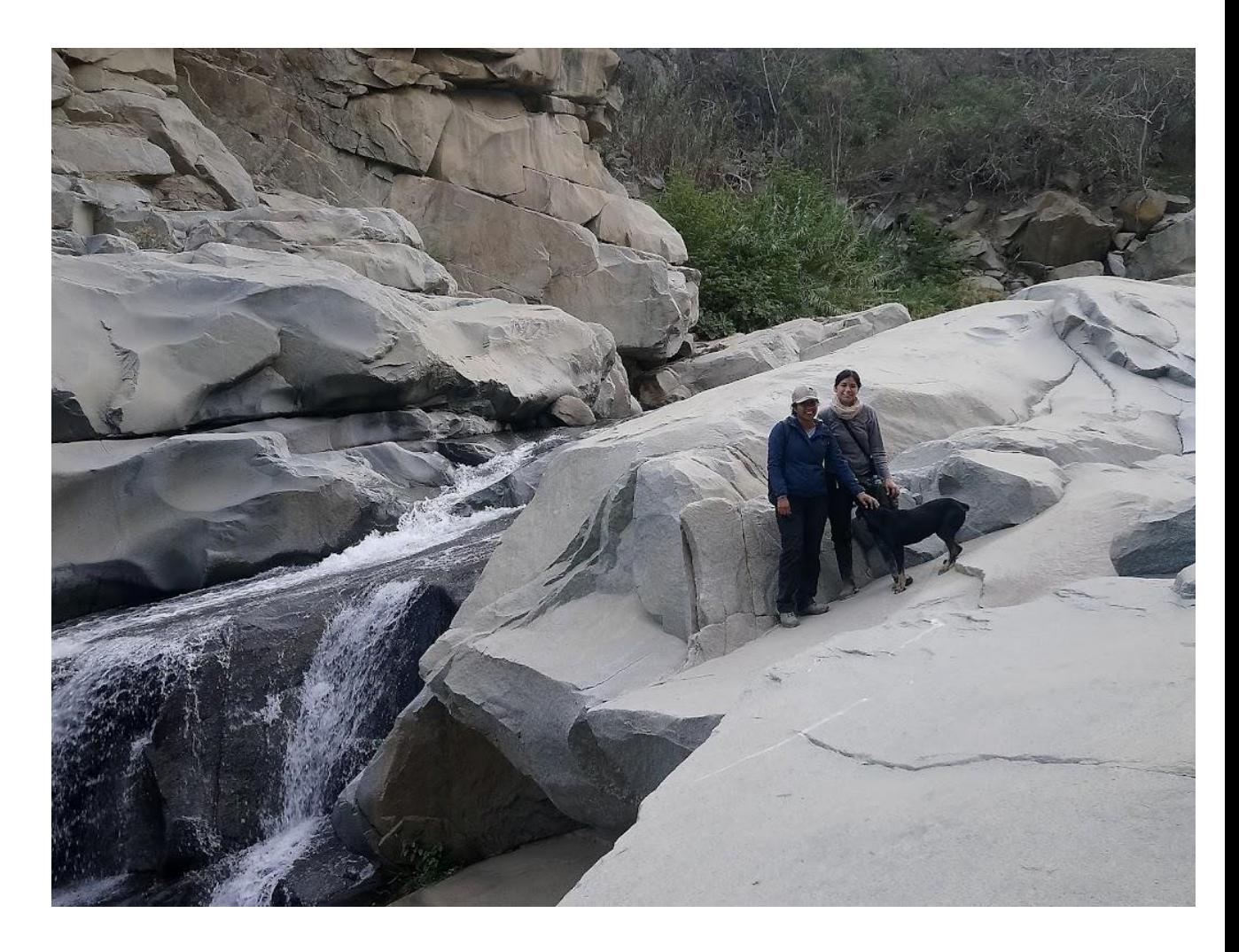

**Figura 32.** Foto de evidencia de exploración del RVSL

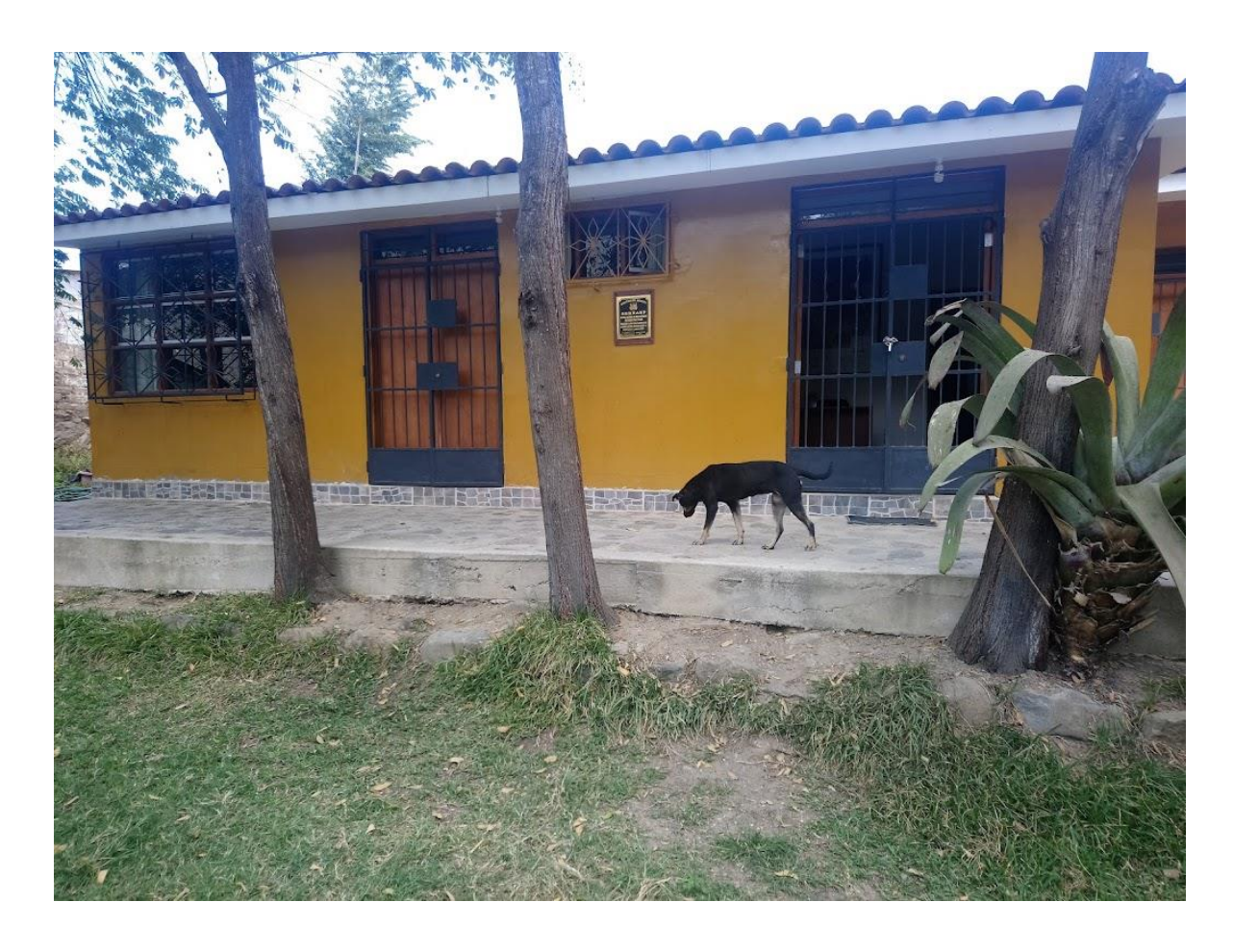

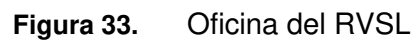